# **[MS-OXWAVLS]: Availability Web Service Protocol Specification**

#### **Intellectual Property Rights Notice for Open Specifications Documentation**

- **Technical Documentation.** Microsoft publishes Open Specifications documentation for protocols, file formats, languages, standards as well as overviews of the interaction among each of these technologies.
- **Copyrights**. This documentation is covered by Microsoft copyrights. Regardless of any other terms that are contained in the terms of use for the Microsoft website that hosts this documentation, you may make copies of it in order to develop implementations of the technologies described in the Open Specifications and may distribute portions of it in your implementations using these technologies or your documentation as necessary to properly document the implementation. You may also distribute in your implementation, with or without modification, any schema, IDL's, or code samples that are included in the documentation. This permission also applies to any documents that are referenced in the Open Specifications.
- **No Trade Secrets**. Microsoft does not claim any trade secret rights in this documentation.
- **Patents**. Microsoft has patents that may cover your implementations of the technologies described in the Open Specifications. Neither this notice nor Microsoft's delivery of the documentation grants any licenses under those or any other Microsoft patents. However, a given Open Specification may be covered by Microsoft's Open Specification Promise (available here:

[http://www.microsoft.com/interop/osp\)](http://go.microsoft.com/fwlink/?LinkId=114384) or the Community Promise (available here: [http://www.microsoft.com/interop/cp/default.mspx\)](http://www.microsoft.com/interop/cp/default.mspx). If you would prefer a written license, or if the technologies described in the Open Specifications are not covered by the Open Specifications Promise or Community Promise, as applicable, patent licenses are available by contacting  $iplg@$ microsoft.com.

- **Trademarks**. The names of companies and products contained in this documentation may be covered by trademarks or similar intellectual property rights. This notice does not grant any licenses under those rights.
- **Reservation of Rights**. All other rights are reserved, and this notice does not grant any rights other than specifically described above, whether by implication, estoppel, or otherwise.
- **Tools**. The Open Specifications do not require the use of Microsoft programming tools or programming environments in order for you to develop an implementation. If you have access to Microsoft programming tools and environments you are free to take advantage of them. Certain Open Specifications are intended for use in conjunction with publicly available standard specifications and

network programming art, and assumes that the reader either is familiar with the aforementioned material or has immediate access to it.

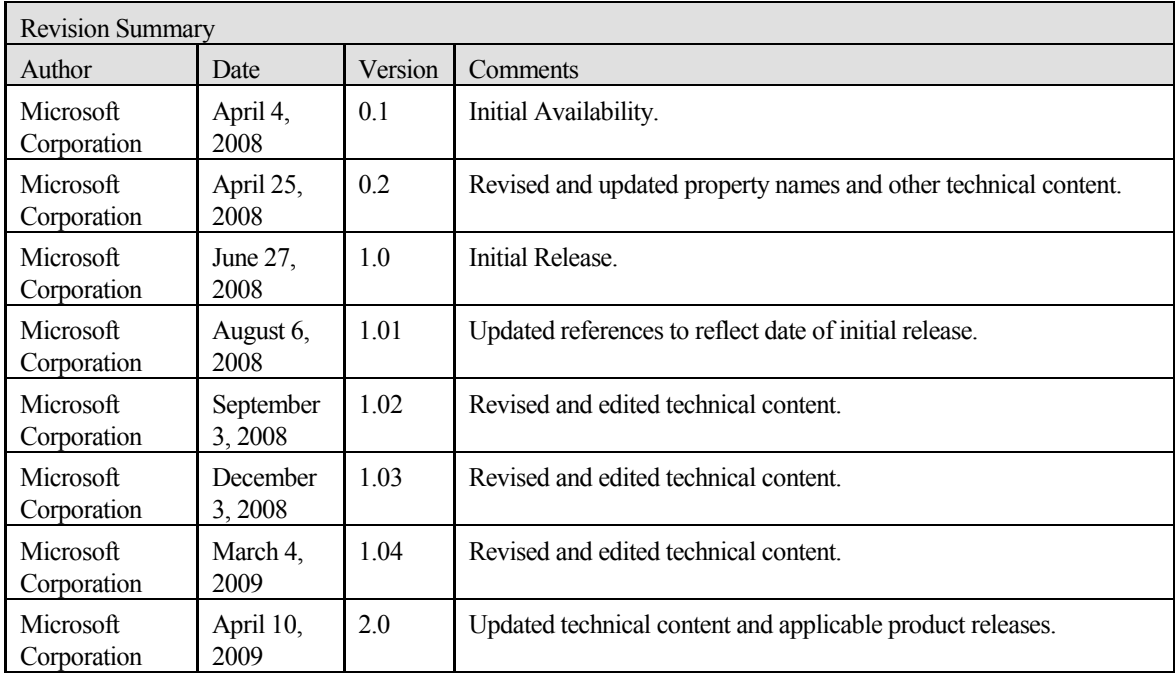

# **Table of Contents**

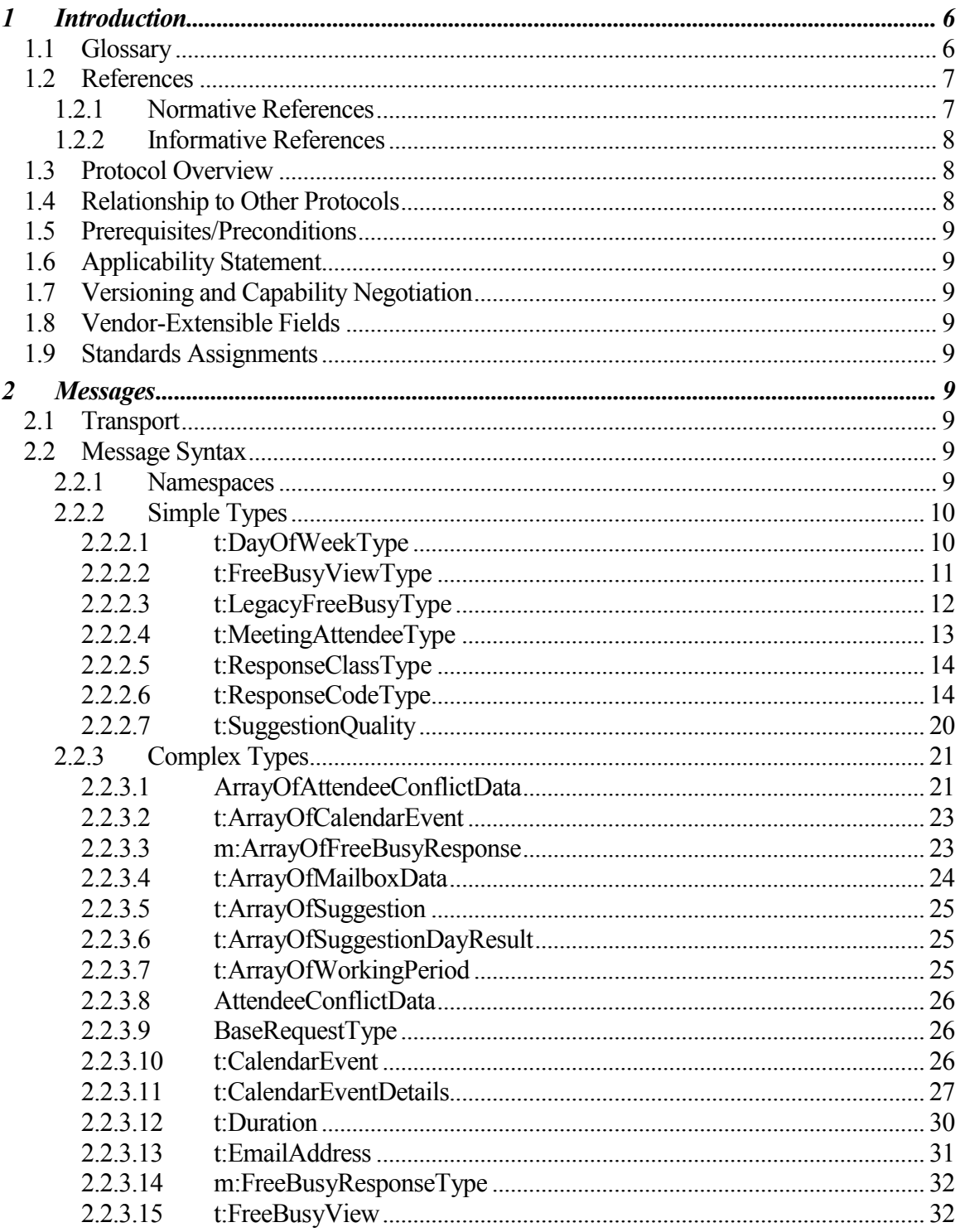

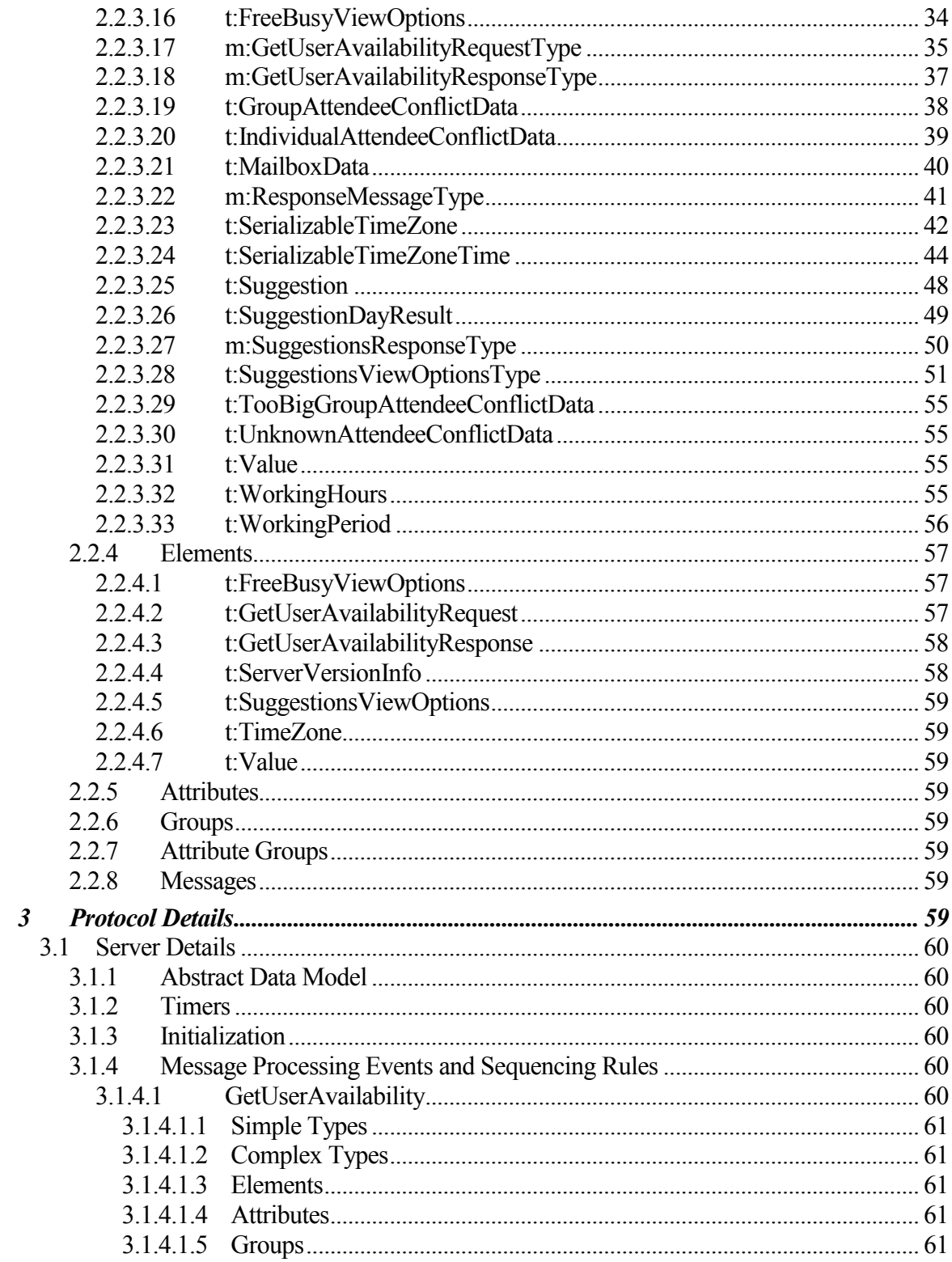

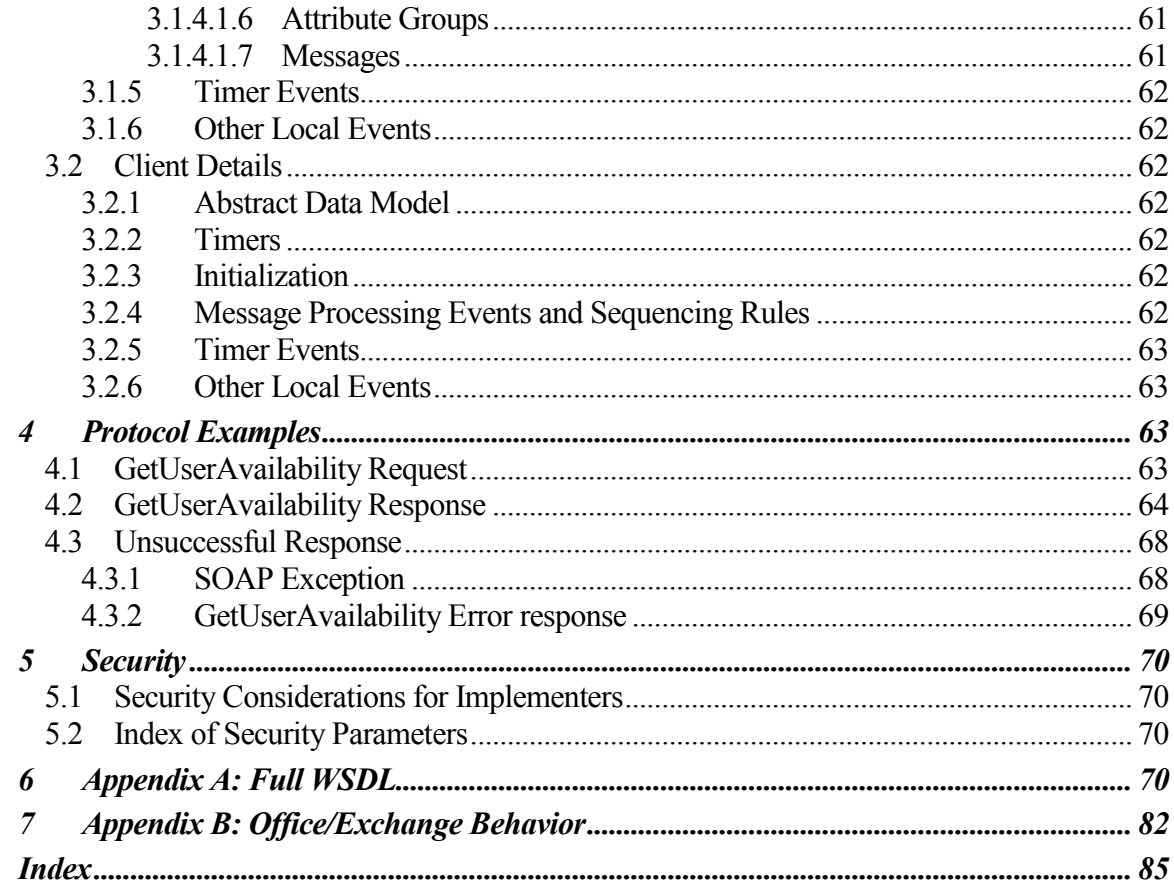

## <span id="page-5-0"></span>**1 Introduction**

The Availability Web Service protocol specifies how a client can get the **free/busy**, Tentative, and **Out of Office (OOF)** status of a set of users, rooms, and resources within a specified time window. For information about meetings and scheduling meetings, see [MS-OXOCAL]. This protocol also specifies how a client can get suggestions for alternate meeting times.

## <span id="page-5-1"></span>*1.1 Glossary*

The following terms are defined in [MS-OXGLOS]:

**Availability service free/busy Hypertext Transfer Protocol over Secure Socket Layers (HTTPS) mailbox Out of Office (OOF) public folder Web Services Description Language (WSDL) WSDL message Secure Socket Layers (SSL) Server object SOAP body**

The following terms are specific to this document:

- **Merged Free/Busy**: A string representation of the attendee's **free/busy** information for the duration specified.
- **meeting suggestion**: A possible alternate meeting time for the attendees of the meeting.
- **proxy request**: A request that is forwarded by a service to another service so that the requested data can then be processed. The original service acts as a proxy for the service that handles the request.

**working hours:** Times of the day that are valid for meetings to be considered for an attendee.

**MAY, SHOULD, MUST, SHOULD NOT, MUST NOT**: These terms (in all caps) are used as described in [RFC2119]. All statements of optional behavior use either MAY, SHOULD, or SHOULD NOT.

## <span id="page-6-0"></span>*1.2 References*

#### <span id="page-6-1"></span>**1.2.1 Normative References**

[MS-OXGLOS] Microsoft Corporation, "Exchange Server Protocols Master Glossary", June 2008.

[MS-OXOCAL] Microsoft Corporation, "Appointment and Meeting Object Protocol Specification", June 2008.

[MS-OXOPFFB] Microsoft Corporation, "Public Folder–Based Free/Busy Protocol Specification", June 2008.

[MS-OXPROPS] Microsoft Corporation, "Exchange Server Protocols Master Property List Specification", June 2008.

[RFC2119] Bradner, S., "Key words for use in RFCs to Indicate Requirement Levels", BCP 14, RFC 2119, March 1997[, http://www.ietf.org/rfc/rfc2119.txt.](http://www.ietf.org/rfc/rfc2119.txt)

[RFC2616] Fielding, R., et al., "Hypertext Transfer Protocol -- HTTP/1.1", RFC 2616, June 1999[, http://www.ietf.org/rfc/rfc2616.txt.](http://www.ietf.org/rfc/rfc2616.txt)

[SOAP1.1] Box, D., et al., "Simple Object Access Protocol (SOAP) 1.1", May 2000, [http://www.w3.org/TR/2000/NOTE-SOAP-20000508/.](http://www.w3.org/TR/2000/NOTE-SOAP-20000508/)

[WSDL] Christensen, E., Curbera, F., Meredith, G., and Weerawarana, S., "Web Services Description Language (WSDL) 1.1", W3C Note, March 2001, [http://www.w3.org/TR/2001/NOTE-wsdl-20010315.](http://www.w3.org/TR/2001/NOTE-wsdl-20010315)

[XML10] World Wide Web Consortium, "Extensible Markup Language (XML) 1.0 (Third Edition)", February 2004, [http://www.w3.org/TR/2004/REC-xml-20040204/.](http://www.w3.org/TR/2004/REC-xml-20040204/)

[XMLNS] World Wide Web Consortium, "Namespaces in XML 1.0 (Second Edition)", August 2006, [http://www.w3.org/TR/REC-xml-names/.](http://www.w3.org/TR/REC-xml-names/)

[XMLSCHEMA1] Thompson, H.S., Ed., Beech, D., Ed., Maloney, M., Ed., and Mendelsohn, N., Ed., "XML Schema Part 1: Structures", W3C Recommendation, May 2001, [http://www.w3.org/TR/2001/REC-xmlschema-1-20010502/.](http://www.w3.org/TR/2001/REC-xmlschema-1-20010502/)

[XMLSCHEMA2] Biron, P.V., Ed., and Malhotra, A., Ed., "XML Schema Part 2: Datatypes", W3C Recommendation, May 2001, [http://www.w3.org/TR/2001/REC-xmlschema-2-](http://www.w3.org/TR/2001/REC-xmlschema-2-20010502/) [20010502/.](http://www.w3.org/TR/2001/REC-xmlschema-2-20010502/)

#### <span id="page-7-0"></span>**1.2.2 Informative References**

None.

#### <span id="page-7-1"></span>*1.3 Protocol Overview*

The **Availability service** enables retrieval of up-to-date **free/busy** information and **meeting suggestions** for a set of **mailboxes**. Typically, this set of mailboxes represents a meeting's attendees and resources. Clients use the SOAP protocol [SOAP1.1] to contact the Availability service to make a **GetUserAvailability** request.

This specification describes the request and response for the **GetUserAvailability** operation, as shown in Figure 1.

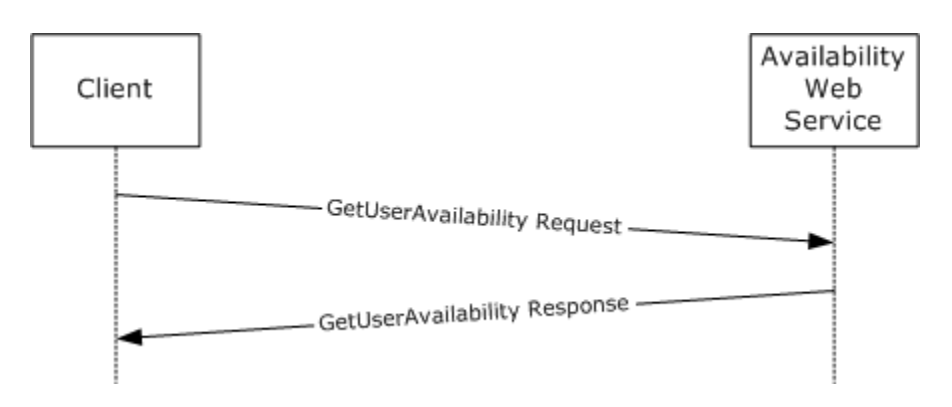

#### **Figure 1: Availability SOAP message between client and server**

#### <span id="page-7-2"></span>*1.4 Relationship to Other Protocols*

Clients can contact the **Availability service** by using SOAP over **HTTPS**, as specified in [RFC2616]. Figure 2 shows the relationship between this protocol and industry standard protocols.

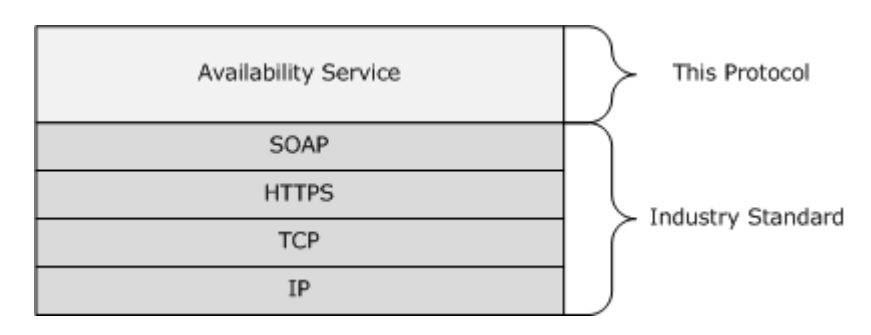

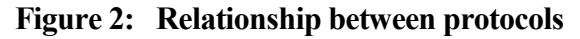

## <span id="page-8-0"></span>*1.5 Prerequisites/Preconditions*

None $\leq 1$ >

## <span id="page-8-1"></span>*1.6 Applicability Statement*

None.

## <span id="page-8-2"></span>*1.7 Versioning and Capability Negotiation*

This document covers versioning issues in the following areas:

- **Supported Transports:** This protocol uses SOAP 1.1.
- **Protocol Versions:** This protocol specifies only one **WSDL** portType version.
- **Security and Authentication Methods:** This protocol relies on the Web server that is hosting it to perform authentication.
- **Localization:** This protocol includes text strings in various messages. Localization considerations for such strings are specified in sections [2.2](#page-8-7) and [3.1.4.](#page-59-4)

#### **Capability Negotiation:** None.

### <span id="page-8-3"></span>*1.8 Vendor-Extensible Fields*

None.

## <span id="page-8-4"></span>*1.9 Standards Assignments*

None.

## <span id="page-8-5"></span>**2 Messages**

#### <span id="page-8-6"></span>*2.1 Transport*

The SOAP version supported is SOAP 1.1. For details, see [SOAP1.1].

#### <span id="page-8-7"></span>*2.2 Message Syntax*

The following sections specify the syntax that is specific to the Availability Web Service protocol.

#### <span id="page-8-8"></span>**2.2.1 Namespaces**

See [XMLNS] for the namespaces specification.

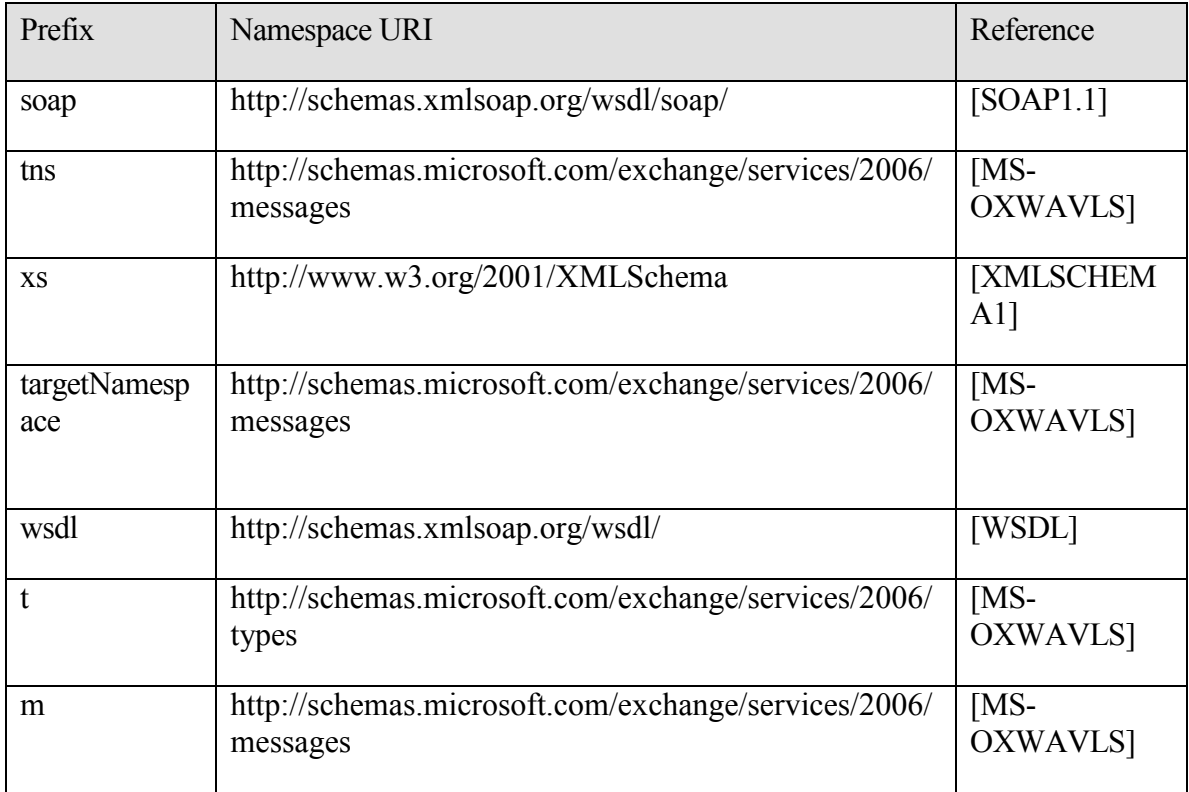

#### <span id="page-9-0"></span>**2.2.2 Simple Types**

#### <span id="page-9-1"></span>**2.2.2.1 t:DayOfWeekType**

The **DayOfWeekType** type specifies the list of working days that are scheduled for a **mailbox** user. The values of Day, Weekday, and WeekendDay MUST NOT be used.

```
 <xs:simpleType name="DayOfWeekType">
   <xs:restriction base="xs:string">
    <xs:enumeration value="Sunday" />
    <xs:enumeration value="Monday" />
    <xs:enumeration value="Tuesday" />
    <xs:enumeration value="Wednesday" />
     <xs:enumeration value="Thursday" />
     <xs:enumeration value="Friday" />
     <xs:enumeration value="Saturday" />
    <xs:enumeration value="Day" />
     <xs:enumeration value="Weekday" />
     <xs:enumeration value="WeekendDay" />
   </xs:restriction>
 </xs:simpleType>
```
#### <span id="page-10-0"></span>**2.2.2.2 t:FreeBusyViewType**

The **FreeBusyViewType** enumeration specifies the type of requested **free/busy** information that is returned in a response when it occurs as an instance in the context of a **RequestedView** element. This enumeration specifies the type of free/busy information that is actually returned in a response when it occurs as an instance in the context of a **FreeBusyView** element.

```
<xs:simpleType name="FreeBusyViewType">
       <xs:list>
             <xs:simpleType>
             <xs:restriction base="xs:string">
                   <xs:enumeration value="None" />
                   <xs:enumeration value="MergedOnly" />
                   <xs:enumeration value="FreeBusy" />
                   <xs:enumeration value="FreeBusyMerged" />
                   <xs:enumeration value="Detailed" />
                   <xs:enumeration value="DetailedMerged" />
             </xs:restriction>
             </xs:simpleType>
       </xs:list>
</xs:simpleType>
```
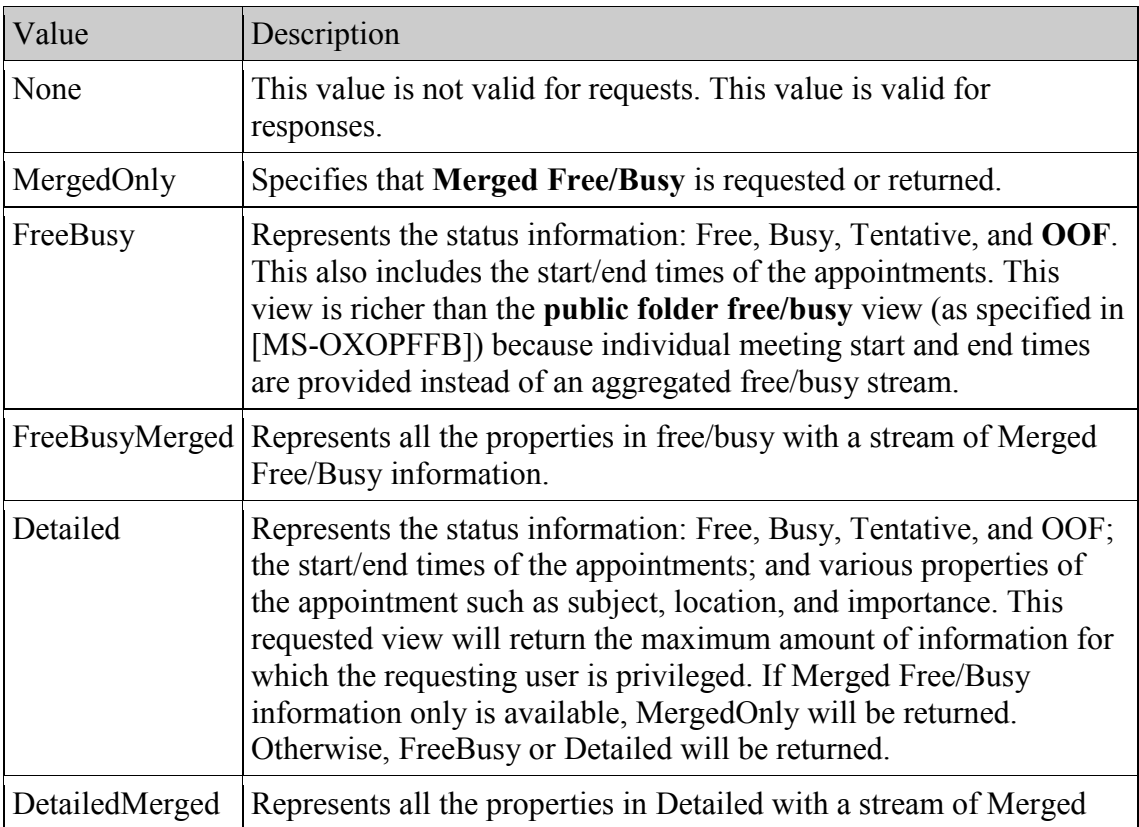

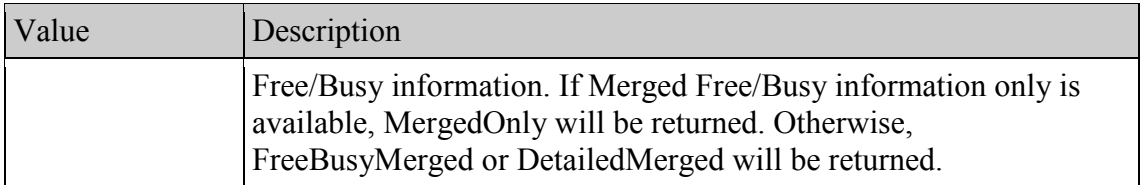

Merged Free/Busy is a string representation of the Calendar folder for the requested duration.. The **MergedFreeBusyInterval** that is specified in the request is used to break up the requested duration into separate blocks, the size for which is equal to the Merged Free/Busy interval. The blocks contain a number that represents the **free/busy** status of the calendar.

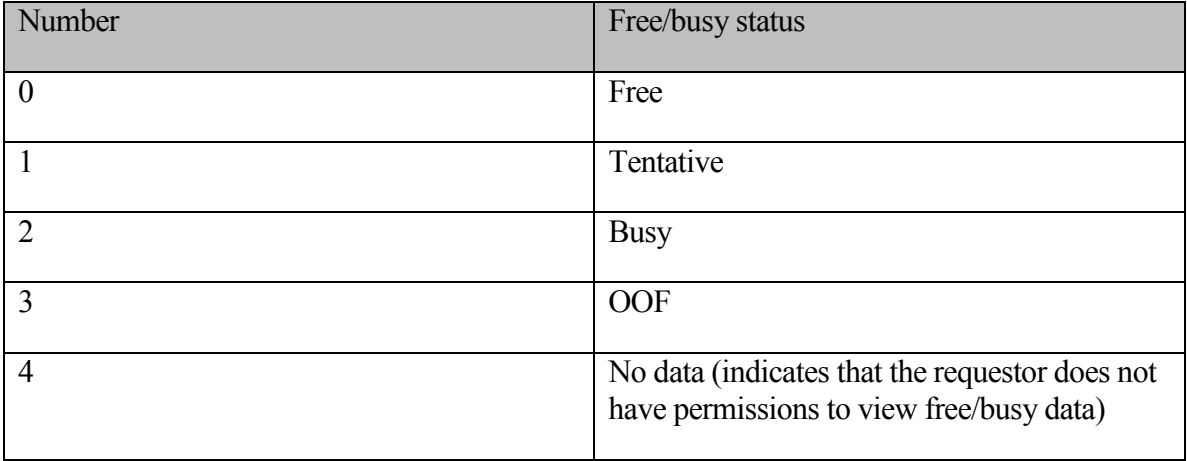

Handling of overlapping appointments – if the block has overlapping appointments, the following precedence order is used (from high to low): OOF, Busy, Tentative, Free<2>.

The **mailbox** owner can grant users specific free/busy view permissions. This can be done by setting the free/busy permissions on the Calendar folder, as specified in [MS-OXOCAL]<3>.

#### <span id="page-11-0"></span>**2.2.2.3 t:LegacyFreeBusyType**

The LegacyFreeBusyType type specifies the **public folder** [MS-OXOPFFB] **free/busy** type when it occurs as an instance in the context of a **BusyType** element of either the **CalendarEvent** or **IndividualAttendeeConflictData** complex type.

```
<xs:simpleType name="LegacyFreeBusyType">
     <xs:restriction base="xs:string">
      <xs:enumeration value="Free" />
      <xs:enumeration value="Tentative" />
      <xs:enumeration value="Busy" />
      <xs:enumeration value="OOF" />
```

```
 <xs:enumeration value="NoData" />
   </xs:restriction>
 </xs:simpleType>
```
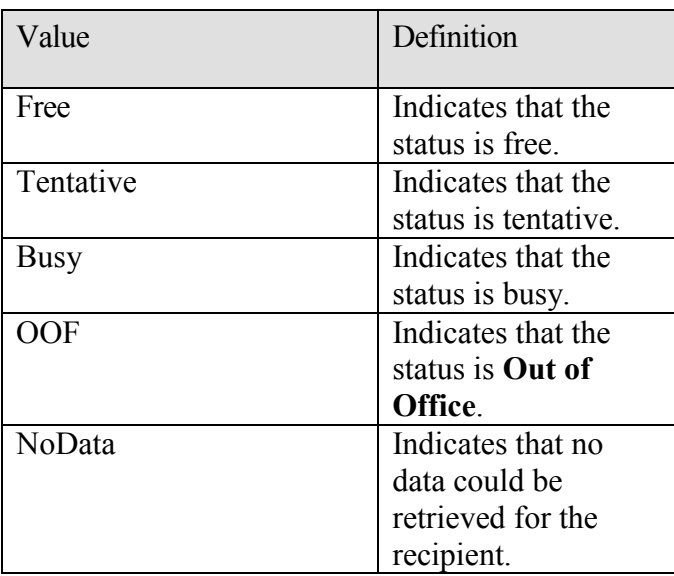

#### <span id="page-12-0"></span>**2.2.2.4 t:MeetingAttendeeType**

The **MeetingAttendeeType** enumeration provides the **AttendeeType** element values that designate a meeting attendee's role in the **MailboxData** complex type.

```
 <xs:simpleType name="MeetingAttendeeType">
     <xs:restriction base="xs:string">
        <xs:enumeration value="Organizer"/>
         <xs:enumeration value="Required"/>
         <xs:enumeration value="Optional"/>
         <xs:enumeration value="Room"/>
         <xs:enumeration value="Resource"/>
     </xs:restriction>
 </xs:simpleType>
```
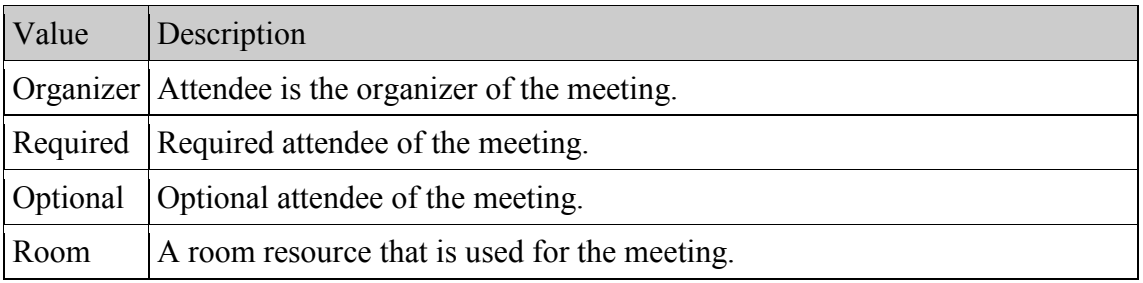

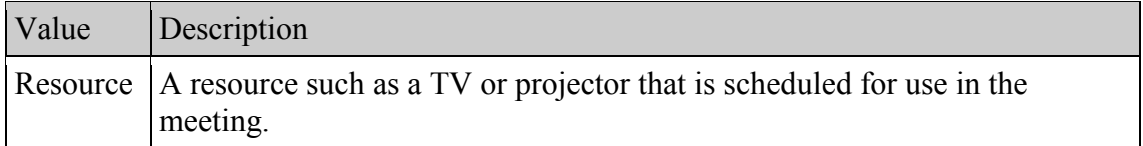

#### <span id="page-13-0"></span>**2.2.2.5 t:ResponseClassType**

The **ResponseClassType** type specifies whether the request was successfully processed by the **Availability service**.

```
 <xs:simpleType name="ResponseClassType">
  <xs:restriction base="xs:string">
    <xs:enumeration value="Success" />
    <xs:enumeration value="Warning" />
    <xs:enumeration value="Error" />
  </xs:restriction>
 </xs:simpleType>
```
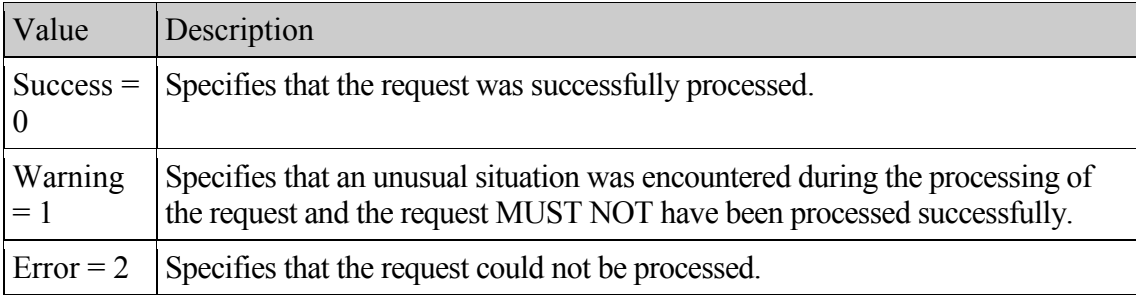

#### <span id="page-13-1"></span>**2.2.2.6 t:ResponseCodeType**

The **ResponseCodeType** enumeration specifies the status states of a response.

```
<xs:simpleType name="ResponseCodeType">
     <xs:annotation>
         <xs:documentation>
           Represents the message keys that can be returned by 
response error messages
        </xs:documentation>
      </xs:annotation>
      <xs:restriction base="xs:string">
            <xs:enumeration value="NoError"/>
            <xs:enumeration value="ErrorAccessDenied"/>
            <xs:enumeration value="ErrorAccountDisabled"/>
           <xs:enumeration value="ErrorAddressSpaceNotFound"/>
           <xs:enumeration value="ErrorADOperation"/>
            <xs:enumeration value="ErrorADSessionFilter"/>
            <xs:enumeration value="ErrorADUnavailable"/>
```
**[MS-OXWAVLS] - v2.0** Availability Web Service Protocol Specification Copyright © 2009 Microsoft Corporation. Release: Friday, April 10, 2009

*14 of 85*

```
<xs:enumeration value="ErrorAutoDiscoverFailed"/>
            <xs:enumeration value="ErrorAvailabilityConfigNotFound"/>
            <xs:enumeration value="ErrorConnectionFailed"/>
            <xs:enumeration value="ErrorCorruptData"/>
            <xs:enumeration value="ErrorDataSourceOperation"/>
            <xs:enumeration value="ErrorFreeBusyGenerationFailed"/>
            <xs:enumeration 
value="ErrorIndividualMailboxLimitReached"/>
            <xs:enumeration 
value="ErrorInvalidCrossForestCredentials"/>
            <xs:enumeration value="ErrorIncorrectSchemaVersion"/>
            <xs:enumeration value="ErrorInsufficientResources"/>
            <xs:enumeration value="ErrorInternalServerError"/>
            <xs:enumeration value="ErrorInternalServerTransientError"/>
            <xs:enumeration value="ErrorInvalidAccessLevel"/>
            <xs:enumeration value="ErrorInvalidAuthorizationContext"/>
            <xs:enumeration value="ErrorInvalidFreeBusyViewType"/>
            <xs:enumeration 
value="ErrorInvalidMergedFreeBusyInterval"/>
            <xs:enumeration value="ErrorInvalidNetworkServiceContext"/>
            <xs:enumeration value="ErrorInvalidRecipients"/>
            <xs:enumeration value="ErrorInvalidRequest"/>
            <xs:enumeration value="ErrorInvalidSecurityDescriptor"/>
            <xs:enumeration value="ErrorInvalidSmtpAddress"/>
            <xs:enumeration value="ErrorInvalidTimeInterval"/>
            <xs:enumeration value="ErrorItemNotFound"/>
            <xs:enumeration value="ErrorLogonAsNetworkServiceFailed"/>
            <xs:enumeration value="ErrorMailboxConfiguration"/>
            <xs:enumeration value="ErrorMailboxDataArrayEmpty"/>
            <xs:enumeration value="ErrorMailboxDataArrayTooBig"/>
            <xs:enumeration value="ErrorMailboxLogonFailed"/>
            <xs:enumeration value="ErrorMailboxMoveInProgress"/>
            <xs:enumeration value="ErrorMailboxStoreUnavailable"/>
            <xs:enumeration value="ErrorMailRecipientNotFound"/>
            <xs:enumeration 
value="ErrorMeetingSuggestionGenerationFailed"/>
            <xs:enumeration value="ErrorMissingArgument"/>
            <xs:enumeration value="ErrorNoCalendar"/>
            <xs:enumeration value="ErrorProxyRequestNotAllowed"/>
            <xs:enumeration value="ErrorProxyRequestProcessingFailed"/>
            <xs:enumeration 
value="ErrorPublicFolderRequestProcessingFailed"/>
            <xs:enumeration value="ErrorPublicFolderServerNotFound"/>
            <xs:enumeration value="ErrorRequestStreamTooBig"/>
            <xs:enumeration value="ErrorResponseSchemaValidation"/>
            <xs:enumeration value="ErrorResultSetTooBig"/>
            <xs:enumeration value="ErrorSchemaValidation"/>
            <xs:enumeration value="ErrorServerBusy"/>
            <xs:enumeration value="ErrorServiceDiscoveryFailed"/>
            <xs:enumeration value="ErrorTimeIntervalTooBig"/>
            <xs:enumeration value="ErrorTimeoutExpired"/>
```
**[MS-OXWAVLS] - v2.0** Availability Web Service Protocol Specification Copyright © 2009 Microsoft Corporation. Release: Friday, April 10, 2009

*15 of 85*

<xs:enumeration value="ErrorTokenSerializationDenied"/> <xs:enumeration value="ErrorWin32InteropError"/> </xs:restriction>

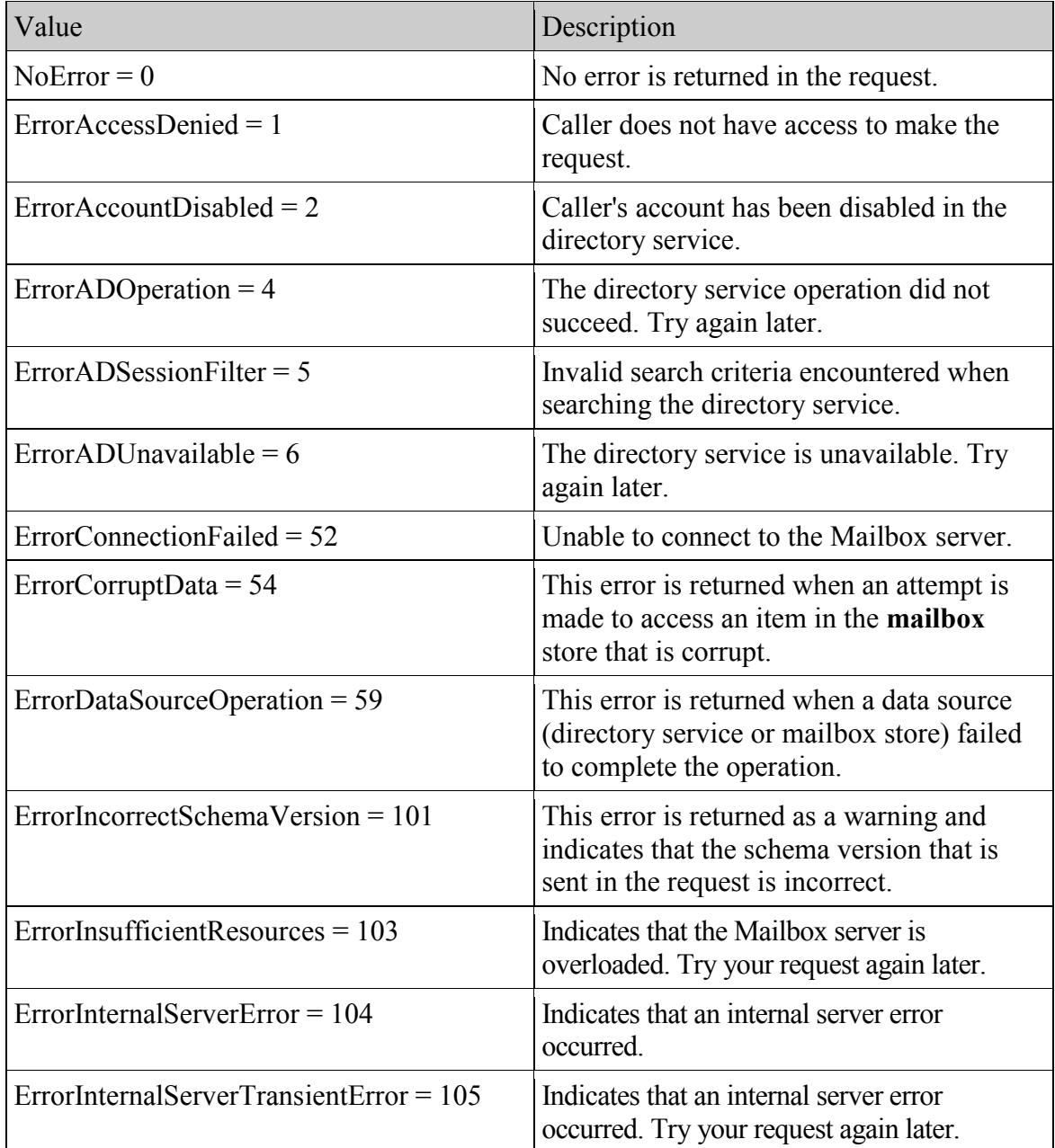

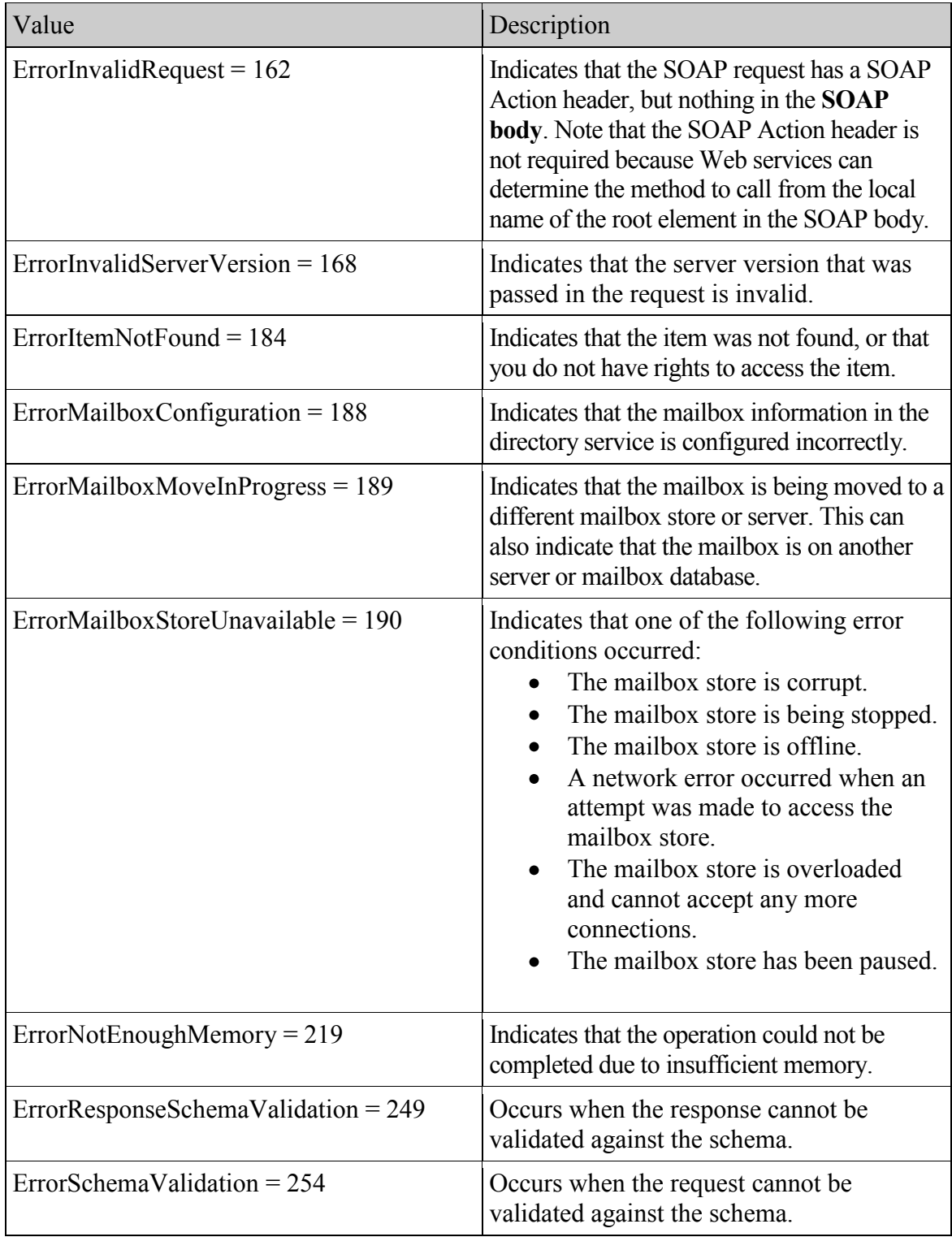

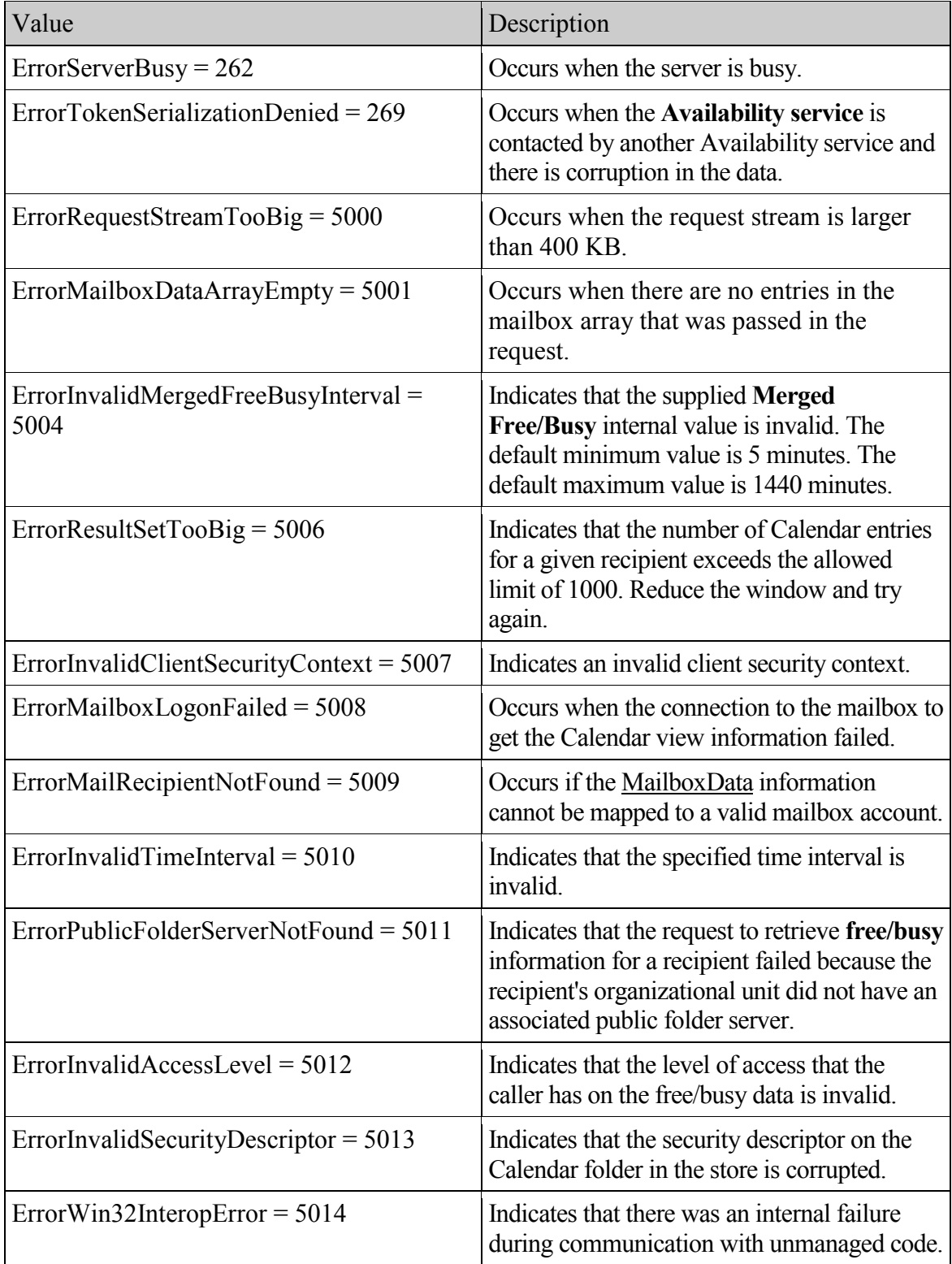

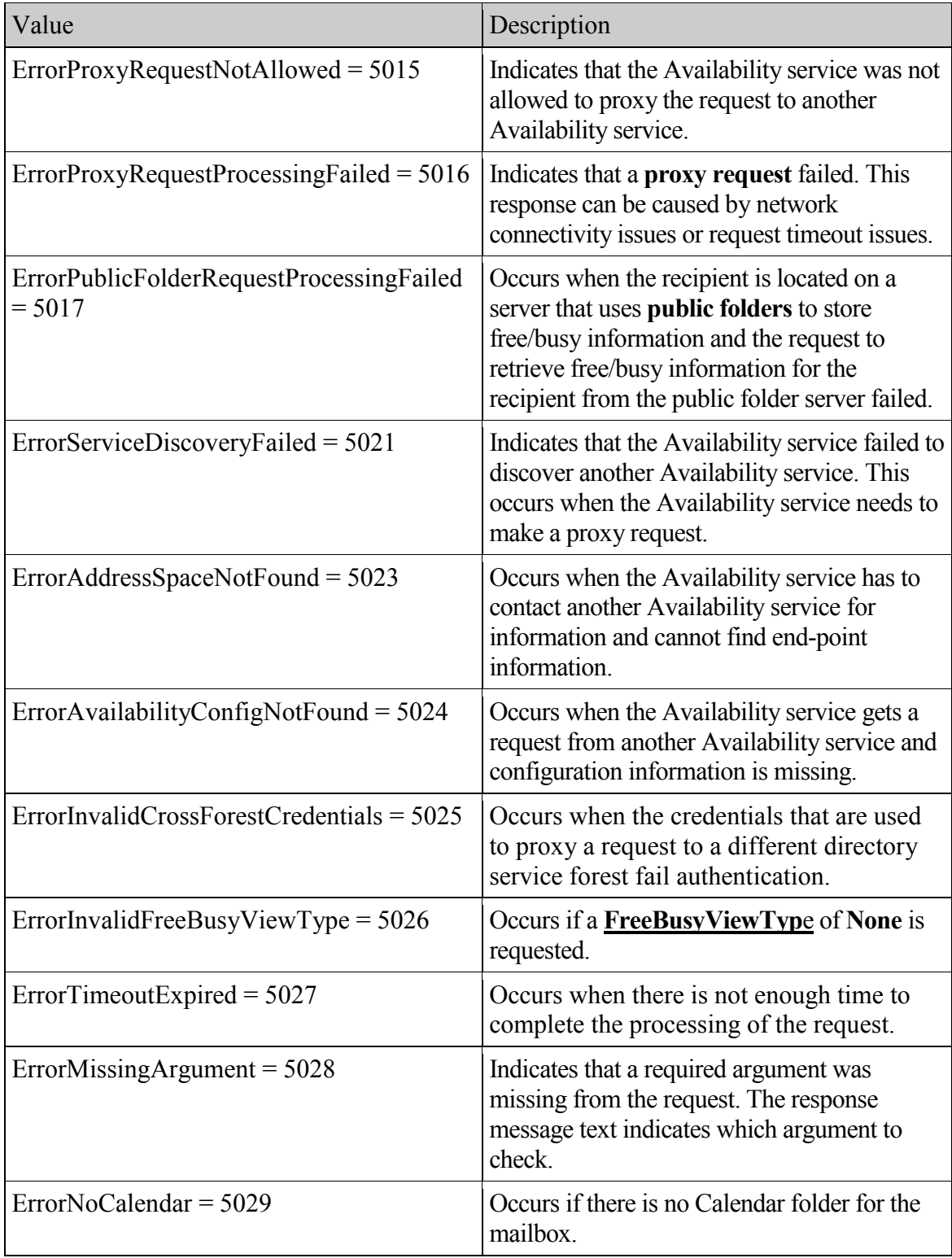

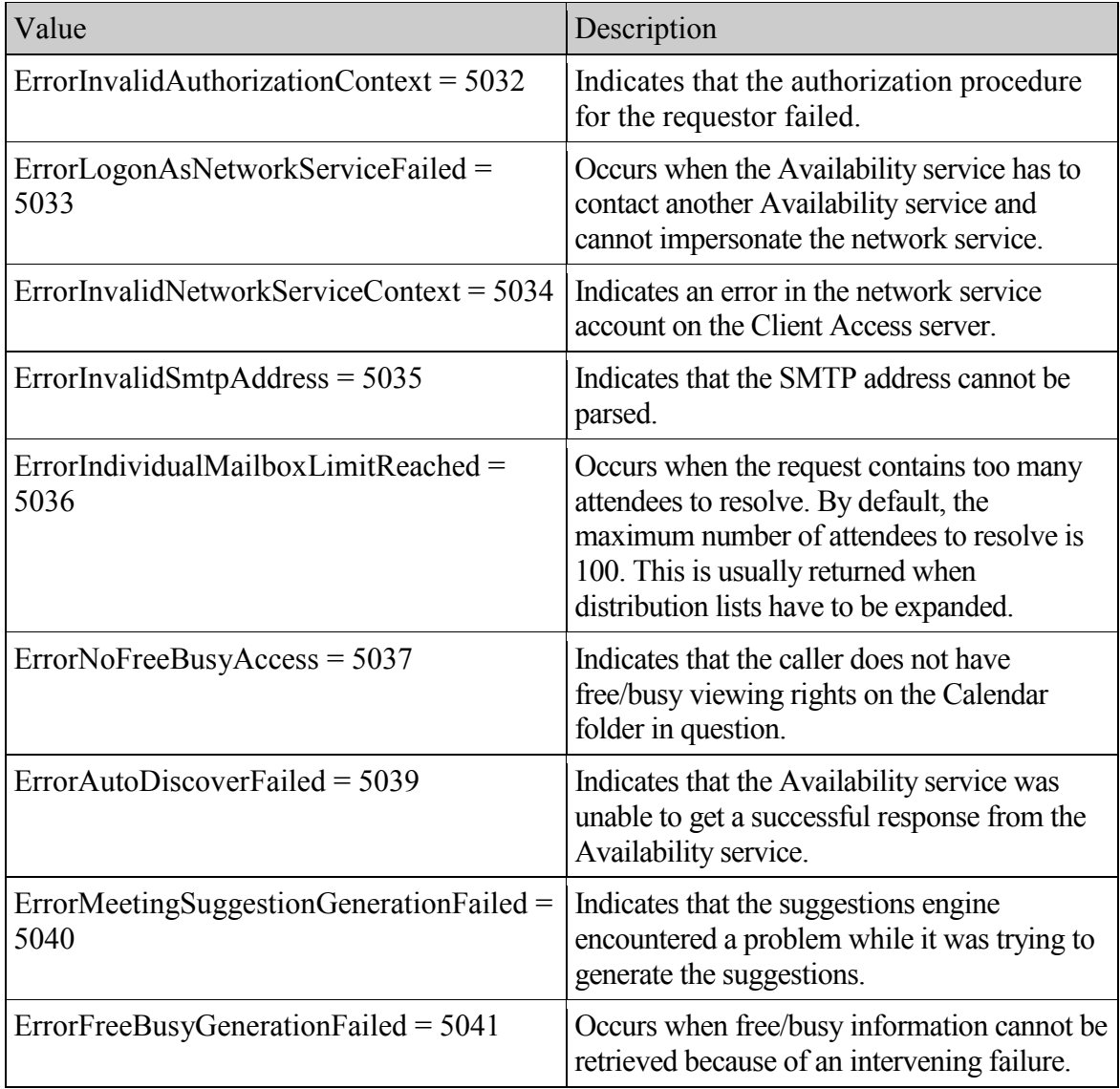

#### <span id="page-19-0"></span>**2.2.2.7 t:SuggestionQuality**

The **SuggestionQuality** type specifies the quality level of the suggestion time.

```
<xs:simpleType name="SuggestionQuality">
<xs:restriction base="xs:string">
            <xs:enumeration value="Excellent" />
            <xs:enumeration value="Good" />
```
**[MS-OXWAVLS] - v2.0** Availability Web Service Protocol Specification Copyright © 2009 Microsoft Corporation. Release: Friday, April 10, 2009

```
 <xs:enumeration value="Fair" />
             <xs:enumeration value="Poor" />
       </xs:restriction>
</xs:simpleType>
```
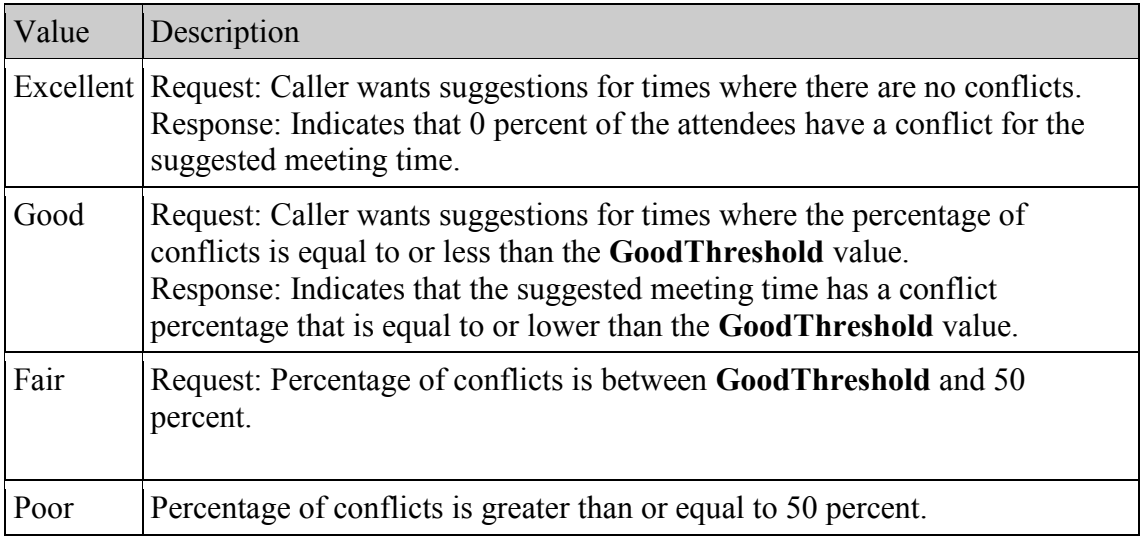

#### <span id="page-20-0"></span>**2.2.3 Complex Types**

#### <span id="page-20-1"></span>**2.2.3.1 ArrayOfAttendeeConflictData**

The **ArrayOfAttendeeConflictData** type specifies an array of conflict data for queried attendees while retrieving suggested meeting times.

```
<xs:complexType name="ArrayOfAttendeeConflictData">
     <xs:choice minOccurs="0" maxOccurs="unbounded">
      <xs:element minOccurs="1" maxOccurs="1" 
name="UnknownAttendeeConflictData" nillable="true" 
type="t:UnknownAttendeeConflictData" />
      <xs:element minOccurs="1" maxOccurs="1" 
name="IndividualAttendeeConflictData" nillable="true" 
type="t:IndividualAttendeeConflictData" />
     <xs:element minOccurs="1" maxOccurs="1" 
name="TooBigGroupAttendeeConflictData" nillable="true" 
type="t:TooBigGroupAttendeeConflictData" />
      <xs:element minOccurs="1" maxOccurs="1" 
name="GroupAttendeeConflictData" nillable="true" 
type="t:GroupAttendeeConflictData" />
      </xs:choice>
</xs:complexType>
```
**[MS-OXWAVLS] - v2.0** Availability Web Service Protocol Specification Copyright © 2009 Microsoft Corporation. Release: Friday, April 10, 2009

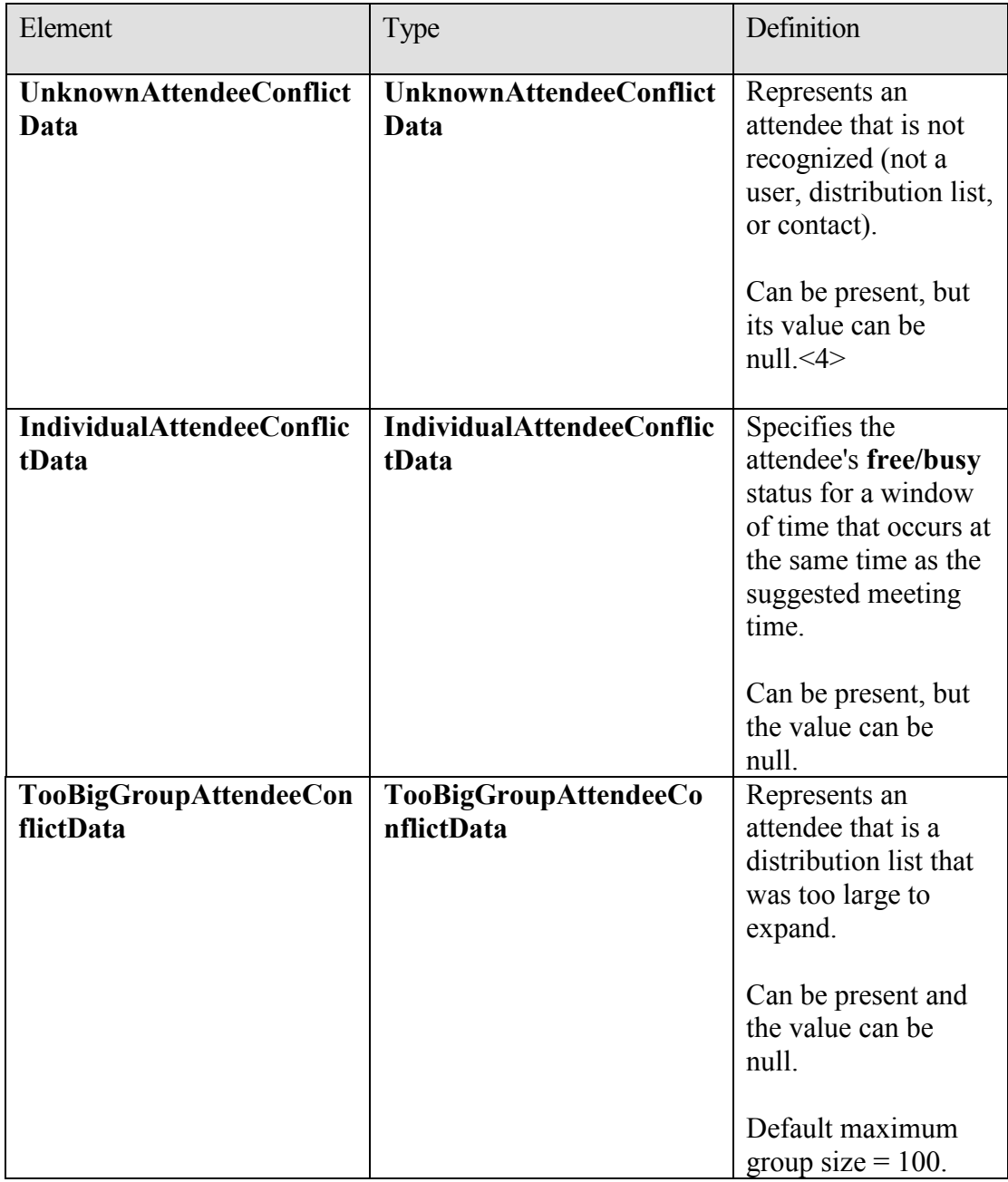

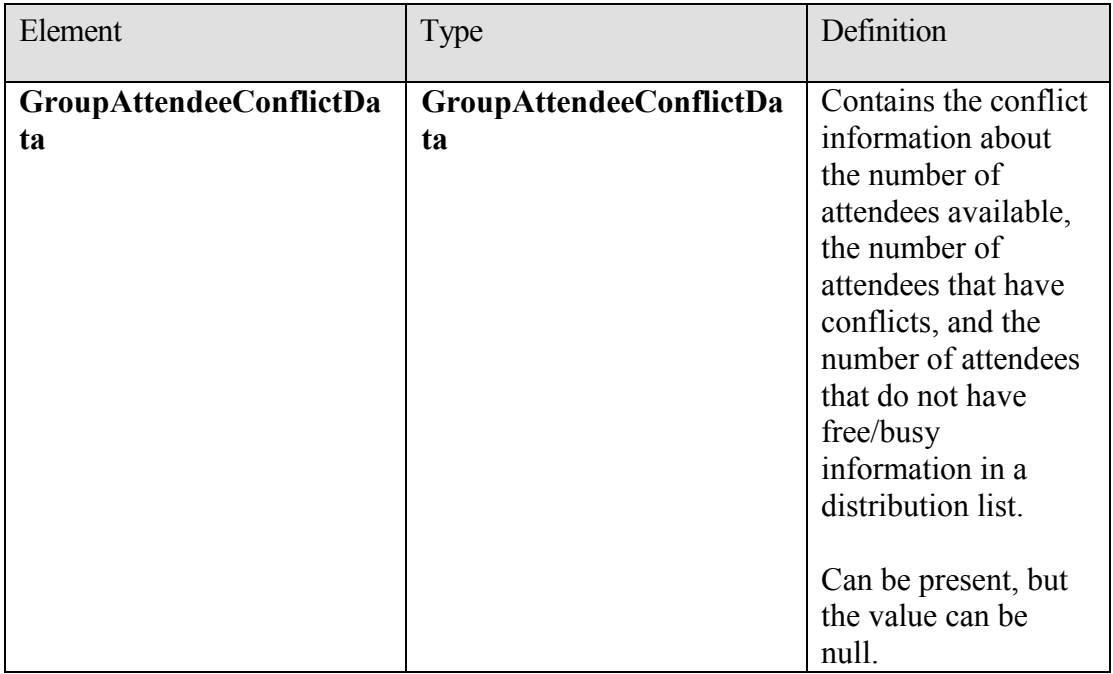

#### <span id="page-22-0"></span>**2.2.3.2 t:ArrayOfCalendarEvent**

The **ArrayOfCalendarEvent** type specifies an array of calendar events for the attendee.

```
 <xs:complexType name="ArrayOfCalendarEvent">
     <xs:sequence>
       <xs:element minOccurs="0" maxOccurs="unbounded" 
name="CalendarEvent" type="t: CalendarEvent " />
    </xs:sequence>
   </xs:complexType>
```
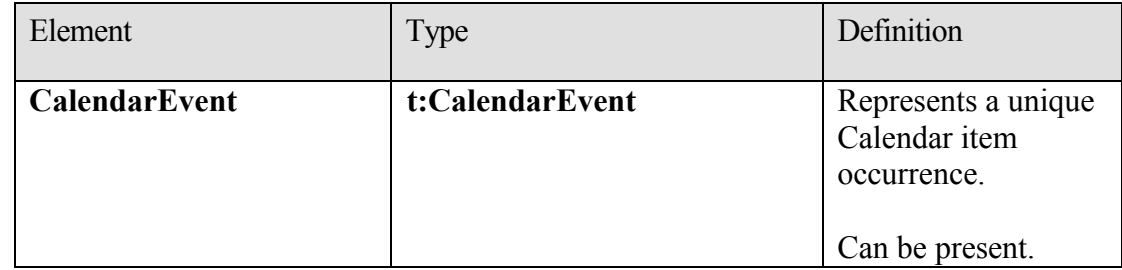

#### <span id="page-22-1"></span>**2.2.3.3 m:ArrayOfFreeBusyResponse**

The **ArrayOfFreeBusyResponse** type contains the requested users' availability information. The order of the individual elements of this array MUST match the order of the users in the **GetUserAvailabilityRequest**.

```
<xs:complexType name="ArrayOfFreeBusyResponse">
      <xs:sequence>
            <xs:element minOccurs="0" maxOccurs="unbounded" 
     name="FreeBusyResponse" type="m:FreeBusyResponseType" />
     </xs:sequence>
</xs:complexType>
```
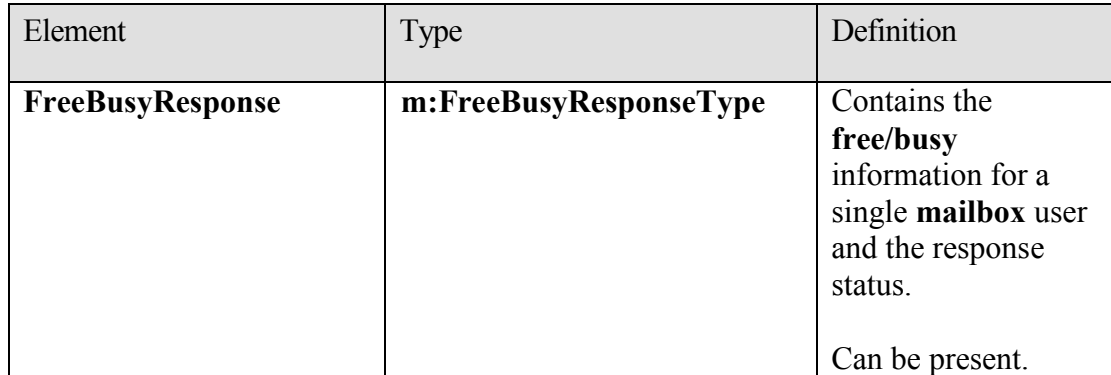

#### <span id="page-23-0"></span>**2.2.3.4 t:ArrayOfMailboxData**

The **MailboxDataArray** type contains a list of mailboxes to query for availability information.

```
<xs:complexType name="ArrayOfMailboxData">
     <xs:sequence>
           <xs:element minOccurs="0" maxOccurs="unbounded" 
     name="MailboxData" nillable="true" type="t:MailboxData" />
      </xs:sequence>
```

```
</xs:complexType>
```
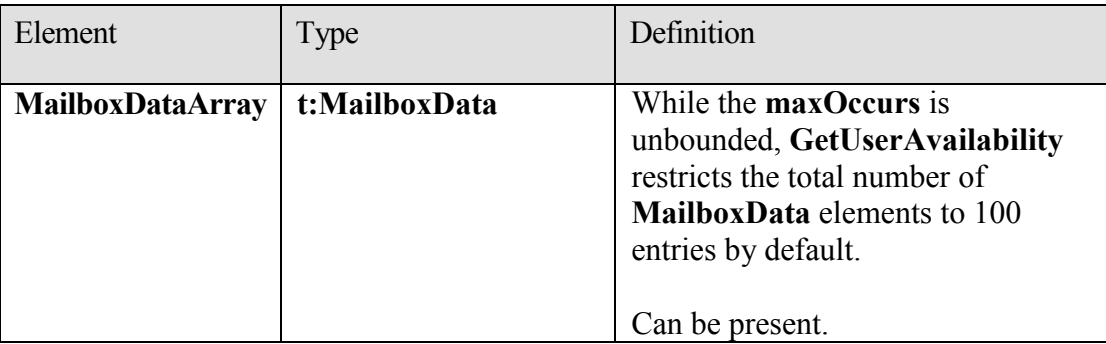

#### <span id="page-24-0"></span>**2.2.3.5 t:ArrayOfSuggestion**

The **ArrayOfSuggestion** type specifies an array of **meeting suggestions** in an Availability response.

```
<xs:complexType name="ArrayOfSuggestion">
  <xs:sequence>
    <xs:element minOccurs="0" maxOccurs="unbounded" name="Suggestion" 
type="t:Suggestion" />
  </xs:sequence>
</xs:complexType>
```
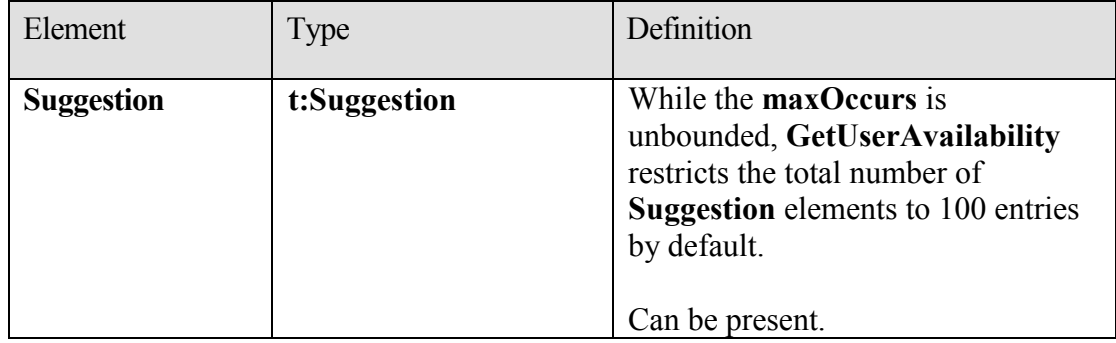

#### <span id="page-24-1"></span>**2.2.3.6 t:ArrayOfSuggestionDayResult**

The **ArrayOfSuggestionDayResult** type specifies an array of **meeting suggestions** organized by date.

```
 <xs:complexType name="ArrayOfSuggestionDayResult">
     <xs:sequence>
      <xs:element minOccurs="0" maxOccurs="unbounded" 
name="SuggestionDayResult" type="t:SuggestionDayResult" />
    </xs:sequence>
   </xs:complexType>
```
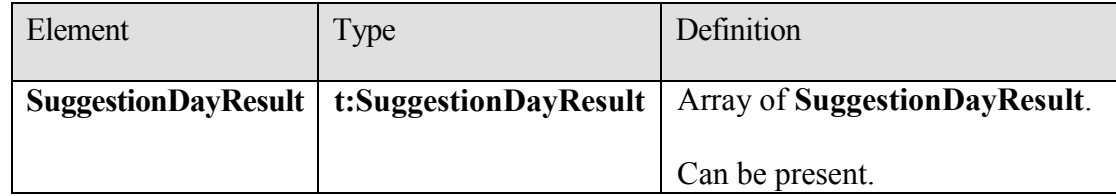

#### <span id="page-24-2"></span>**2.2.3.7 t:ArrayOfWorkingPeriod**

The **ArrayOfWorkingPeriod** type specifies the working period information for the **mailbox** user.

```
 <xs:complexType name="ArrayOfWorkingPeriod">
     <xs:sequence>
       <xs:element minOccurs="0" maxOccurs="unbounded" 
name="WorkingPeriod" type="t:WorkingPeriod" />
    \langle xs:sequence \rangle </xs:complexType>
```
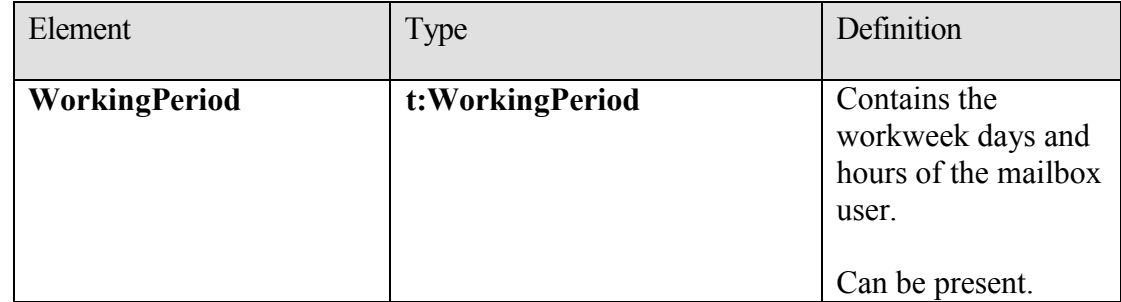

#### <span id="page-25-0"></span>**2.2.3.8 AttendeeConflictData**

The **AttendeeConflictData** type specifies the abstract base type that is used for the **UnknownAttendeeConflictData**, **TooBigGroupAttendeeConflictData**, **IndividualAttendeeConflictData**, and **GroupAttendeeConflictData** types.

<span id="page-25-1"></span><xs:complexType name="AttendeeConflictData" abstract="true"/>

#### **2.2.3.9 BaseRequestType**

The **BaseRequestType** type is an abstract type that the **GetUserAvailabilityRequestType** type derives from.

<xs:complexType name="BaseRequestType" abstract="true"/>

#### <span id="page-25-2"></span>**2.2.3.10 t:CalendarEvent**

The **CalendarEvent** type represents an item in the Calendar.

```
<xs:complexType name="CalendarEvent">
     <xs:sequence>
       <xs:element minOccurs="1" maxOccurs="1" name="StartTime" 
type="xs:dateTime" />
      <xs:element minOccurs="1" maxOccurs="1" name="EndTime" 
type="xs:dateTime" />
      <xs:element minOccurs="1" maxOccurs="1" name="BusyType" 
type="t:LegacyFreeBusyType" />
      <xs:element minOccurs="0" maxOccurs="1" 
name="CalendarEventDetails" type="t:CalendarEventDetails" />
    </xs:sequence>
   </xs:complexType>
```
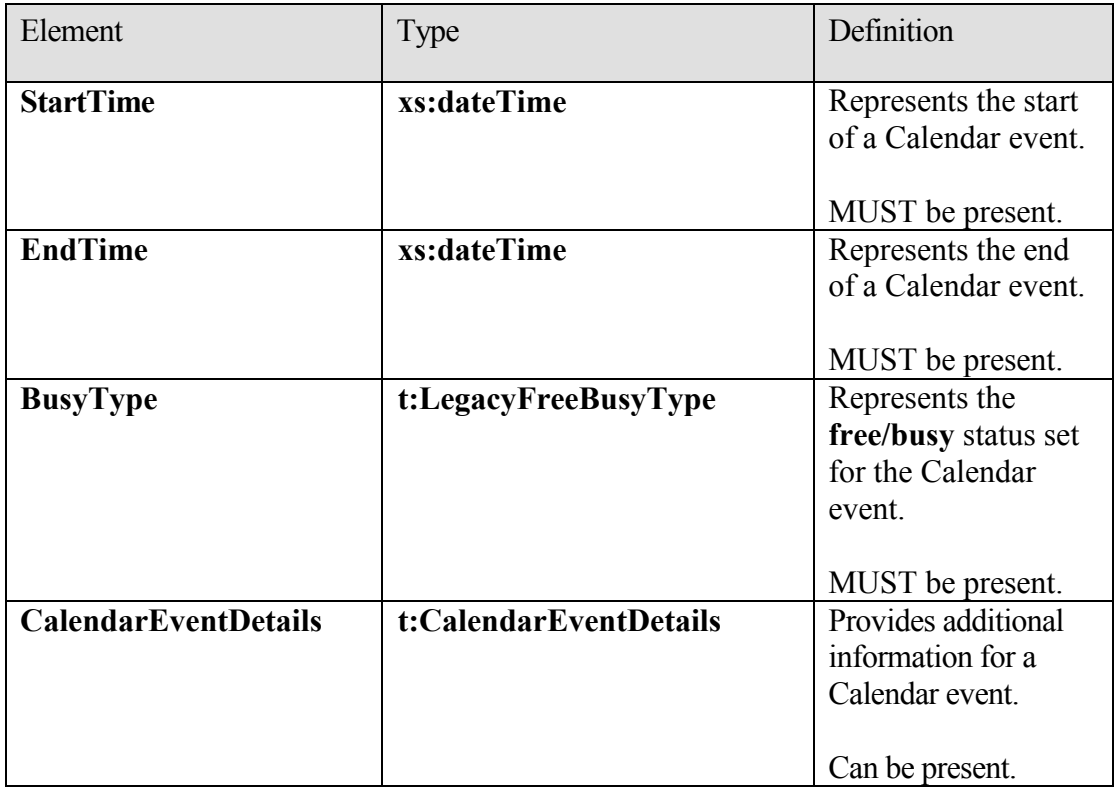

The level of detail provided by this type and the **CalendarEvent** depends on the permissions granted to the requestor. This element MUST be included when the **FreeBusyViewType** element is set to **FreeBusy**, **FreeBusyMerged**, **Detailed**, or **DetailedMerged**. If no Calendar items are present in the requested time window, this element can be empty.

#### <span id="page-26-0"></span>**2.2.3.11 t:CalendarEventDetails**

The **CalendarEventDetails** type specifies additional information about a Calendar event.

```
 <xs:complexType name="CalendarEventDetails">
    <xs:sequence>
      <xs:element minOccurs="0" maxOccurs="1" name="ID" 
type="xs:string" />
      <xs:element minOccurs="0" maxOccurs="1" name="Subject" 
type="xs:string" />
      <xs:element minOccurs="0" maxOccurs="1" name="Location" 
type="xs:string" />
      <xs:element minOccurs="1" maxOccurs="1" name="IsMeeting" 
type="xs:boolean" />
      <xs:element minOccurs="1" maxOccurs="1" name="IsRecurring" 
type="xs:boolean" />
```

```
 <xs:element minOccurs="1" maxOccurs="1" name="IsException" 
type="xs:boolean" />
      <xs:element minOccurs="1" maxOccurs="1" name="IsReminderSet" 
type="xs:boolean" />
      <xs:element minOccurs="1" maxOccurs="1" name="IsPrivate" 
type="xs:boolean" />
    </xs:sequence>
   </xs:complexType>
```
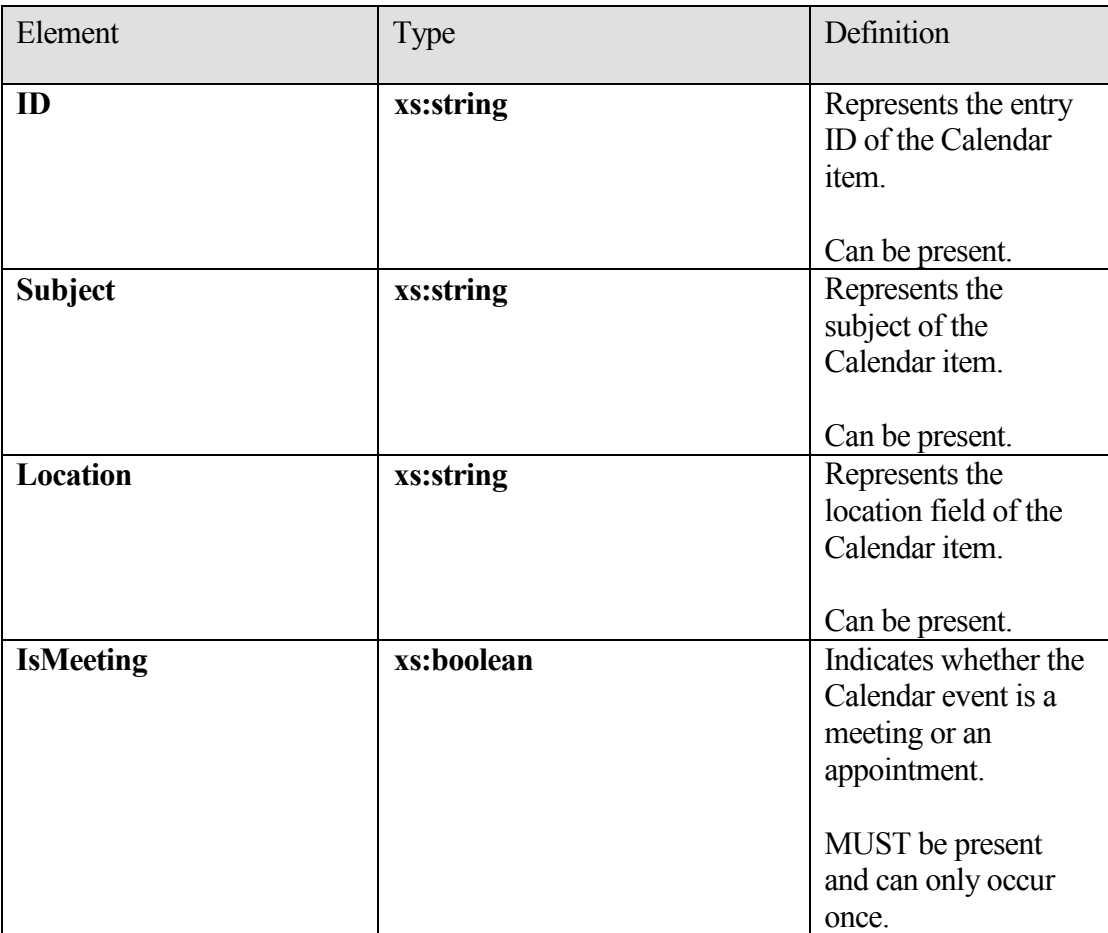

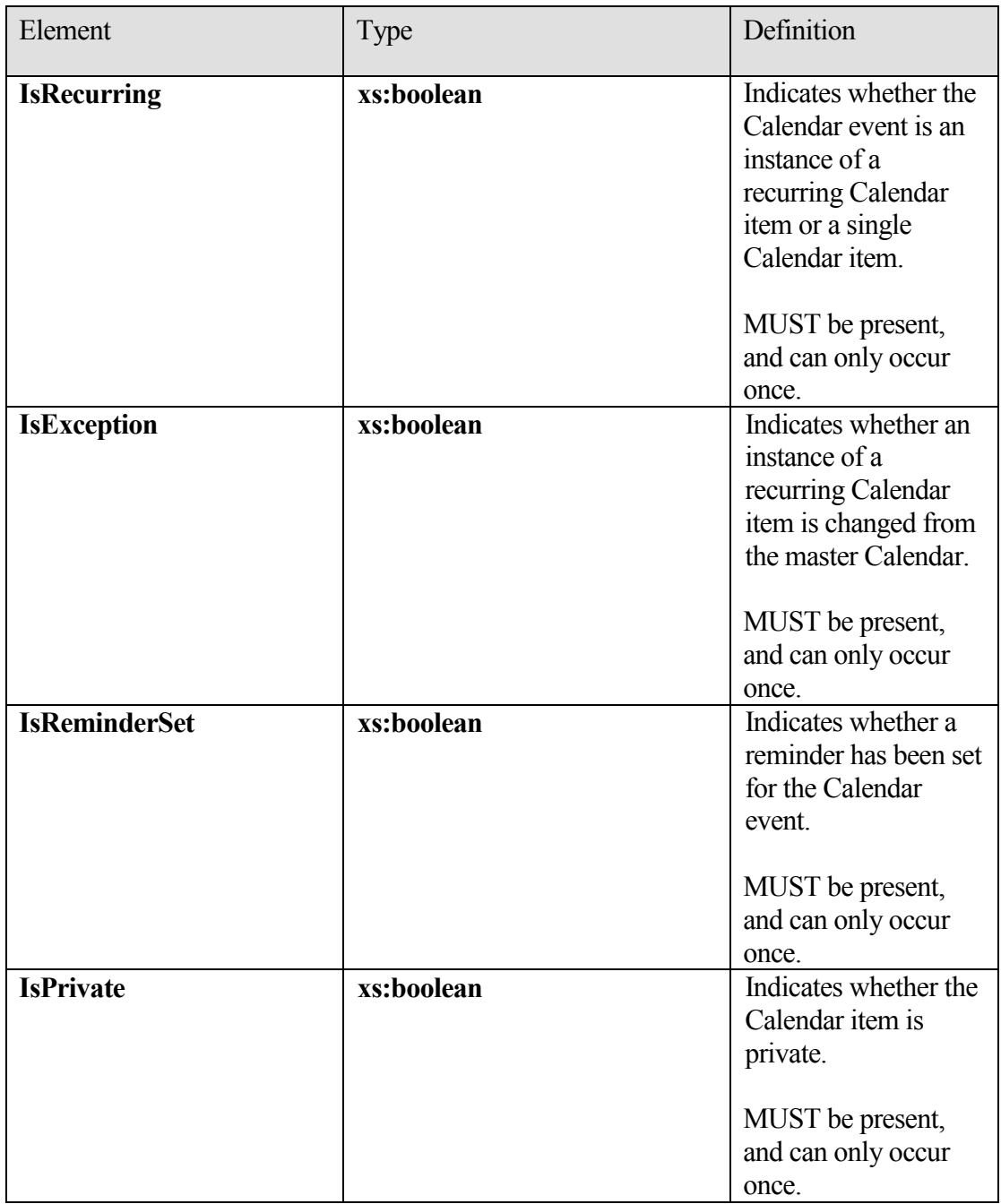

Restrictions:

1) All the child elements are listed in the sequence in which they occur.

2) If the **IsPrivate** element is set to **TRUE**, the required elements MUST be returned and the optional elements MUST NOT be returned.

The following table maps the information in the **CalendarEvent** to properties on the Calendar item.

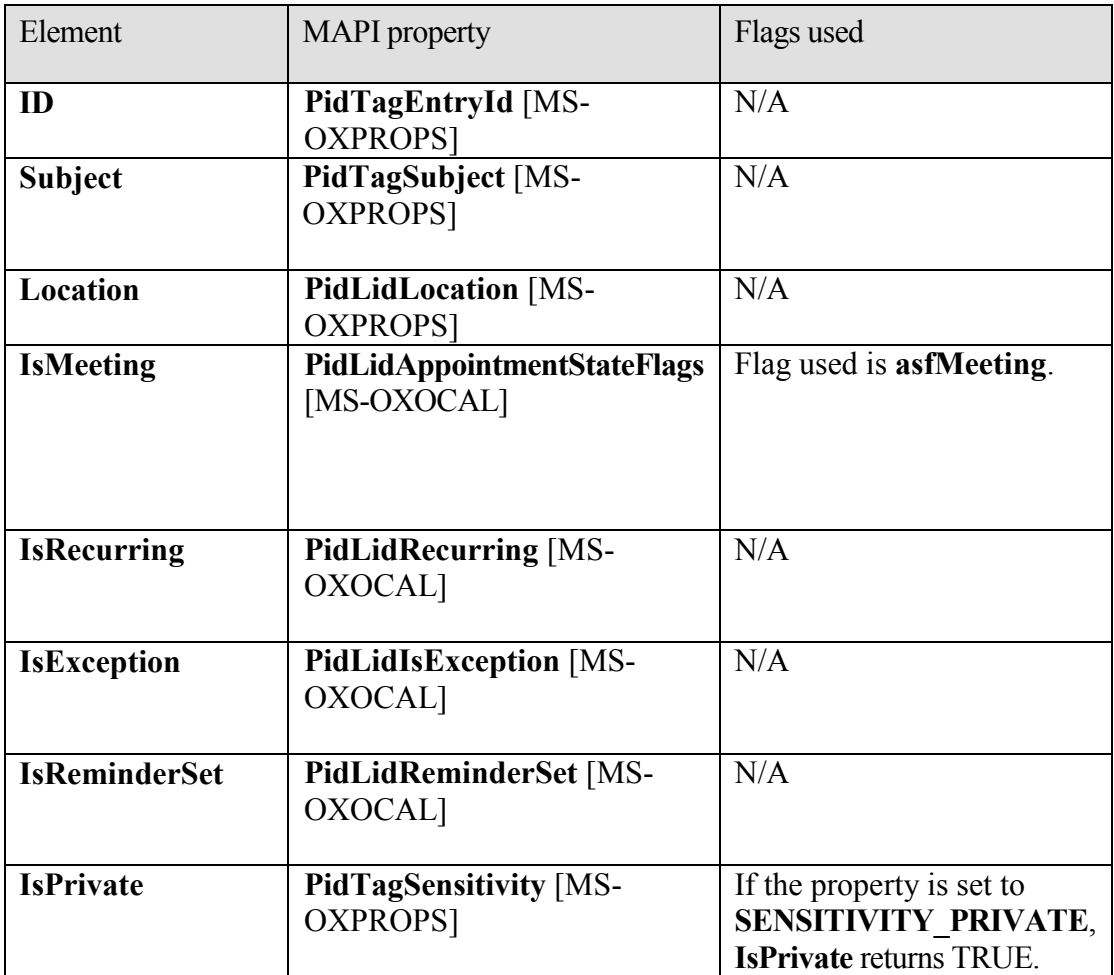

#### <span id="page-29-0"></span>**2.2.3.12 t:Duration**

The **Duration** type specifies the time interval.

```
<xs:complexType name="Duration">
      <xs:sequence>
            <xs:element minOccurs="1" maxOccurs="1" name="StartTime" 
type="xs:dateTime" />
            <xs:element minOccurs="1" maxOccurs="1" name="EndTime" 
type="xs:dateTime" />
```

```
 </xs:sequence>
 </xs:complexType>
```
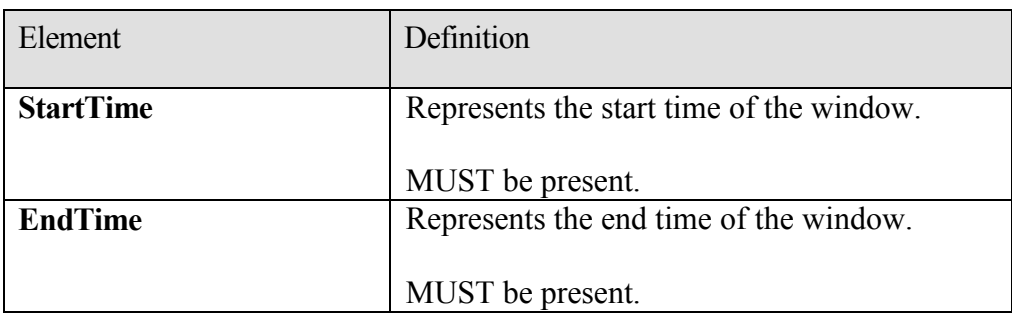

Restriction: **EndTime** MUST be greater than the **StartTime**.

#### <span id="page-30-0"></span>**2.2.3.13 t:EmailAddress**

The **EmailAddress** type specifies the name and the address of the attendee.

```
<xs:complexType name="EmailAddress">
      <xs:sequence>
           <xs:element minOccurs="0" maxOccurs="1" name="Name" 
      type="xs:string" />
            <xs:element minOccurs="1" maxOccurs="1" name="Address" 
type="xs:string" />
            <xs:element minOccurs="0" maxOccurs="1" name="RoutingType" 
type="xs:string" />
      </xs:sequence>
</xs:complexType>
```
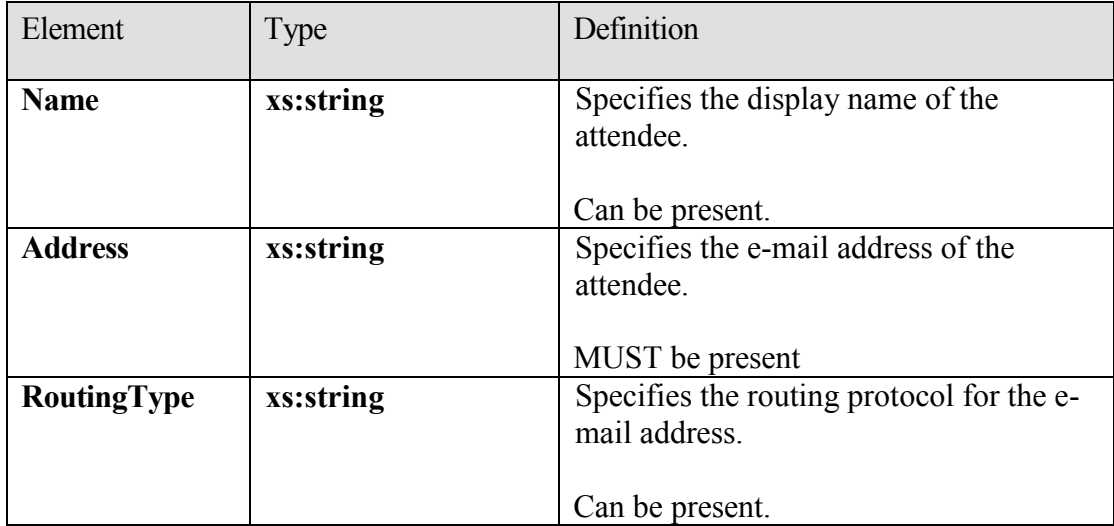

The Availability Web Service protocol only supports SMTP addresses.

#### <span id="page-31-0"></span>**2.2.3.14 m:FreeBusyResponseType**

The **FreeBusyResponseType** type specifies the returned response from the service.

```
<xs:complexType name="FreeBusyResponseType">
      <xs:sequence>
            <xs:element minOccurs="0" maxOccurs="1" 
      name="ResponseMessage" type="m:ResponseMessageType" />
           <xs:element minOccurs="0" maxOccurs="1" name="FreeBusyView" 
      type="t:FreeBusyView" />
      </xs:sequence>
</xs:complexType>
```
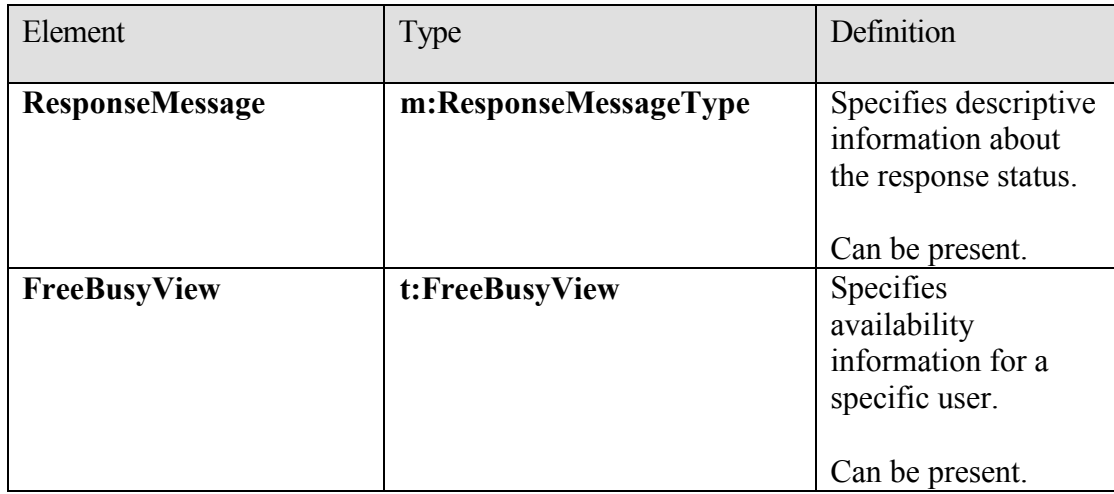

#### <span id="page-31-1"></span>**2.2.3.15 t:FreeBusyView**

The **FreeBusyView** type specifies the **free/busy** information that is returned in the response.

```
<xs:complexType name="FreeBusyView">
     <xs:sequence>
      <xs:element minOccurs="1" maxOccurs="1" name="FreeBusyViewType" 
type="t:FreeBusyViewType" />
      <xs:element minOccurs="0" maxOccurs="1" name="MergedFreeBusy" 
type="xs:string" />
      <xs:element minOccurs="0" maxOccurs="1" name="CalendarEventArray" 
type="t:ArrayOfCalendarEvent" />
      <xs:element minOccurs="0" maxOccurs="1" name="WorkingHours" 
type="t:WorkingHours" />
    </xs:sequence>
   </xs:complexType>
```
**[MS-OXWAVLS] - v2.0** Availability Web Service Protocol Specification Copyright © 2009 Microsoft Corporation. Release: Friday, April 10, 2009

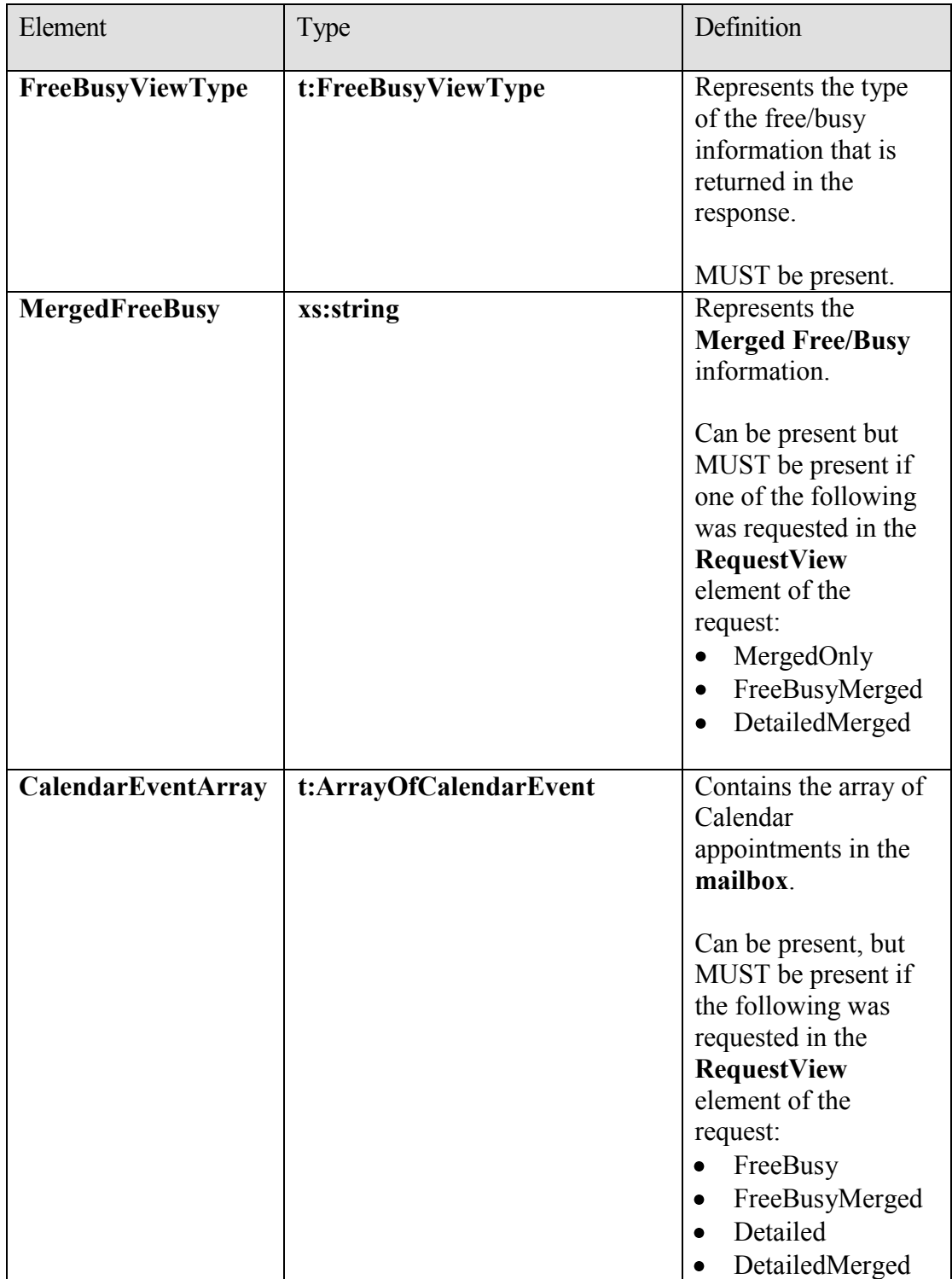

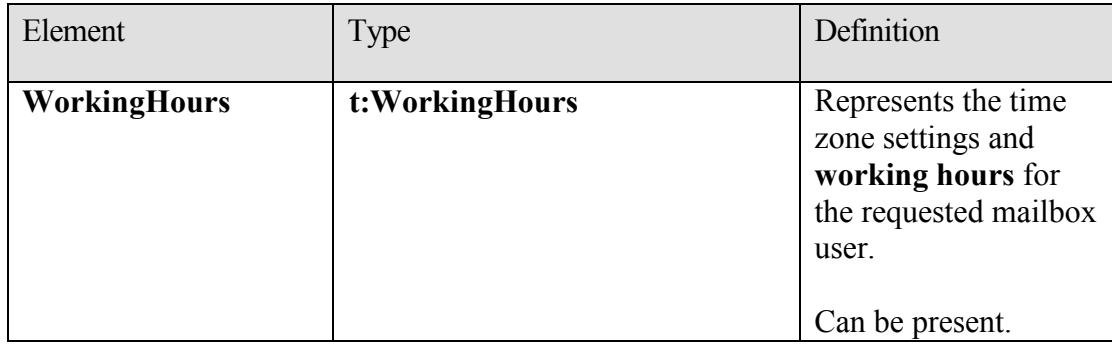

#### <span id="page-33-0"></span>**2.2.3.16 t:FreeBusyViewOptions**

The **FreeBusyViewOptions** type indicates what data is to be returned in the response.

```
<xs:complexType name="FreeBusyViewOptionsType">
     <xs:sequence>
      <xs:element minOccurs="1" maxOccurs="1" name="TimeWindow" 
type="t:Duration" />
      <xs:element minOccurs="0" maxOccurs="1" 
name="MergedFreeBusyIntervalInMinutes" type="xs:int" />
      <xs:element minOccurs="0" maxOccurs="1" name="RequestedView" 
type="t:FreeBusyViewType" />
    </xs:sequence>
   </xs:complexType>
```
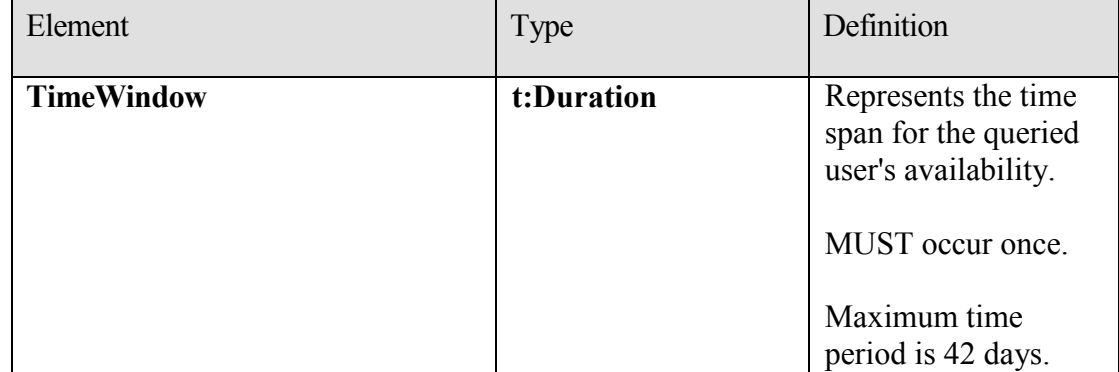

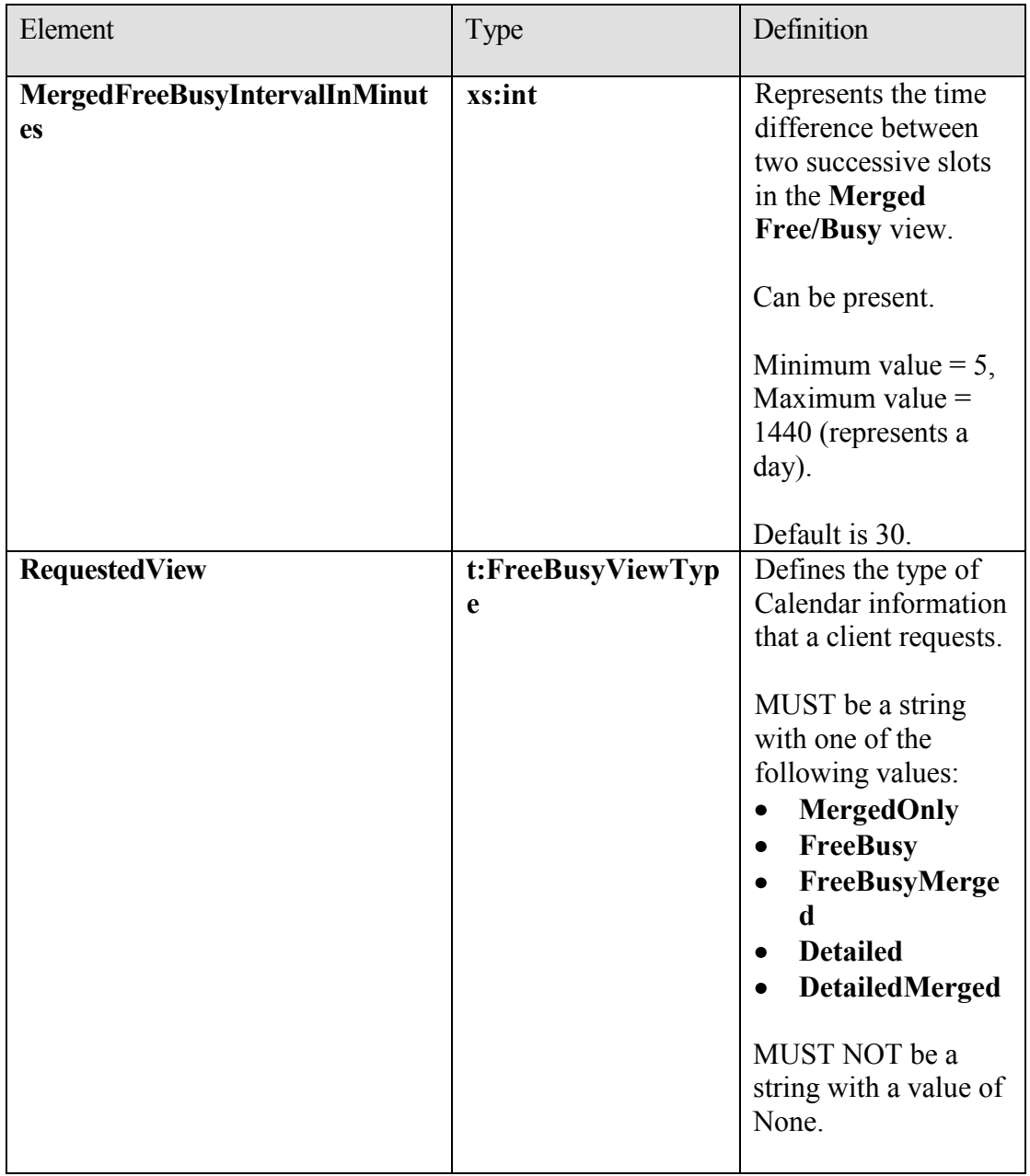

#### <span id="page-34-0"></span>**2.2.3.17 m:GetUserAvailabilityRequestType**

The **GetUserAvailabilityRequestType** type specifies the arguments that are used to obtain user availability information.

<xs:complexType name="GetUserAvailabilityRequestType"> <xs:complexContent mixed="false">

**[MS-OXWAVLS] - v2.0** Availability Web Service Protocol Specification Copyright © 2009 Microsoft Corporation. Release: Friday, April 10, 2009

```
 <xs:extension base="m:BaseRequestType">
      <xs:sequence>
         <xs:element ref="t:TimeZone" />
        <xs:element name="MailboxDataArray" type="t:ArrayOfMailboxData" 
/ <xs:element minOccurs="0" maxOccurs="1" 
ref="t:FreeBusyViewOptions" />
        <xs:element minOccurs="0" maxOccurs="1" 
ref="t:SuggestionsViewOptions" />
      </xs:sequence>
    </xs:extension>
  </xs:complexContent>
```

```
</xs:complexType>
```
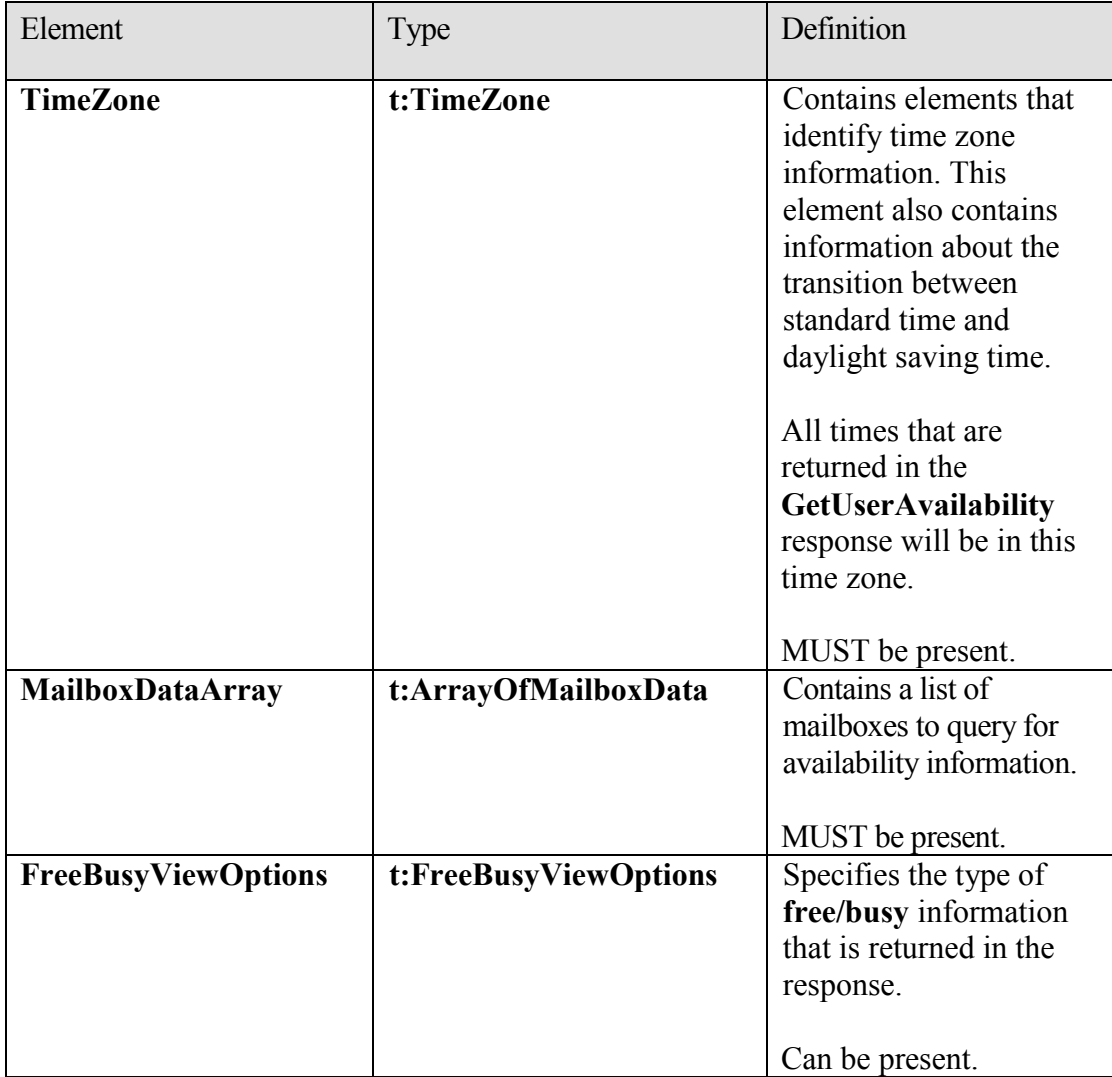
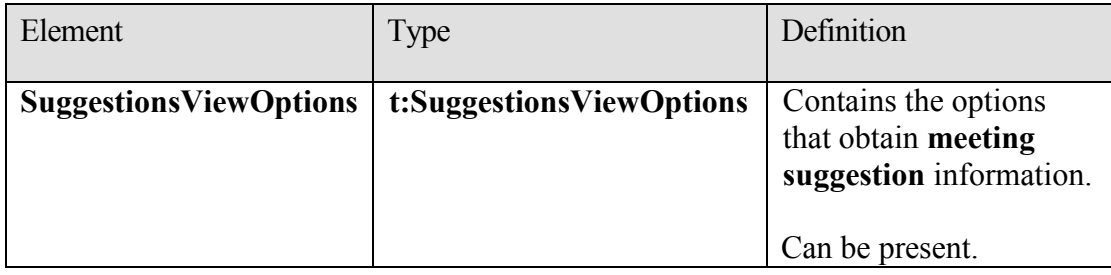

## **2.2.3.18 m:GetUserAvailabilityResponseType**

The **GetUserAvailabilityResponseType** type specifies which information is returned in a **GetUserAvailability** operation response.

```
<xs:complexType name="GetUserAvailabilityResponseType">
     <xs:sequence>
           <xs:element minOccurs="0" maxOccurs="1" 
     name="FreeBusyResponseArray" type="m:ArrayOfFreeBusyResponse" />
           <xs:element minOccurs="0" maxOccurs="1" 
     name="SuggestionsResponse" type="m:SuggestionsResponseType" />
     </xs:sequence>
</xs:complexType>
```

```
<xs:element name="GetUserAvailabilityResponse" 
type="m:GetUserAvailabilityResponseType" />
```
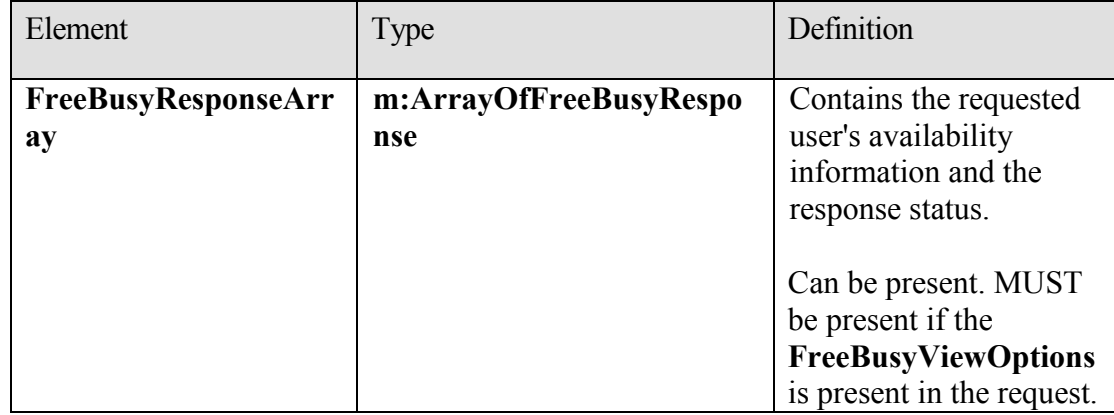

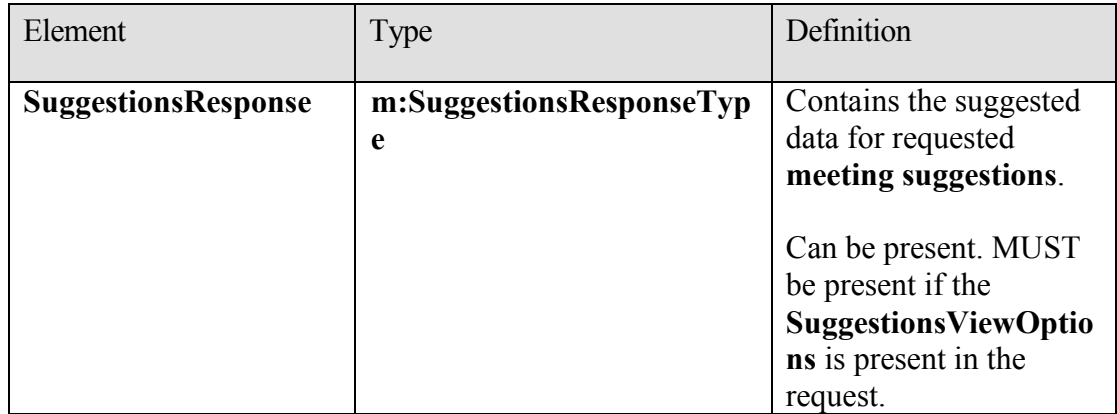

## **2.2.3.19 t:GroupAttendeeConflictData**

The **GroupAttendeeConflictData** type specifies aggregate conflict information about the number of users who are available, the number of users who have conflicts, and the number of users who do not have availability information in a distribution list for a suggested meeting time.

```
<xs:complexType name="GroupAttendeeConflictData">
   <xs:complexContent mixed="false">
     <xs:extension base="t:AttendeeConflictData">
       <xs:sequence>
         <xs:element minOccurs="1" maxOccurs="1" name="NumberOfMembers" 
type="xs:int" />
        <xs:element minOccurs="1" maxOccurs="1" name="
NumberOfMembersAvailable" type="xs:int" />
        <xs:element minOccurs="1" maxOccurs="1" 
name="NumberOfMembersWithConflict" type="xs:int" />
        <xs:element minOccurs="1" maxOccurs="1" 
name="NumberOfMembersWithNoData" type="xs:int" />
       </xs:sequence>
     </xs:extension>
   </xs:complexContent>
</xs:complexType>
```
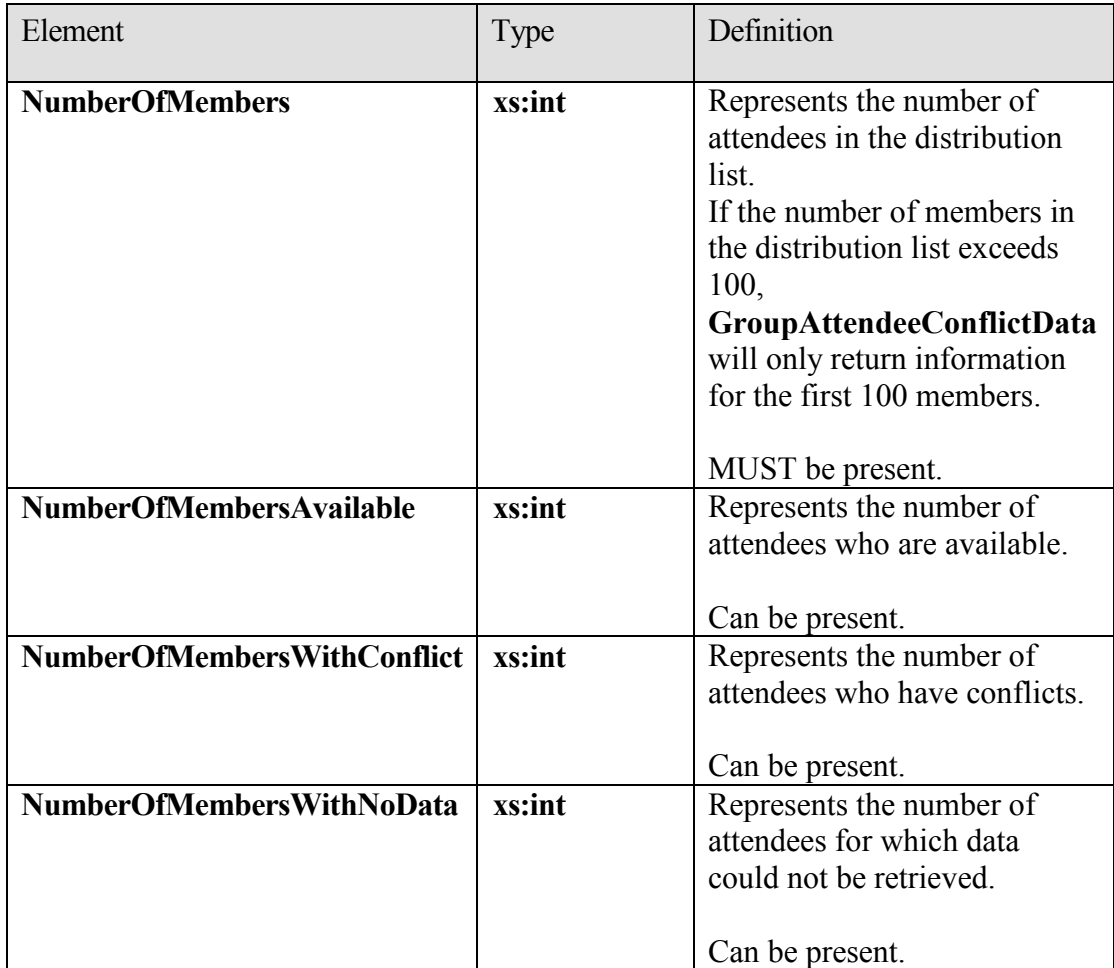

## **2.2.3.20 t:IndividualAttendeeConflictData**

The **IndividualAttendeeConflictData** type specifies a user's or contact's **free/busy** status for a time window that occurs at the same time as the suggested meeting time that is identified in the **Suggestion** element.

```
<xs:complexType name="IndividualAttendeeConflictData">
  <xs:complexContent mixed="false">
    <xs:extension base="t:AttendeeConflictData">
      <xs:sequence>
        <xs:element minOccurs="1" maxOccurs="1" name="BusyType" 
type="t:LegacyFreeBusyType" />
      </xs:sequence>
    </xs:extension>
  </xs:complexContent>
</xs:complexType>
```
**[MS-OXWAVLS] - v2.0** Availability Web Service Protocol Specification Copyright © 2009 Microsoft Corporation. Release: Friday, April 10, 2009

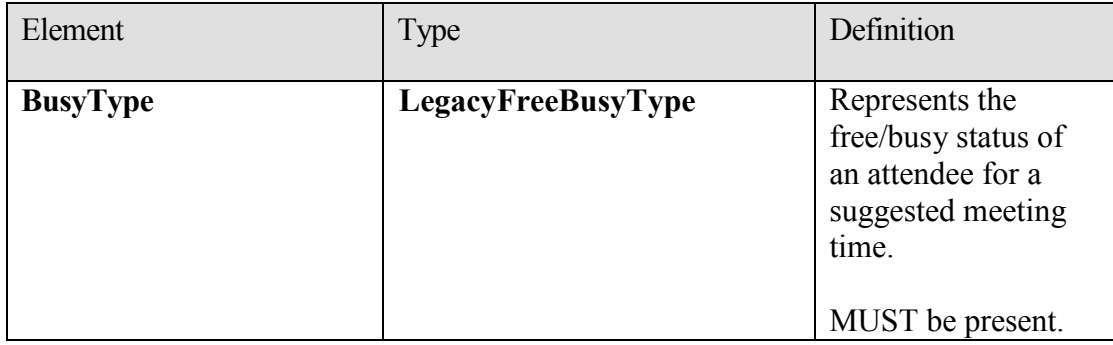

## **2.2.3.21 t:MailboxData**

The **MailboxData** type specifies details about an attendee.

```
<xs:complexType name="MailboxData">
     <xs:sequence>
            <xs:element minOccurs="1" maxOccurs="1" name="Email" 
     type="t:EmailAddress" />
           <xs:element minOccurs="1" maxOccurs="1" name="AttendeeType" 
     type="t:MeetingAttendeeType" />
           <xs:element minOccurs="0" maxOccurs="1" 
     name="ExcludeConflicts" type="xs:boolean" />
      </xs:sequence>
```
</xs:complexType>

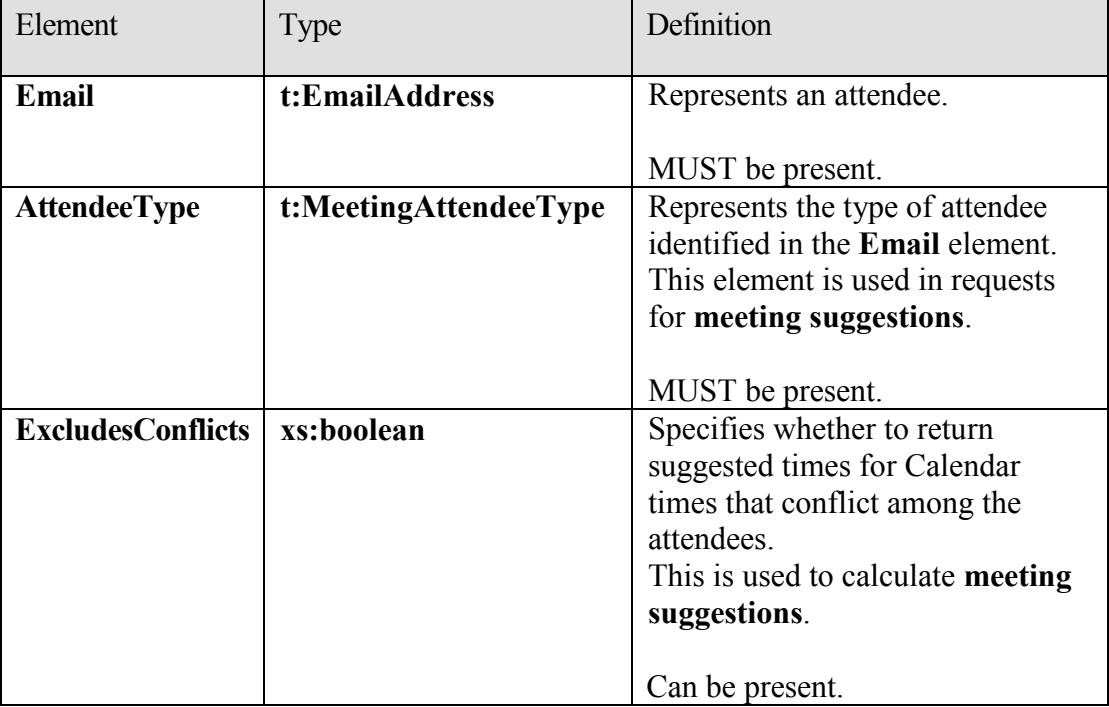

## **2.2.3.22 m:ResponseMessageType**

The **ResponseMessageType** type specifies whether the service returned a successful response.

```
<xs:complexType name="ResponseMessageType">
      <xs:sequence minOccurs="0">
             <xs:element name="MessageText" type="xs:string" 
minOccurs="0"/>
            <xs:element name="ResponseCode" type="m:ResponseCodeType" 
      minOccurs="0"/>
             <xs:element name="DescriptiveLinkKey" type="xs:int" 
minOccurs="0"/>
             <xs:element name="MessageXml" minOccurs="0">
                   <xs:complexType>
                         <xs:sequence>
                                <xs:any processContents="lax" 
minOccurs="0" maxOccurs="unbounded"/>
                         </xs:sequence>
                   </xs:complexType>
             </xs:element>
       </xs:sequence>
       <xs:attribute name="ResponseClass" type="t:ResponseClassType" 
use="required"/>
</xs:complexType>
```
#### **Attributes:**

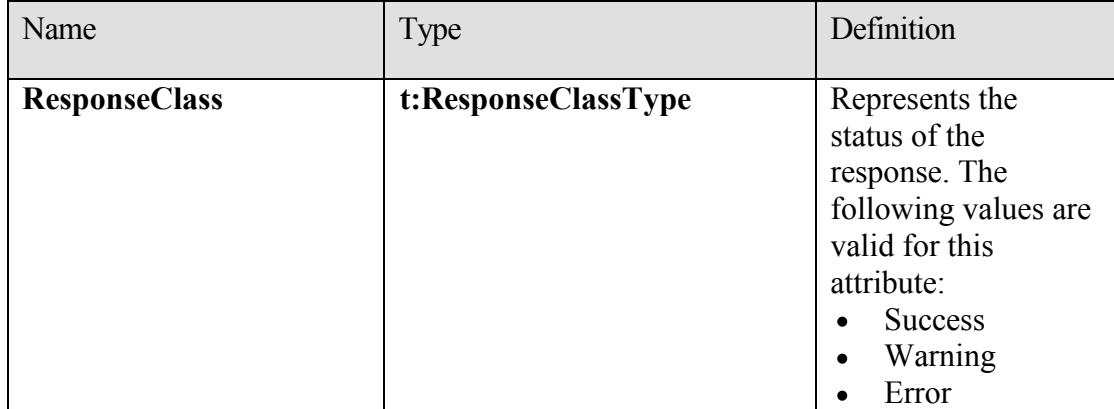

#### **Elements:**

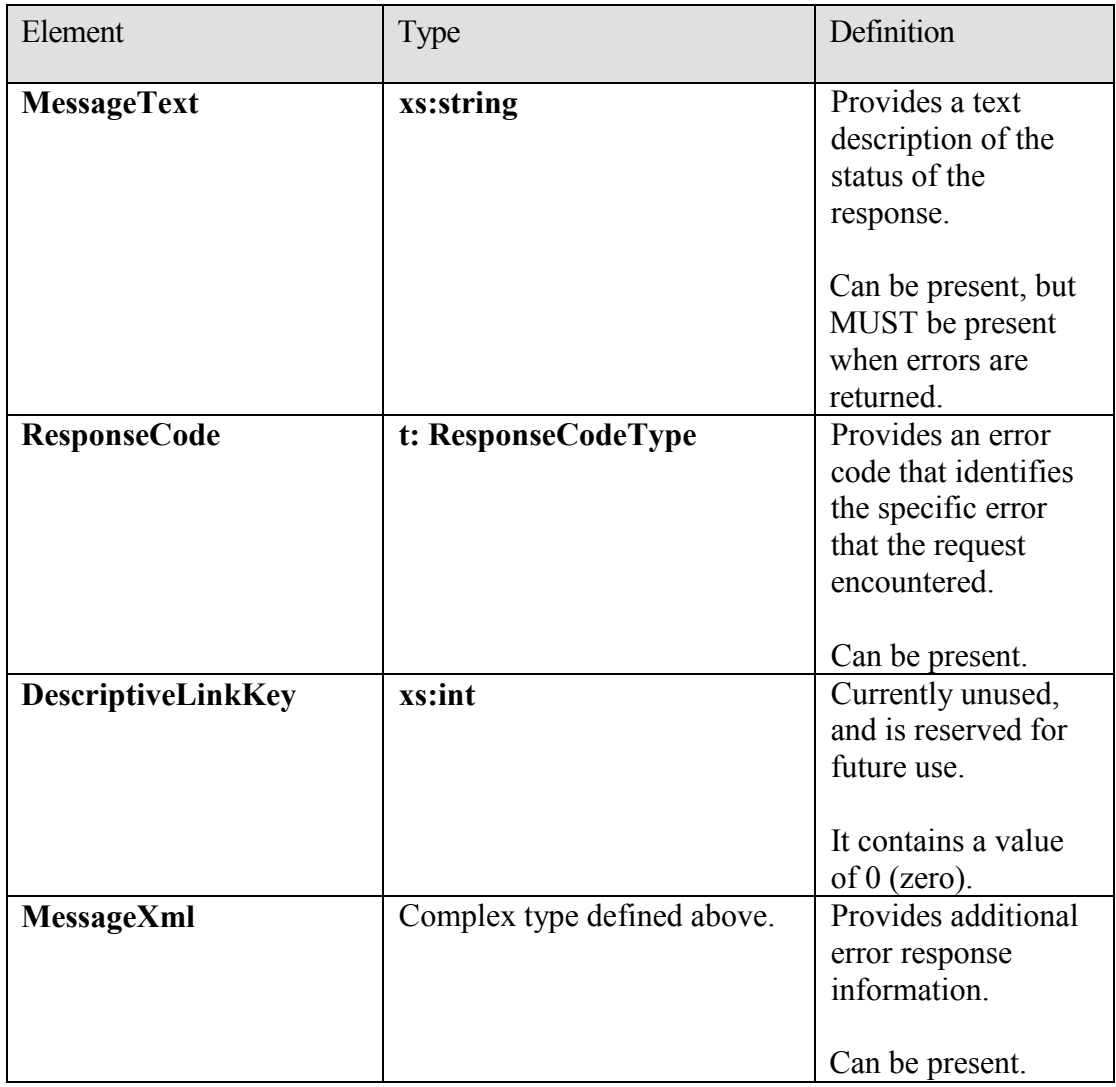

# **2.2.3.23 t:SerializableTimeZone**

The **SerializableTimeZone** type contains elements that identify time zone information. This element also contains information about the transition between standard time and daylight saving time. The **TimeZone** element in the **GetUserAvailabilityRequest WSDL message** represents the time zone in which the **DateTime** values in the request are specified. The **DateTime** values that are returned by the Availability service are also in this time zone. The exception is that **working hours** in an Availability response are returned in the time zone of the attendee.

<xs:complexType name="SerializableTimeZone">

```
<xs:sequence>
            <xs:element minOccurs="1" maxOccurs="1" name="Bias" 
      type="xs:int" />
           <xs:element minOccurs="1" maxOccurs="1" name="StandardTime" 
     type="t:SerializableTimeZoneTime" />
           <xs:element minOccurs="1" maxOccurs="1" name="DaylightTime" 
      type="t:SerializableTimeZoneTime" />
      </xs:sequence>
</xs:complexType>
```

```
<xs:element name="TimeZone" type="t:SerializableTimeZone" />
```
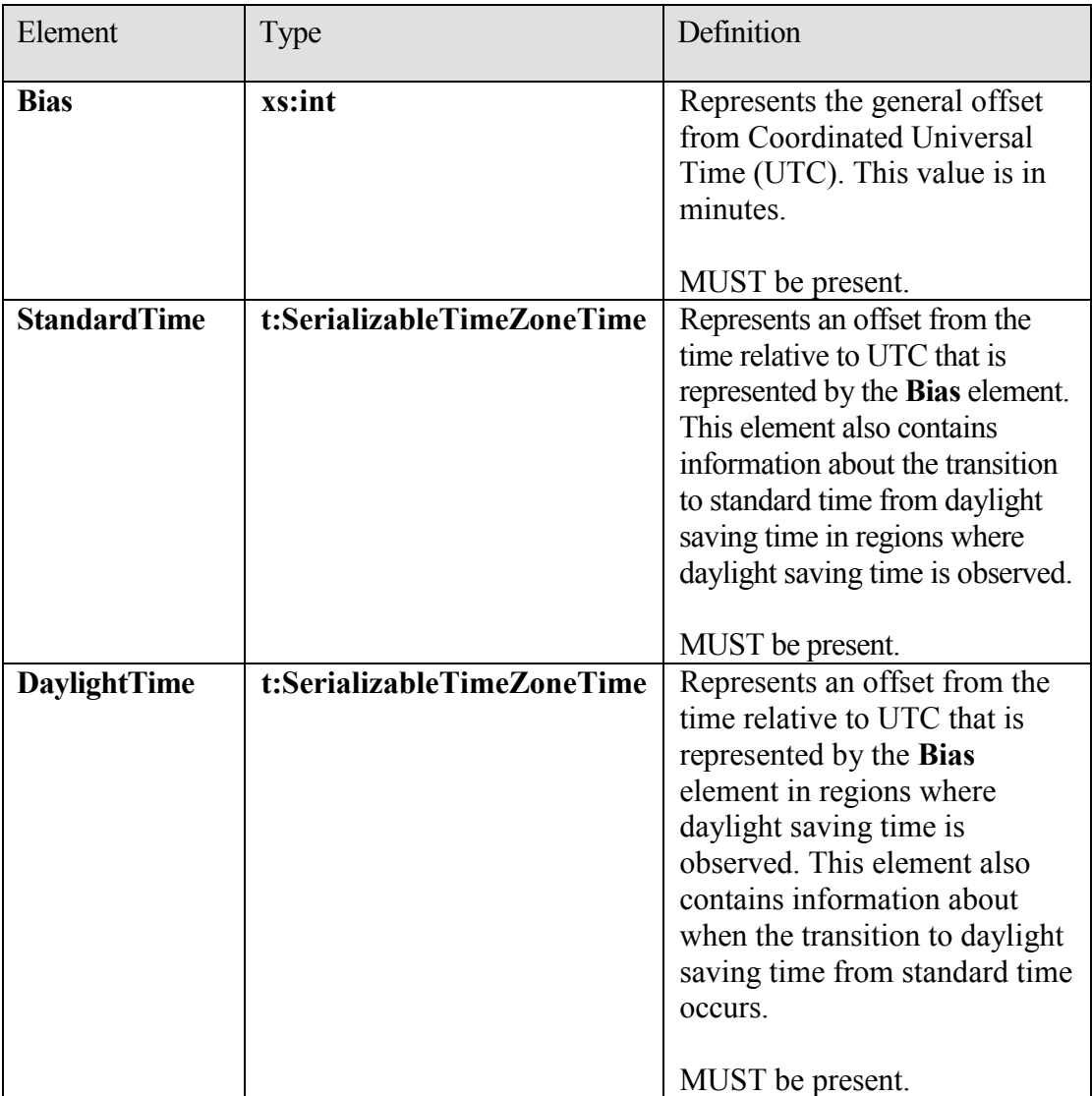

#### **2.2.3.24 t:SerializableTimeZoneTime**

The **SerializableTimeZoneTime** type specifies the start and end dates of daylight saving time.

```
<xs:complexType name="SerializableTimeZoneTime">
     <xs:sequence>
      <xs:element minOccurs="1" maxOccurs="1" name="Bias" type="xs:int" 
/ <xs:element minOccurs="1" maxOccurs="1" name="Time" 
type="xs:string" />
      <xs:element minOccurs="1" maxOccurs="1" name="DayOrder" 
type="xs:short" />
      <xs:element minOccurs="1" maxOccurs="1" name="Month" 
type="xs:short" />
      <xs:element minOccurs="1" maxOccurs="1" name="DayOfWeek" 
type="t:DayOfWeekType" />
      <xs:element minOccurs="0" maxOccurs="1" name="Year" 
type="xs:string" />
    </xs:sequence>
  </xs:complexType>
```
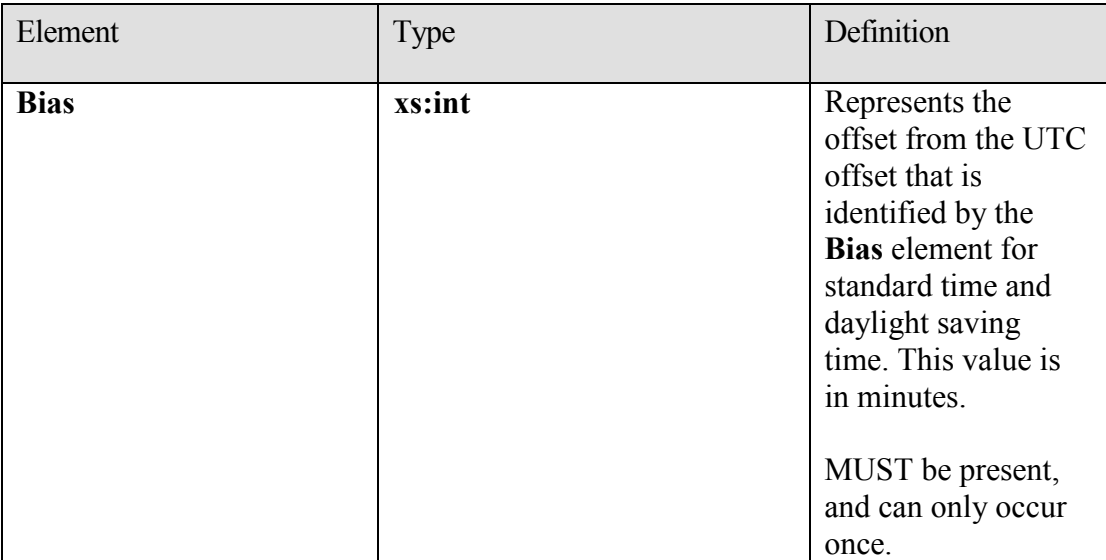

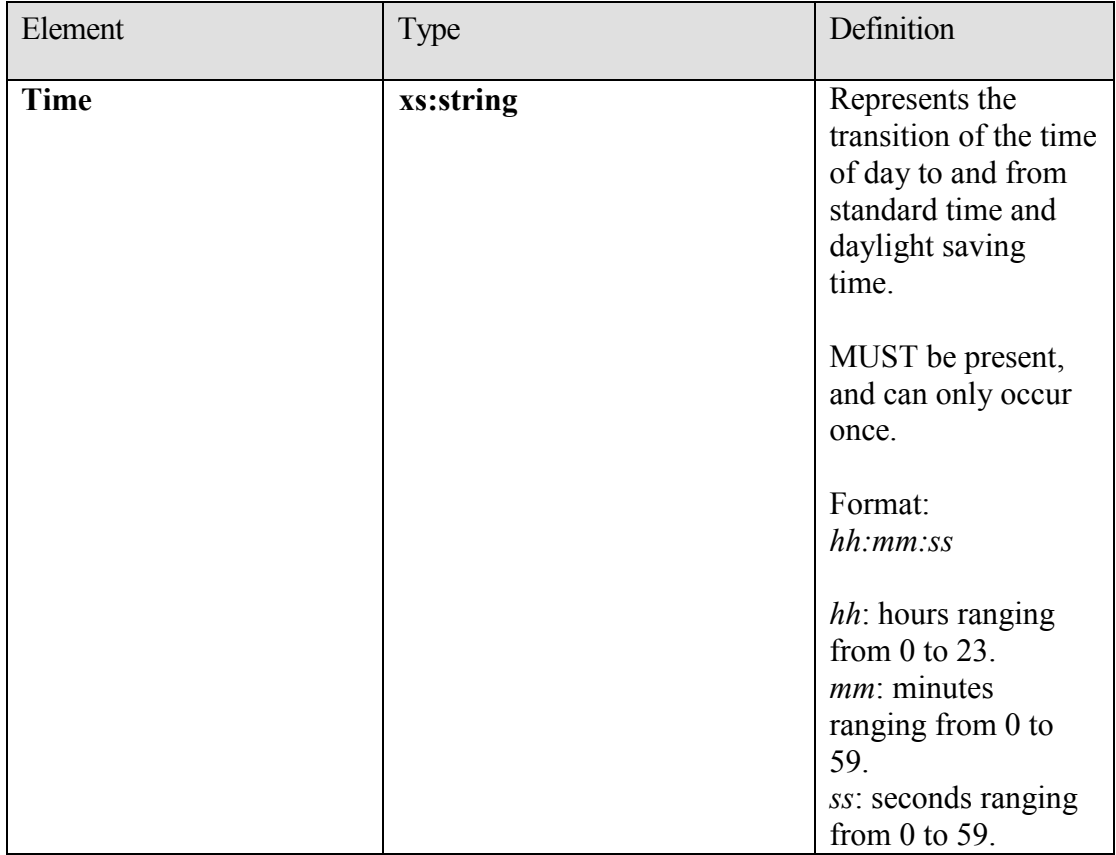

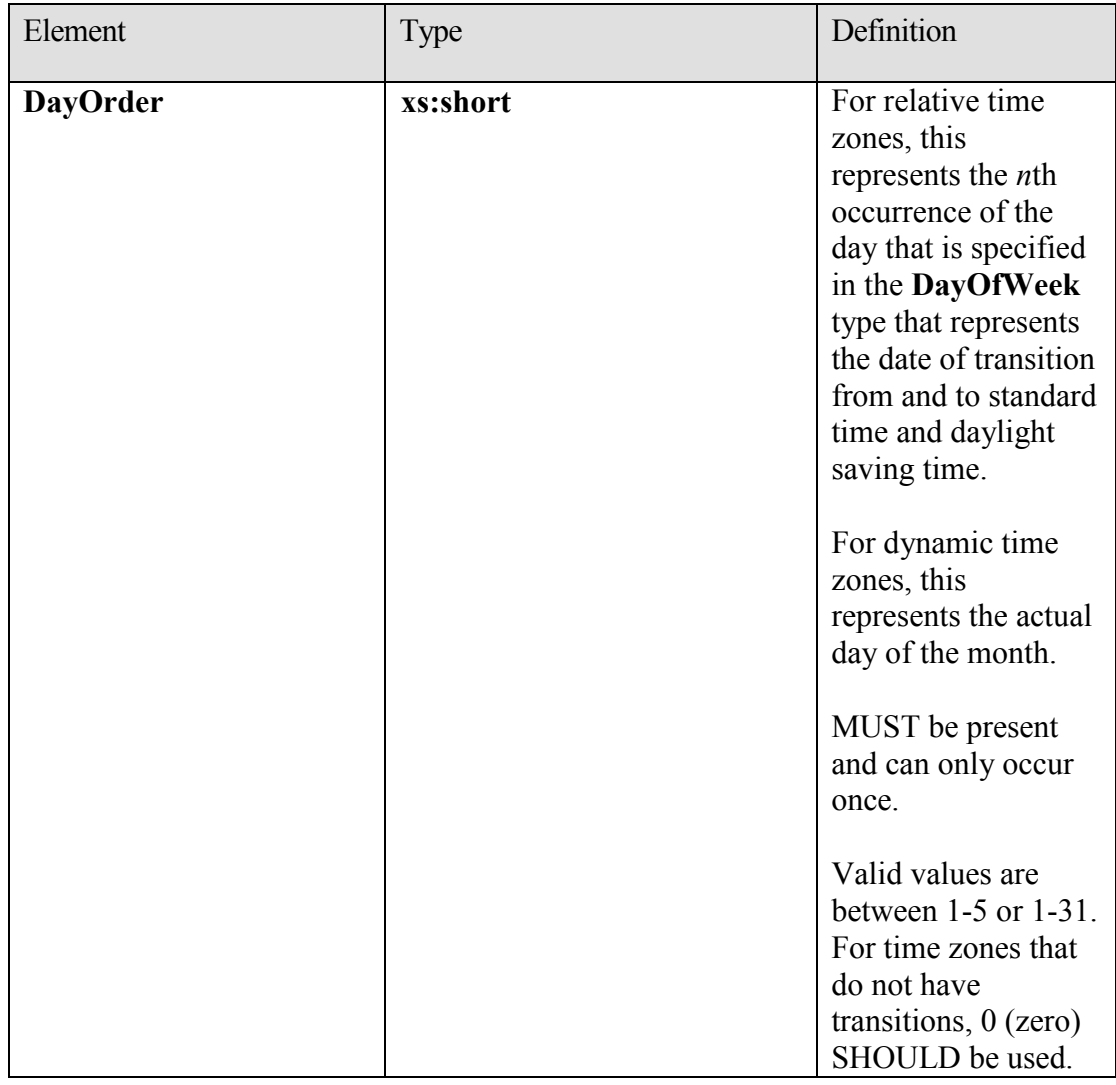

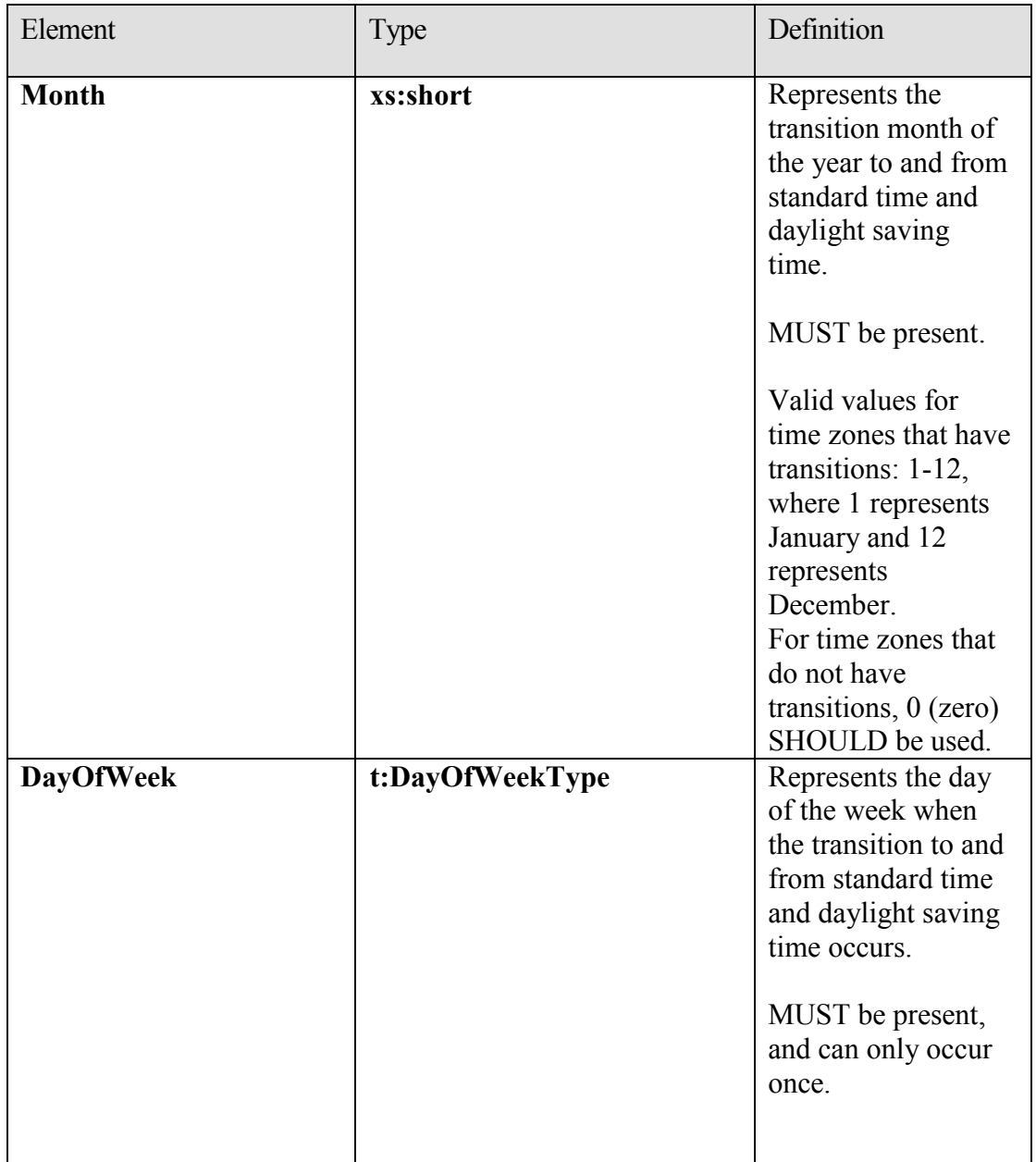

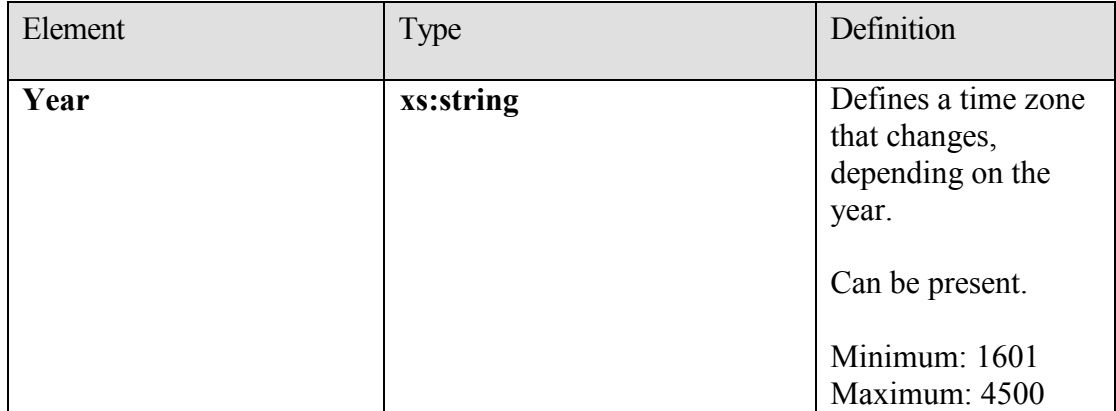

When the **Year** value is present in the element (for dynamic time zones), the **DayOrder** MUST be between 1 and 31. When the **Year** value is not present (for relative time zones), the **DayOrder** MUST be between 1 and 5, where 1 represents the Sunday of the first week of the month and 5 represents the Sunday of the last week of the month.

## **2.2.3.25 t:Suggestion**

The **Suggestion** type specifies a single **meeting suggestion** in an Availability response.

```
<xs:complexType name="Suggestion">
  <xs:sequence>
    <xs:element minOccurs="1" maxOccurs="1" name="MeetingTime" 
type="xs:dateTime" />
     <xs:element minOccurs="1" maxOccurs="1" name="IsWorkTime" 
type="xs:boolean" />
     <xs:element minOccurs="1" maxOccurs="1" name="SuggestionQuality" 
type="t:SuggestionQuality" />
    <xs:element minOccurs="0" maxOccurs="1" 
name="AttendeeConflictDataArray" type="t:ArrayOfAttendeeConflictData" />
  </xs:sequence>
</xs:complexType>
```
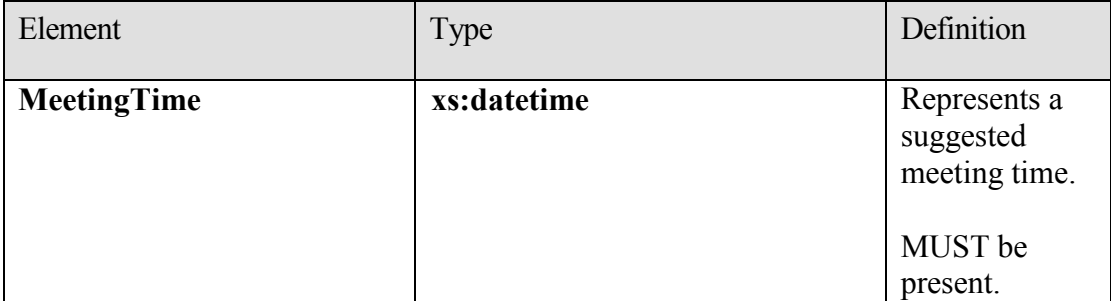

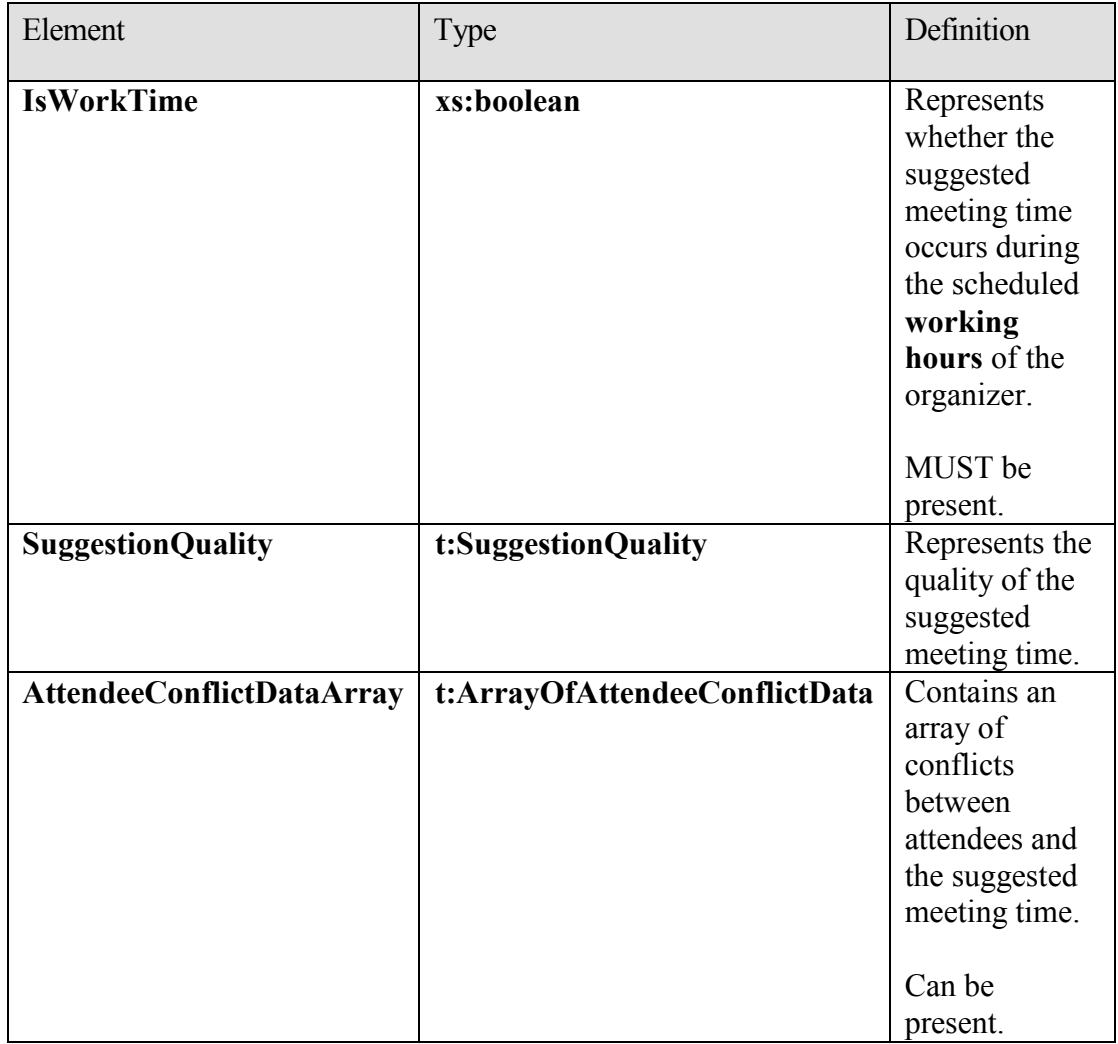

#### **2.2.3.26 t:SuggestionDayResult**

The **SuggestionDayResult** type specifies a single day that contains suggested meeting times in an Availability response.

```
<xs:complexType name="SuggestionDayResult">
  <xs:sequence>
    <xs:element minOccurs="1" maxOccurs="1" name="Date" type="xs:dateTime" 
/ <xs:element minOccurs="1" maxOccurs="1" name="DayQuality" 
type="t:SuggestionQuality" />
    <xs:element minOccurs="0" maxOccurs="1" name="SuggestionArray" 
type="t:ArrayOfSuggestion" />
  </xs:sequence>
```
**[MS-OXWAVLS] - v2.0** Availability Web Service Protocol Specification Copyright © 2009 Microsoft Corporation. Release: Friday, April 10, 2009

</xs:complexType>

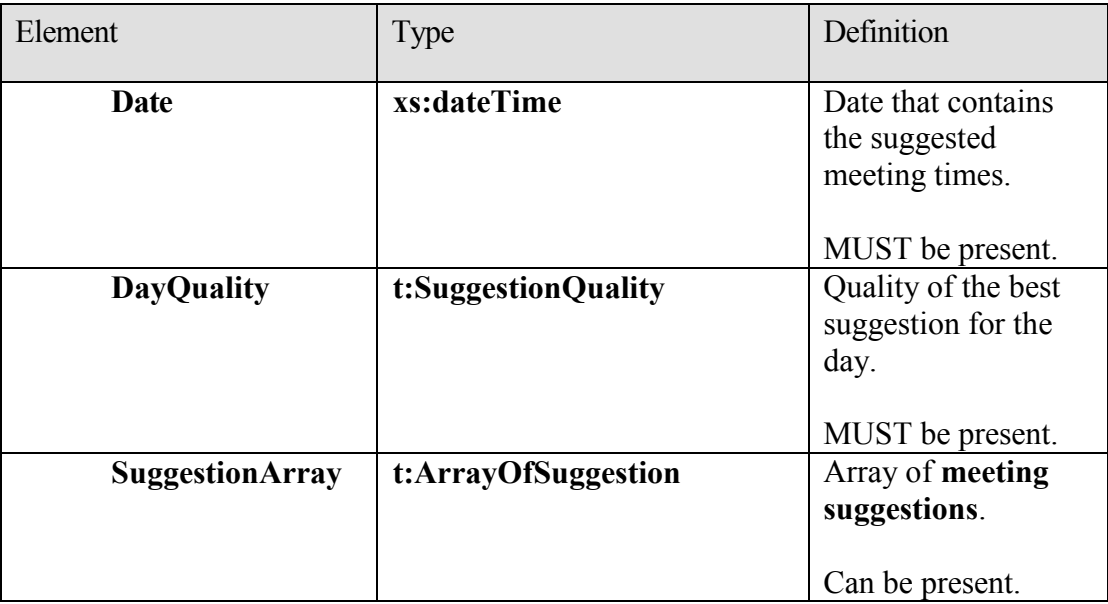

## **2.2.3.27 m:SuggestionsResponseType**

The **SuggestionsResponseType** type specifies the response that is returned from the service for **meeting suggestions**.

```
<xs:complexType name="SuggestionsResponseType">
     <xs:sequence>
           <xs:element minOccurs="0" maxOccurs="1" 
     name="ResponseMessage" type="m:ResponseMessageType" />
           <xs:element minOccurs="0" maxOccurs="1" 
     name="SuggestionDayResultArray" 
     type="t:ArrayOfSuggestionDayResult" />
     </xs:sequence>
```

```
</xs:complexType>
```
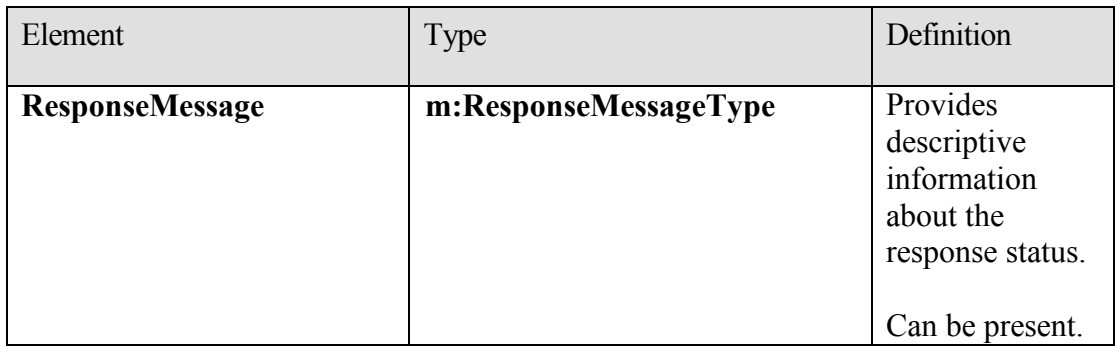

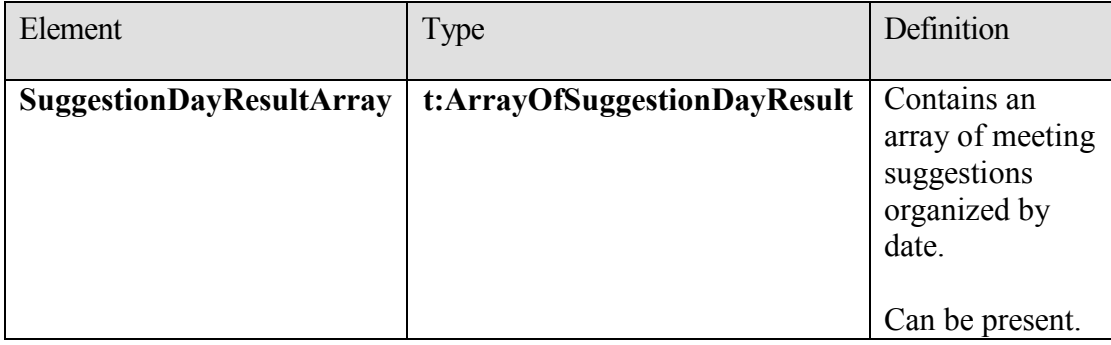

#### **2.2.3.28 t:SuggestionsViewOptionsType**

The **SuggestionsViewOptionsType** type specifies the options for obtaining **meeting suggestion** information.

```
<xs:complexType name="SuggestionsViewOptionsType">
       <xs:sequence>
             <xs:element minOccurs="0" maxOccurs="1" 
name="GoodThreshold" type="xs:int" />
             <xs:element minOccurs="0" maxOccurs="1" 
name="MaximumResultsByDay" type="xs:int" />
            <xs:element minOccurs="0" maxOccurs="1" 
name="MaximumNonWorkHourResultsByDay" type="xs:int" />
            <xs:element minOccurs="0" maxOccurs="1" 
name="MeetingDurationInMinutes" type="xs:int" />
            <xs:element minOccurs="0" maxOccurs="1" 
name="MinimumSuggestionQuality" type="t:SuggestionQuality" />
            <xs:element minOccurs="1" maxOccurs="1" 
name="DetailedSuggestionsWindow" type="t:Duration" />
            <xs:element minOccurs="0" maxOccurs="1" 
name="CurrentMeetingTime" type="xs:dateTime" />
             <xs:element minOccurs="0" maxOccurs="1" 
name="GlobalObjectId" type="xs:string" />
       </xs:sequence>
  </xs:complexType>
```
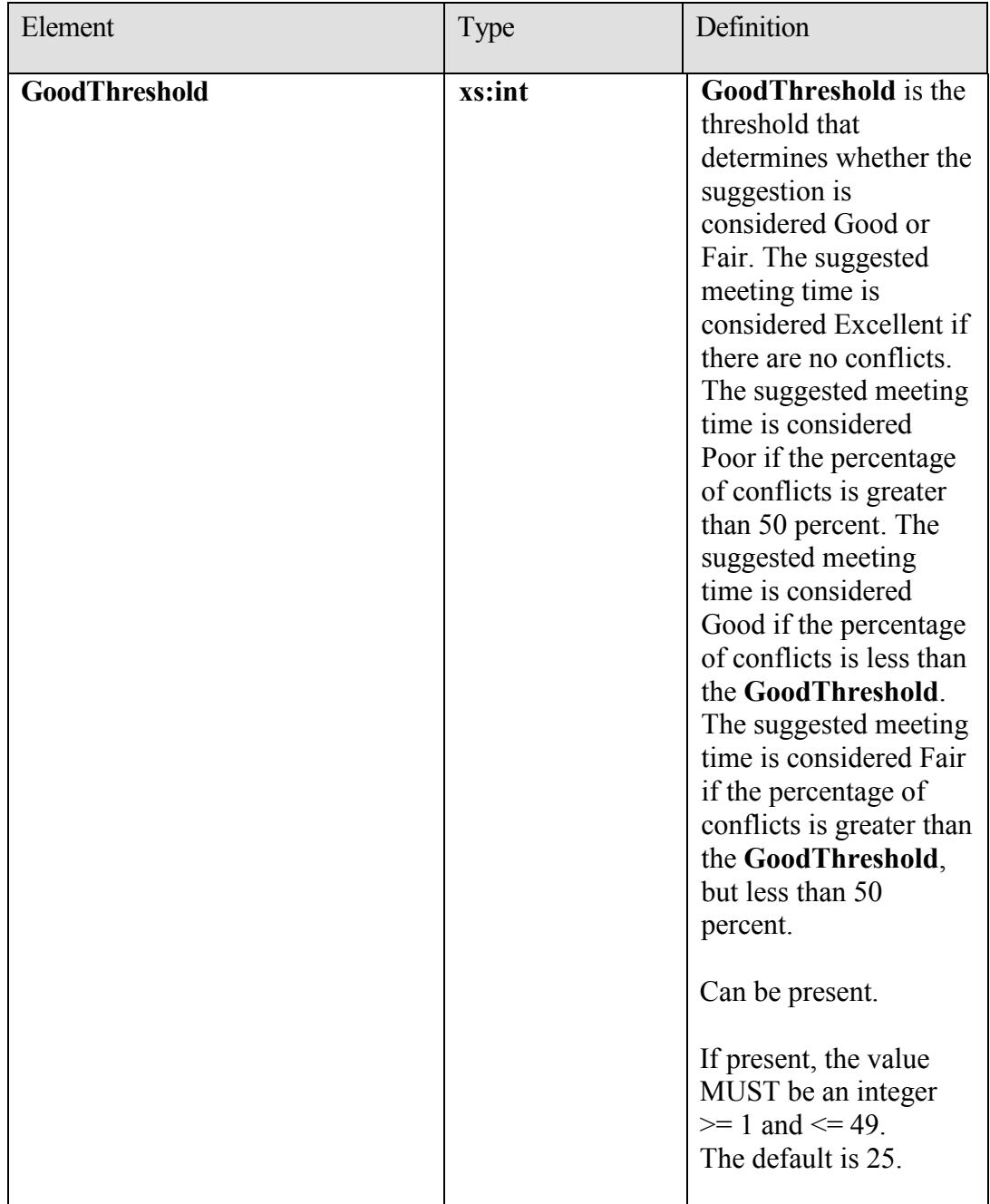

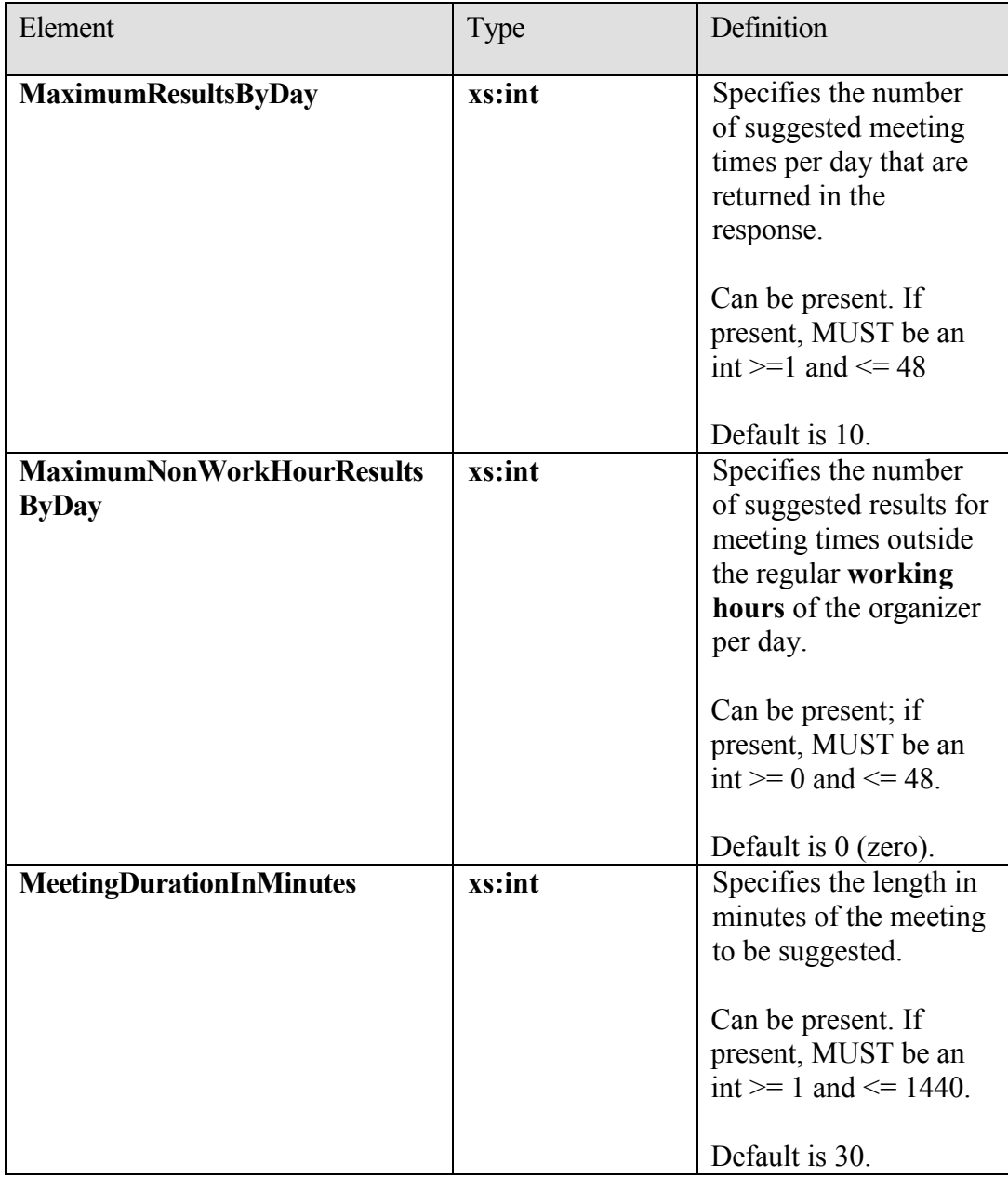

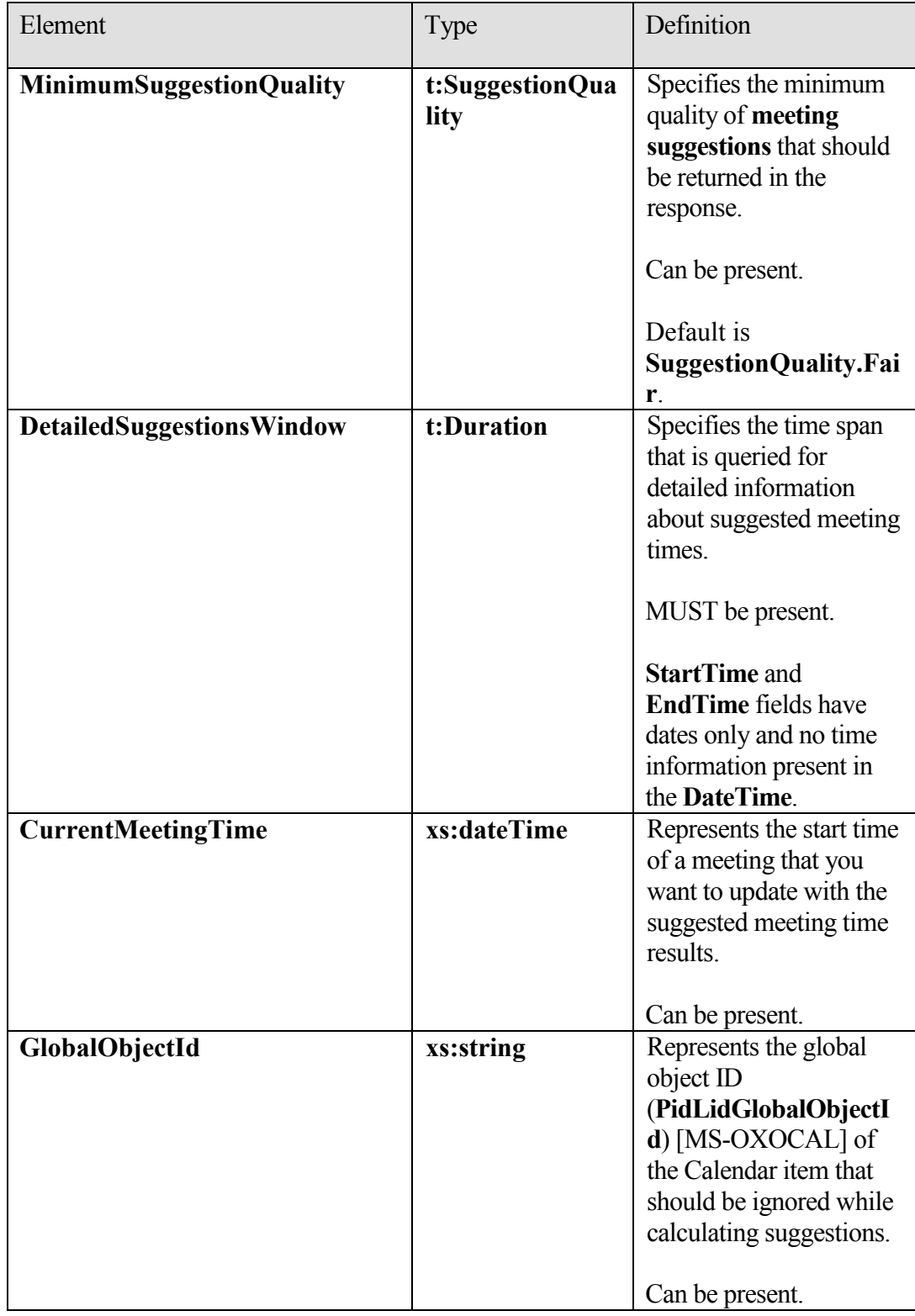

#### **2.2.3.29 t:TooBigGroupAttendeeConflictData**

The **TooBigGroupAttendeeConflictData** type specifies an attendee that was resolved as a distribution list, but the distribution list was too large to expand.

```
<xs:complexType name="TooBigGroupAttendeeConflictData">
   <xs:complexContent mixed="false">
     <xs:extension base="t:AttendeeConflictData" />
   </xs:complexContent>
</xs:complexType>
```
This extends the **AttendeeConflictData** type.

#### **2.2.3.30 t:UnknownAttendeeConflictData**

The **UnknownAttendeeConflictData** type specifies that an attendee cannot be found in the directory, or that the attendee is not a user, distribution list, or contact to be used in a suggested meeting time response.

```
<xs:complexType name="UnknownAttendeeConflictData">
  <xs:complexContent mixed="false">
     <xs:extension base="t:AttendeeConflictData" />
  </xs:complexContent>
</xs:complexType>
```
This type extends the **AttendeeConflictData** type.

## **2.2.3.31 t:Value**

The **Value** type specifies information that is returned in the XML of a response.

```
<xs:complexType name="Value">
  <xs:simpleContent>
     <xs:extension base="xs:string">
       <xs:attribute name="Name" type="xs:string" use="required" />
     </xs:extension>
   </xs:simpleContent>
</xs:complexType>
```
## **2.2.3.32 t:WorkingHours**

The **WorkingHours** type specifies the time zone settings and **working hours** for the

requested **mailbox** user.

```
 <xs:complexType name="WorkingHours">
     <xs:sequence>
      <xs:element minOccurs="1" maxOccurs="1" name="TimeZone" 
type="t:SerializableTimeZone" />
```
**[MS-OXWAVLS] - v2.0** Availability Web Service Protocol Specification Copyright © 2009 Microsoft Corporation. Release: Friday, April 10, 2009

```
 <xs:element minOccurs="1" maxOccurs="1" name="WorkingPeriodArray" 
type="t:ArrayOfWorkingPeriod" />
     </xs:sequence>
   </xs:complexType>
```
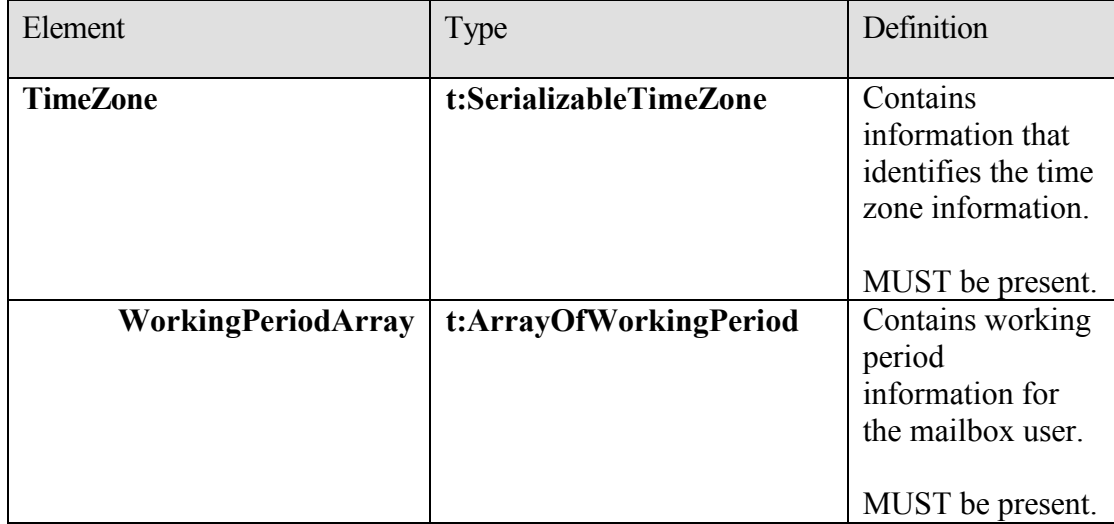

#### **2.2.3.33 t:WorkingPeriod**

The **WorkingPeriod** type contains the work week days and hours of the **mailbox** user.

```
 <xs:complexType name="WorkingPeriod">
```

```
 <xs:sequence>
      <xs:element minOccurs="1" maxOccurs="1" name="DayOfWeek" 
type="t:DaysOfWeekType" />
      <xs:element minOccurs="1" maxOccurs="1" name="StartTimeInMinutes" 
type="xs:int" />
       <xs:element minOccurs="1" maxOccurs="1" name="EndTimeInMinutes" 
type="xs:int" />
    </xs:sequence>
```
</xs:complexType>

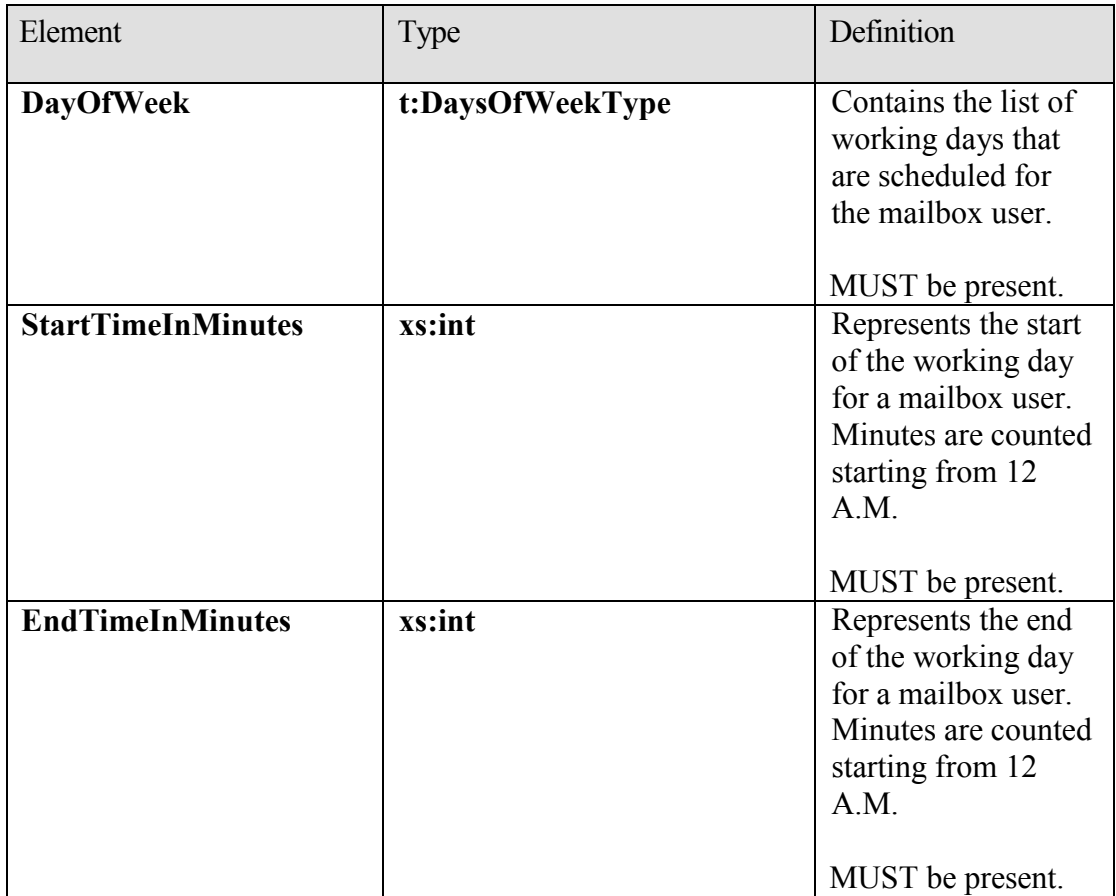

# **2.2.4 Elements**

## **2.2.4.1 t:FreeBusyViewOptions**

The **FreeBusyViewOptions** element specifies the type of free/busy information that is returned in the response.

<xs:element name="FreeBusyViewOptions" type="t:FreeBusyViewOptionsType" />

## **2.2.4.2 t:GetUserAvailabilityRequest**

The **GetUserAvailabilityRequest** element specifies the root element in a **GetUserAvailability** request.

```
<xs:element name="GetUserAvailabilityRequest" 
type="m:GetUserAvailabilityRequestType" />
```
### **2.2.4.3 t:GetUserAvailabilityResponse**

The **GetUserAvailabilityResponse** element specifies the root element in a **GetUserAvailability** response.

```
<xs:element name="GetUserAvailabilityResponse" 
type="m:GetUserAvailabilityResponseType" />
```
### **2.2.4.4 t:ServerVersionInfo**

The **ServerVersionInfo** element specifies the version of the service.

```
<xs:element name="ServerVersionInfo">
     <xs:complexType>
           <xs:attribute name="MajorVersion" type="xs:int" 
     use="optional"/>
            <xs:attribute name="MinorVersion" type="xs:int" 
use="optional"/>
             <xs:attribute name="MajorBuildNumber" type="xs:int" 
use="optional"/>
            <xs:attribute name="MinorBuildNumber" type="xs:int" 
     use="optional"/>
           <xs:attribute name="Version" type="xs:string" 
     use="optional"/>
      </xs:complexType>
```

```
</xs:element>
```
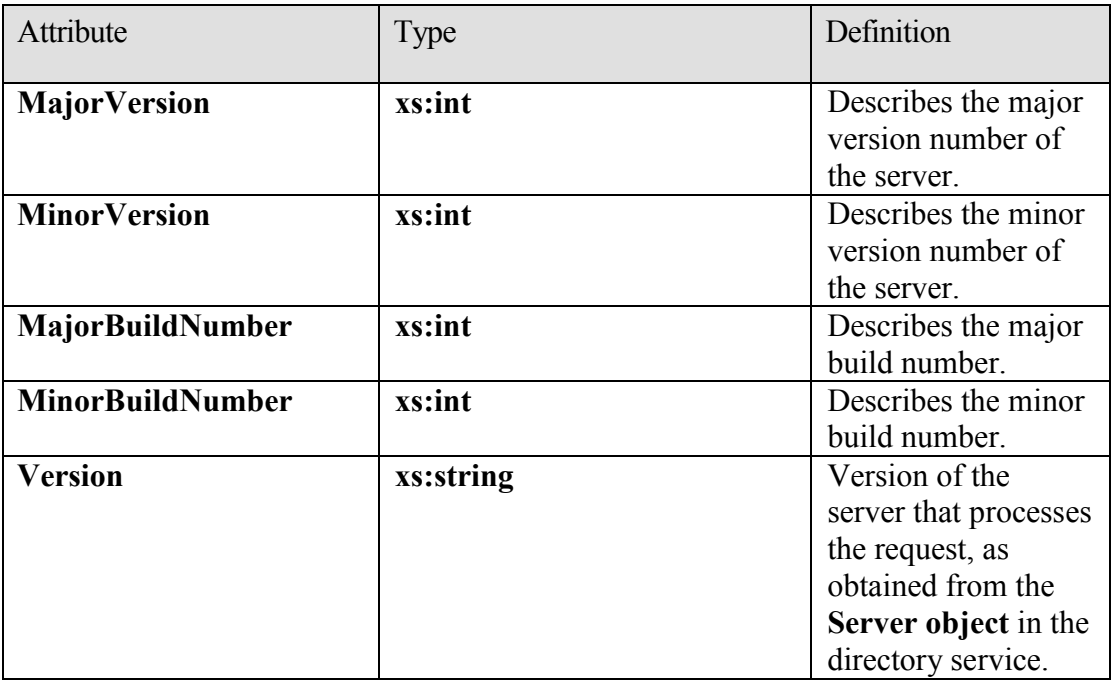

# **2.2.4.5 t:SuggestionsViewOptions**

The **SuggestionsViewOptions** element contains the options for obtaining **meeting suggestion** information.

```
<xs:element name="SuggestionsViewOptions" 
type="t:SuggestionsViewOptionsType" />
```
## **2.2.4.6 t:TimeZone**

The **TimeZone** element specifies time zone–related information.

<xs:element name="TimeZone" type="t:SerializableTimeZone" />

## **2.2.4.7 t:Value**

The **Value** element specifies information that is returned in the XML of a response.

```
<xs:element name="Value" type="t:Value"/>
```
# **2.2.5 Attributes**

None.

## **2.2.6 Groups**

None.

## **2.2.7 Attribute Groups**

None.

# **2.2.8 Messages**

The **Availability service** messages are specified in section 3.1.4.1.7.

# **3 Protocol Details**

This protocol specifies a way of getting Calendar data for a set of mailboxes (can be users, rooms, or resources) from a server.

The client side of this protocol is simply a pass-through. That is, no additional timers or other state is required on the client side of this protocol. Calls made by the higher-layer protocol or application are passed directly to the transport, and the results returned by the transport are passed directly back to the higher-layer protocol or application.

## *3.1 Server Details*

### **3.1.1 Abstract Data Model**

The **Availability service** is a stateless protocol.

#### **3.1.2 Timers**

None.

### **3.1.3 Initialization**

None.

## **3.1.4 Message Processing Events and Sequencing Rules**

This protocol includes only one operation, **GetUserAvailability**, which is stateless and does not have sequencing rules.

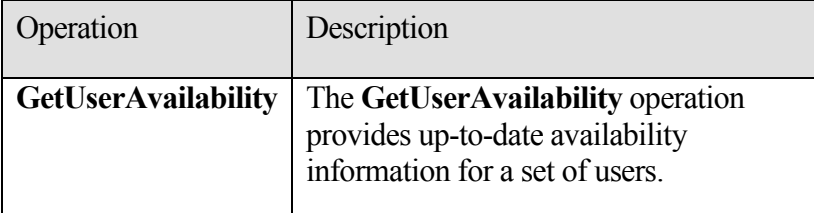

## **3.1.4.1 GetUserAvailability**

The **GetUserAvailability** operation provides current user availability information at a specified level of detail.

```
<wsdl:portType name="ExchangeServicePortType">
      <wsdl:operation name="GetUserAvailability">
```

```
<wsdl:input message="tns:GetUserAvailabilitySoapIn" />
<wsdl:output message="tns:GetUserAvailabilitySoapOut" />
</wsdl:operation>
```
</wsdl:portType>

```
<wsdl:message name="GetUserAvailabilitySoapIn">
<wsdl:part name="GetUserAvailabilityRequest"
```

```
</wsdl:message>
```

```
<wsdl:message name="GetUserAvailabilitySoapOut">
     <wsdl:part name="GetUserAvailabilityResult" 
element="GetUserAvailabilityResponse" />
```
**[MS-OXWAVLS] - v2.0** Availability Web Service Protocol Specification Copyright © 2009 Microsoft Corporation. Release: Friday, April 10, 2009

```
<wsdl:part name="ServerVersion" element="ServerVersionInfo"/>
</wsdl:message>
```
The **GetUserAvailability** operation requires an input **WSDL message** called**GetUserAvailabilitySoapIn**. It will return an output WSDL message called **GetUserAvailabilitySoapOut**.

# *3.1.4.1.1 Simple Types*

All simple types from section 2.2.2 are specific to this operation.

# *3.1.4.1.2 Complex Types*

All complex types from section 2.2.3 are specific to this operation.

# *3.1.4.1.3 Elements*

All elements from section 2.2.4 are specific to this operation.

# *3.1.4.1.4 Attributes*

None.

# *3.1.4.1.5 Groups*

None.

*3.1.4.1.6 Attribute Groups*

None.

# *3.1.4.1.7 Messages*

# **3.1.4.1.7.1 GetUserAvailabilitySoapIn**

The **GetUserAvailabilitySoapIn WSDL message** has one parameter, *GetUserAvailabilityRequest*.

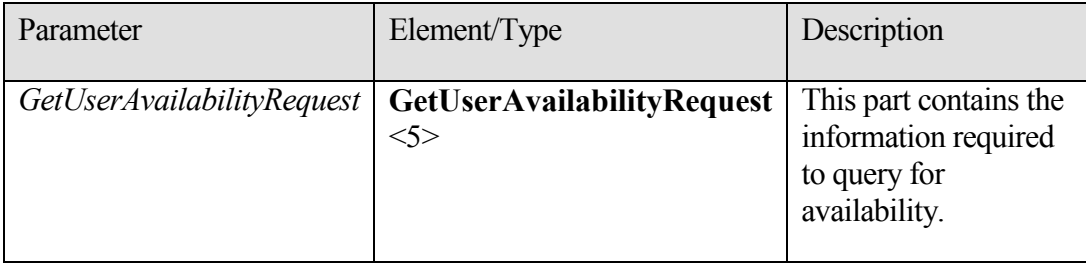

## **3.1.4.1.7.2 GetUserAvailabilitySoapOut**

The following table lists the parameters for the **GetUserAvailabilitySoapOut WSDL message**.

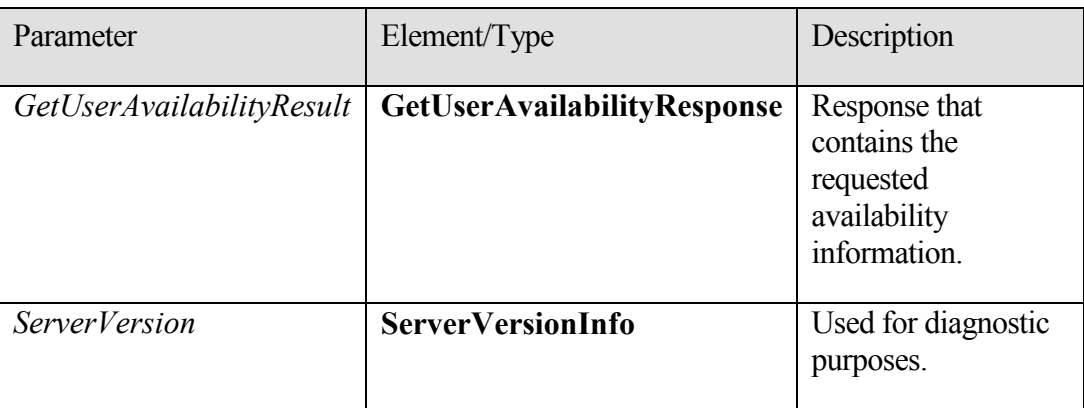

# **3.1.5 Timer Events**

None.

# **3.1.6 Other Local Events**

None.

# *3.2 Client Details*

The client side of this protocol is simply a pass-through. That is, no additional timers or other state is required on the client side of this protocol. Calls made by the higher-layer protocol or application are passed directly to the transport, and the results returned by the transport are passed directly back to the higher-layer protocol or application.

# **3.2.1 Abstract Data Model**

The **Availability service** is a stateless protocol.

# **3.2.2 Timers**

None.

# **3.2.3 Initialization**

None.

# **3.2.4 Message Processing Events and Sequencing Rules**

None.

### **3.2.5 Timer Events**

None.

## **3.2.6 Other Local Events**

None.

# **4 Protocol Examples**

# *4.1 GetUserAvailability Request*

The following example shows how to get detailed availability information for two users in the Pacific Time zone. One user has been given **free/busy** permissions, and the other user's **mailbox** is on a computer that does not use the **Availability service** to provide free/busy information  $\leq 6$ .

**Working hours** for both users are Monday – Friday, 0800 to 1700.

```
<?xml version="1.0" encoding="utf-8"?>
<soap:Envelope xmlns:xsi="http://www.w3.org/2001/XMLSchema-instance" 
  xmlns:xsd="http://www.w3.org/2001/XMLSchema" 
 xmlns:soap="http://schemas.xmlsoap.org/soap/envelope/">
      <soap:Body>
     <GetUserAvailabilityRequest 
  xmlns="http://schemas.microsoft.com/exchange/services/2006/messages">
       <TimeZone 
  xmlns="http://schemas.microsoft.com/exchange/services/2006/types">
        <Bias>480</Bias>
         <StandardTime>
           <Bias>0</Bias>
           <Time>02:00:00</Time>
           <DayOrder>5</DayOrder>
           <Month>10</Month>
           <DayOfWeek>Sunday</DayOfWeek>
         </StandardTime>
         <DaylightTime>
           <Bias>-60</Bias>
           <Time>02:00:00</Time>
           <DayOrder>1</DayOrder>
           <Month>4</Month>
           <DayOfWeek>Sunday</DayOfWeek>
         </DaylightTime>
       </TimeZone>
       <MailboxDataArray>
         <MailboxData 
  xmlns="http://schemas.microsoft.com/exchange/services/2006/types">
           <Email>
```
**[MS-OXWAVLS] - v2.0** Availability Web Service Protocol Specification Copyright © 2009 Microsoft Corporation. Release: Friday, April 10, 2009

```
 <Name></Name>
             <Address>user1@example.com</Address>
             <RoutingType>SMTP</RoutingType>
           </Email>
           <AttendeeType>Required</AttendeeType>
           <ExcludeConflicts>false</ExcludeConflicts>
         </MailboxData>
         <MailboxData 
  xmlns="http://schemas.microsoft.com/exchange/services/2006/types">
           <Email>
             <Name></Name>
             <Address>user2@example.com</Address>
             <RoutingType>SMTP</RoutingType>
           </Email>
           <AttendeeType>Required</AttendeeType>
           <ExcludeConflicts>false</ExcludeConflicts>
         </MailboxData>
         </MailboxDataArray>
       <FreeBusyViewOptions 
  xmlns="http://schemas.microsoft.com/exchange/services/2006/types">
          <TimeWindow> <StartTime>2008-01-20T00:00:00</StartTime>
             <EndTime>2008-01-21T00:00:00</EndTime>
         </TimeWindow>
  <MergedFreeBusyIntervalInMinutes>30</MergedFreeBusyIntervalInMinutes>
           <RequestedView>Detailed</RequestedView>
       </FreeBusyViewOptions>
       </GetUserAvailabilityRequest>
   </soap:Body>
</soap:Envelope>
```
# *4.2 GetUserAvailability Response*

The following is an example of a successful response from the Availability Web service.

```
<?xml version="1.0" encoding="utf-8" ?>
<soap:Envelope xmlns:soap="http://schemas.xmlsoap.org/soap/envelope/" 
  xmlns:xsi="http://www.w3.org/2001/XMLSchema-instance" 
  xmlns:xsd="http://www.w3.org/2001/XMLSchema">
     <soap:Header>
```

```
 <t:ServerVersionInfo MajorVersion="8" MinorVersion="1" 
MajorBuildNumber="240" MinorBuildNumber="5" 
xmlns:t="http://schemas.microsoft.com/exchange/services/2006/types" />
 </soap:Header>
 <soap:Body>
   <GetUserAvailabilityResponse 
xmlns="http://schemas.microsoft.com/exchange/services/2006/messages">
     <FreeBusyResponseArray>
       <FreeBusyResponse>
         <ResponseMessage ResponseClass="Success">
           <ResponseCode>NoError</ResponseCode>
         </ResponseMessage>
         <FreeBusyView>
           <FreeBusyViewType 
xmlns="http://schemas.microsoft.com/exchange/services/2006/types">FreeB
usy</FreeBusyViewType>
           <CalendarEventArray 
xmlns="http://schemas.microsoft.com/exchange/services/2006/types">
             <CalendarEvent>
               <StartTime>2008-01-21T11:30:00</StartTime>
               <EndTime>2008-01-21T14:00:00</EndTime>
               <BusyType>Tentative</BusyType>
             </CalendarEvent>
             <CalendarEvent>
               <StartTime>2008-01-21T13:00:00</StartTime>
               <EndTime>2008-01-21T14:00:00</EndTime>
               <BusyType>Tentative</BusyType>
             </CalendarEvent>
           </CalendarEventArray>
           <WorkingHours 
xmlns="http://schemas.microsoft.com/exchange/services/2006/types">
             <TimeZone>
               <Bias>480</Bias>
               <StandardTime>
                 <Bias>0</Bias>
                <Time>02:00:00</Time>
                <DayOrder>1</DayOrder>
                <Month>11</Month>
                <DayOfWeek>Sunday</DayOfWeek>
               </StandardTime>
               <DaylightTime>
                 <Bias>-60</Bias>
                <Time>02:00:00</Time>
                <DayOrder>2</DayOrder>
                <Month>3</Month>
                <DayOfWeek>Sunday</DayOfWeek>
               </DaylightTime>
             </TimeZone>
             <WorkingPeriodArray>
               <WorkingPeriod>
```

```
 <DayOfWeek>Monday Tuesday Wednesday Thursday 
Friday</DayOfWeek>
                 <StartTimeInMinutes>480</StartTimeInMinutes>
                <EndTimeInMinutes>1020</EndTimeInMinutes>
               </WorkingPeriod>
             </WorkingPeriodArray>
           </WorkingHours>
         </FreeBusyView>
       </FreeBusyResponse>
       <FreeBusyResponse>
         <ResponseMessage ResponseClass="Success">
           <ResponseCode>NoError</ResponseCode>
         </ResponseMessage>
         <FreeBusyView>
           <FreeBusyViewType 
xmlns="http://schemas.microsoft.com/exchange/services/2006/types">Detai
led</FreeBusyViewType>
           <CalendarEventArray 
xmlns="http://schemas.microsoft.com/exchange/services/2006/types">
             <CalendarEvent>
               <StartTime>2008-01-21T08:00:00</StartTime>
               <EndTime>2008-01-21T09:00:00</EndTime>
               <BusyType>Tentative</BusyType>
               <CalendarEventDetails>
<ID>00000000CEB2AC9CFA28D311AECE0008C707F197070019398D273324D3118A2B000
8C7E9A5690000000A24590000603ECC64E5A9D843AFA932BEBCE2DE3D0002B8745C8200
00<1 D>
                   <Subject>Meeting1</Subject>
                 <Location>Location1</Location>
                   <IsMeeting>true</IsMeeting>
                 <IsRecurring>false</IsRecurring>
                   <IsException>false</IsException>
                 <IsReminderSet>false</IsReminderSet>
                   <IsPrivate>false</IsPrivate>
               </CalendarEventDetails>
             </CalendarEvent>
             <CalendarEvent>
               <StartTime>2008-01-21T13:00:00</StartTime>
                 <EndTime>2008-01-21T14:00:00</EndTime>
               <BusyType>Busy</BusyType>
               <CalendarEventDetails>
```
<ID>00000000CEB2AC9CFA28D311AECE0008C707F197070019398D273324D3118A2B000 8C7E9A5690000000A24590000EF70892B18E20546A69506A5B037FFF60034E85A281800 00</ID>

<Subject>Meeting2</Subject>

 <Location>Location2</Location> <IsMeeting>true</IsMeeting>

 <IsRecurring>false</IsRecurring> <IsException>false</IsException>

 <IsReminderSet>false</IsReminderSet> <IsPrivate>false</IsPrivate>

```
 </CalendarEventDetails>
 </CalendarEvent>
 <CalendarEvent>
   <StartTime>2008-01-21T14:30:00</StartTime>
     <EndTime>2008-01-21T15:00:00</EndTime>
```
 <BusyType>Busy</BusyType> <CalendarEventDetails>

<ID>00000000CEB2AC9CFA28D311AECE0008C707F197070019398D273324D3118A2B000 8C7E9A5690000000A245900005B0217B934765A46963D785DF0840DDC00B35D7DF3C800 00</ID>

<Subject>Meeting3</Subject>

 <Location>my office</Location> <IsMeeting>true</IsMeeting>

 <IsRecurring>true</IsRecurring> <IsException>false</IsException>

 <IsReminderSet>true</IsReminderSet> <IsPrivate>false</IsPrivate>

```
 </CalendarEventDetails>
             </CalendarEvent>
           </CalendarEventArray>
           <WorkingHours 
xmlns="http://schemas.microsoft.com/exchange/services/2006/types">
             <TimeZone>
               <Bias>480</Bias>
               <StandardTime>
                 <Bias>0</Bias>
                <Time>02:00:00</Time>
                <DayOrder>1</DayOrder>
                <Month>11</Month>
                <DayOfWeek>Sunday</DayOfWeek>
               </StandardTime>
               <DaylightTime>
                 <Bias>-60</Bias>
```
**[MS-OXWAVLS] - v2.0** Availability Web Service Protocol Specification Copyright © 2009 Microsoft Corporation. Release: Friday, April 10, 2009

```
 <Time>02:00:00</Time>
                 <DayOrder>2</DayOrder>
                  <Month>3</Month>
                  <DayOfWeek>Sunday</DayOfWeek>
                </DaylightTime>
             </TimeZone>
             <WorkingPeriodArray>
                <WorkingPeriod>
                  <DayOfWeek>Monday Tuesday Wednesday Thursday 
Friday</DayOfWeek>
                  <StartTimeInMinutes>480</StartTimeInMinutes>
                 <EndTimeInMinutes>1020</EndTimeInMinutes>
                </WorkingPeriod>
             </WorkingPeriodArray>
           </WorkingHours>
           </FreeBusyView>
       </FreeBusyResponse>
       </FreeBusyResponseArray>
   </GetUserAvailabilityResponse>
   </soap:Body>
```
</soap:Envelope>

## *4.3 Unsuccessful Response*

#### **4.3.1 SOAP Exception**

The following is an example of a SOAP exception that is thrown when the **MailboxData** array is empty.

```
<?xml version="1.0" encoding="utf-8" ?>
<soap:Envelope xmlns:soap="http://schemas.xmlsoap.org/soap/envelope/" 
  xmlns:xsi="http://www.w3.org/2001/XMLSchema-instance" 
  xmlns:xsd="http://www.w3.org/2001/XMLSchema">
   <soap:Header>
     <t:ServerVersionInfo MajorVersion="8" MinorVersion="1" 
 MajorBuildNumber="240" MinorBuildNumber="5" 
  xmlns:t="http://schemas.microsoft.com/exchange/services/2006/types" />
   </soap:Header>
   <soap:Body>
     <soap:Fault>
       <faultcode>soap:Client</faultcode>
  <faultstring>Microsoft.Exchange.InfoWorker.Common.Availability.Identity
  ArrayEmptyException: The MailboxData array is empty. ---> The 
  MailboxData array is empty.</faultstring>
       <faultactor>https://server/ews/exchange.asmx</faultactor>
         <detail>
```

```
 <ErrorCode 
  xmlns="http://schemas.microsoft.com/exchange/services/2006/messages">50
  01</ErrorCode>
         </detail>
     </soap:Fault>
     </soap:Body>
</soap:Envelope>
```
#### **4.3.2 GetUserAvailability Error response**

The following is an example where a **mailbox** in the **MailboxData** array cannot be found in the directory service.

```
<?xml version="1.0" encoding="utf-8" ?>
<soap:Envelope xmlns:soap="http://schemas.xmlsoap.org/soap/envelope/" 
  xmlns:xsi="http://www.w3.org/2001/XMLSchemainstance" 
 xmlns:xsd="http://www.w3.org/2001/XMLSchema">
   <soap:Header>
     <t:ServerVersionInfo MajorVersion="8" MinorVersion="1" 
 MajorBuildNumber="240" MinorBuildNumber="5" 
  xmlns:t="http://schemas.microsoft.com/exchange/services/2006/types" />
   </soap:Header>
   <soap:Body>
     <GetUserAvailabilityResponse 
  xmlns="http://schemas.microsoft.com/exchange/services/2006/messages">
       <FreeBusyResponseArray>
         <FreeBusyResponse>
           <ResponseMessage ResponseClass="Error">
             <MessageText>
               Unable to resolve email address <>SMTP:nouser@example.com 
  to an Active Directory object.
             </MessageText>
             <ResponseCode>ErrorMailRecipientNotFound</ResponseCode>
             <DescriptiveLinkKey>0</DescriptiveLinkKey>
             <MessageXml>
               <ExceptionType 
  xmlns="http://schemas.microsoft.com/exchange/services/2006/errors">Micr
  osoft.Exchange.InfoWorker.Common.Availability.MailRecipientNotFoundExce
  ption</ExceptionType>
               <ExceptionCode 
  xmlns="http://schemas.microsoft.com/exchange/services/2006/errors">5009
  </ExceptionCode>
             </MessageXml>
           </ResponseMessage>
           <FreeBusyView>
             <FreeBusyViewType 
  xmlns="http://schemas.microsoft.com/exchange/services/2006/types">None<
  /FreeBusyViewType>
```

```
 </FreeBusyView>
         </FreeBusyResponse>
       </FreeBusyResponseArray>
     </GetUserAvailabilityResponse>
   </soap:Body>
</soap:Envelope>
```
# **5 Security**

# *5.1 Security Considerations for Implementers*

The **Availability service** does not use additional security mechanisms.

## *5.2 Index of Security Parameters*

None.

# **6 Appendix A: Full WSDL**

See [WSDL] for a specification of Web Service Description Language (WSDL).

```
<?xml version="1.0" encoding="utf-8"?>
<wsdl:definitions xmlns:soap="http://schemas.xmlsoap.org/wsdl/soap/"
```

```
xmlns:tns="http://schemas.microsoft.com/exchange/services/2006/messages
"
```
xmlns:s="http://www.w3.org/2001/XMLSchema"

```
targetNamespace="http://schemas.microsoft.com/exchange/services/2006/me
ssages"
```
xmlns:wsdl="http://schemas.xmlsoap.org/wsdl/"

xmlns:t="http://schemas.microsoft.com/exchange/services/2006/types"> <wsdl:types>

```
 <xs:schema id="messages" elementFormDefault="qualified"
version="Exchange2010"
```
xmlns:m="http://schemas.microsoft.com/exchange/services/2006/messages"

```
xmlns:tns="http://schemas.microsoft.com/exchange/services/2006/messages
"
```
xmlns:t="http://schemas.microsoft.com/exchange/services/2006/types" xmlns:xs="http://www.w3.org/2001/XMLSchema"

targetNamespace="http://schemas.microsoft.com/exchange/services/2006/me ssages">

<!-- Import common types. -->

```
 <!-- <xs:import 
namespace="http://schemas.microsoft.com/exchange/services/2006/types" 
/> -->
      <!-- schemaLocation="types.xsd" --> />
       <xs:simpleType name="ResponseCodeType">
         <xs:annotation>
           <xs:documentation>
           </xs:documentation>
         </xs:annotation>
         <xs:restriction base="xs:string">
           <xs:enumeration value="NoError"/>
           <xs:enumeration value="ErrorAccessDenied"/>
           <xs:enumeration value="ErrorAccountDisabled"/>
           <xs:enumeration value="ErrorAddressSpaceNotFound"/>
           <xs:enumeration value="ErrorADOperation"/>
           <xs:enumeration value="ErrorADSessionFilter"/>
           <xs:enumeration value="ErrorADUnavailable"/>
           <xs:enumeration value="ErrorAutoDiscoverFailed"/>
           <xs:enumeration value="ErrorAvailabilityConfigNotFound"/>
           <xs:enumeration value="ErrorConnectionFailed"/>
           <xs:enumeration value="ErrorCorruptData"/>
           <xs:enumeration value="ErrorDataSourceOperation"/>
           <xs:enumeration value="ErrorFreeBusyGenerationFailed"/>
           <xs:enumeration value="ErrorIndividualMailboxLimitReached"/>
           <xs:enumeration value="ErrorInvalidCrossForestCredentials"/>
           <xs:enumeration value="ErrorIncorrectSchemaVersion"/>
           <xs:enumeration value="ErrorInsufficientResources"/>
           <xs:enumeration value="ErrorInternalServerError"/>
           <xs:enumeration value="ErrorInternalServerTransientError"/>
           <xs:enumeration value="ErrorInvalidAccessLevel"/>
           <xs:enumeration value="ErrorInvalidAuthorizationContext"/>
           <xs:enumeration value="ErrorInvalidFreeBusyViewType"/>
           <xs:enumeration value="ErrorInvalidMergedFreeBusyInterval"/>
           <xs:enumeration value="ErrorInvalidNetworkServiceContext"/>
           <xs:enumeration value="ErrorInvalidRecipients"/>
           <xs:enumeration value="ErrorInvalidRequest"/>
           <xs:enumeration value="ErrorInvalidSecurityDescriptor"/>
           <xs:enumeration value="ErrorInvalidSmtpAddress"/>
           <xs:enumeration value="ErrorInvalidTimeInterval"/>
           <xs:enumeration value="ErrorItemNotFound"/>
           <xs:enumeration value="ErrorLogonAsNetworkServiceFailed"/>
           <xs:enumeration value="ErrorMailboxConfiguration"/>
           <xs:enumeration value="ErrorMailboxDataArrayEmpty"/>
           <xs:enumeration value="ErrorMailboxDataArrayTooBig"/>
           <xs:enumeration value="ErrorMailboxLogonFailed"/>
           <xs:enumeration value="ErrorMailboxMoveInProgress"/>
```

```
 <xs:enumeration value="ErrorMailboxStoreUnavailable"/>
           <xs:enumeration value="ErrorMailRecipientNotFound"/>
           <xs:enumeration 
value="ErrorMeetingSuggestionGenerationFailed"/>
           <xs:enumeration value="ErrorMissingArgument"/>
           <xs:enumeration value="ErrorNoCalendar"/>
           <xs:enumeration value="ErrorProxyRequestNotAllowed"/>
           <xs:enumeration value="ErrorProxyRequestProcessingFailed"/>
           <xs:enumeration 
value="ErrorPublicFolderRequestProcessingFailed"/>
           <xs:enumeration value="ErrorPublicFolderServerNotFound"/>
           <xs:enumeration value="ErrorRequestStreamTooBig"/>
           <xs:enumeration value="ErrorResponseSchemaValidation"/>
           <xs:enumeration value="ErrorResultSetTooBig"/>
           <xs:enumeration value="ErrorSchemaValidation"/>
           <xs:enumeration value="ErrorServerBusy"/>
           <xs:enumeration value="ErrorServiceDiscoveryFailed"/>
           <xs:enumeration value="ErrorTimeIntervalTooBig"/>
           <xs:enumeration value="ErrorTimeoutExpired"/>
           <xs:enumeration value="ErrorTokenSerializationDenied"/>
           <xs:enumeration value="ErrorWin32InteropError"/>
         </xs:restriction>
       </xs:simpleType> <xs:complexType name="ResponseMessageType">
         <xs:sequence minOccurs="0">
           <xs:element name="MessageText" type="xs:string"
minOccurs="0"/>
           <xs:element name="ResponseCode" type="m:ResponseCodeType"
minOccurs="0"/>
           <xs:element name="DescriptiveLinkKey" type="xs:int"
minOccurs="0"/>
           <xs:element name="MessageXml" minOccurs="0">
             <xs:complexType>
               <xs:sequence>
                 <xs:any processContents="lax" minOccurs="0"
maxOccurs="unbounded"/>
              \langle xs:sequence \rangle </xs:complexType>
           </xs:element>
         </xs:sequence>
         <xs:attribute name="ResponseClass" type="t:ResponseClassType"
use="required"/>
       </xs:complexType> <!-- Base types for all messages. --> 
<xs:complexType name="BaseRequestType" abstract="true"/> 
<xs:complexType name="GetUserAvailabilityRequestType">
         <xs:complexContent mixed="false">
           <xs:extension base="m:BaseRequestType">
             <xs:sequence>
               <xs:element ref="t:TimeZone" />
               <xs:element name="MailboxDataArray"
type="t:ArrayOfMailboxData" />
```
**[MS-OXWAVLS] - v2.0** Availability Web Service Protocol Specification Copyright © 2009 Microsoft Corporation. Release: Friday, April 10, 2009
```
 <xs:element minOccurs="0" maxOccurs="1"
ref="t:FreeBusyViewOptions" />
               <xs:element minOccurs="0" maxOccurs="1"
ref="t:SuggestionsViewOptions" />
            \langle xs:sequence \rangle </xs:extension>
         </xs:complexContent>
       </xs:complexType> <xs:element name="GetUserAvailabilityRequest"
type="m:GetUserAvailabilityRequestType" /> <!-- FreeBusyResponse --> 
<xs:complexType name="FreeBusyResponseType">
         <xs:sequence>
           <xs:element minOccurs="0" maxOccurs="1"
name="ResponseMessage" type="m:ResponseMessageType" />
           <xs:element minOccurs="0" maxOccurs="1" name="FreeBusyView"
type="t:FreeBusyView" />
         </xs:sequence>
       </xs:complexType> <xs:complexType name="ArrayOfFreeBusyResponse">
         <xs:sequence>
           <xs:element minOccurs="0" maxOccurs="unbounded"
name="FreeBusyResponse" type="m:FreeBusyResponseType" />
         </xs:sequence>
       </xs:complexType> <xs:complexType name="SuggestionsResponseType">
         <xs:sequence>
           <xs:element minOccurs="0" maxOccurs="1"
name="ResponseMessage" type="m:ResponseMessageType" />
           <xs:element minOccurs="0" maxOccurs="1"
name="SuggestionDayResultArray" type="t:ArrayOfSuggestionDayResult" />
         </xs:sequence>
       </xs:complexType> <!-- GetUserAvailabilityResponse --> 
<xs:complexType name="GetUserAvailabilityResponseType">
         <xs:sequence>
           <xs:element minOccurs="0" maxOccurs="1"
name="FreeBusyResponseArray" type="m:ArrayOfFreeBusyResponse" />
           <xs:element minOccurs="0" maxOccurs="1"
name="SuggestionsResponse" type="m:SuggestionsResponseType" />
        \langle xs:sequence \rangle </xs:complexType>
       <xs:element name="GetUserAvailabilityResponse"
type="m:GetUserAvailabilityResponseType" />
    \langle xs:schema\rangle <xs:schema id="types" elementFormDefault="qualified"
version="Exchange2010"
xmlns:t="http://schemas.microsoft.com/exchange/services/2006/types"
targetNamespace="http://schemas.microsoft.com/exchange/services/2006/ty
pes"
```

```
xmlns:tns="http://schemas.microsoft.com/exchange/services/2006/types"
                xmlns:xs="http://www.w3.org/2001/XMLSchema">
       <xs:import namespace="http://www.w3.org/XML/1998/namespace"/>
       <xs:simpleType name="ExchangeVersionType">
         <xs:restriction base="xs:string">
           <xs:enumeration value="Exchange2007" />
           <xs:enumeration value="Exchange2007_SP1" />
         </xs:restriction>
       </xs:simpleType>
       <!-- Used in the SOAP header of responses for diagnostics 
purposes. -->
       <xs:element name="ServerVersionInfo">
         <xs:complexType>
           <xs:attribute name="MajorVersion" type="xs:int"
use="optional"/>
           <xs:attribute name="MinorVersion" type="xs:int"
use="optional"/>
           <xs:attribute name="MajorBuildNumber" type="xs:int"
use="optional"/>
           <xs:attribute name="MinorBuildNumber" type="xs:int"
use="optional"/>
           <xs:attribute name="Version" type="xs:string"
use="optional"/>
         </xs:complexType>
       </xs:element>
       <xs:simpleType name="LegacyFreeBusyType">
         <xs:restriction base="xs:string">
           <xs:enumeration value="Free" />
           <xs:enumeration value="Tentative" />
           <xs:enumeration value="Busy" />
           <xs:enumeration value="OOF" />
           <xs:enumeration value="NoData" />
         </xs:restriction>
       </xs:simpleType>
       <!-- Days of the week and months-->
       <xs:simpleType name="DayOfWeekType">
         <xs:restriction base="xs:string">
           <xs:enumeration value="Sunday" />
           <xs:enumeration value="Monday" />
           <xs:enumeration value="Tuesday" />
           <xs:enumeration value="Wednesday" />
           <xs:enumeration value="Thursday" />
           <xs:enumeration value="Friday" />
           <xs:enumeration value="Saturday" />
           <xs:enumeration value="Day" />
           <xs:enumeration value="Weekday" />
           <xs:enumeration value="WeekendDay" />
```
**[MS-OXWAVLS] - v2.0** Availability Web Service Protocol Specification Copyright © 2009 Microsoft Corporation. Release: Friday, April 10, 2009

```
 </xs:restriction>
       </xs:simpleType>
       <xs:simpleType name="DaysOfWeekType">
         <xs:list itemType="t:DayOfWeekType" />
       </xs:simpleType>
       <xs:simpleType name="MeetingAttendeeType">
         <xs:restriction base="xs:string">
           <xs:enumeration value="Organizer"/>
           <xs:enumeration value="Required"/>
           <xs:enumeration value="Optional"/>
           <xs:enumeration value="Room"/>
           <xs:enumeration value="Resource"/>
         </xs:restriction>
       </xs:simpleType>
       <xs:complexType name="CalendarEventDetails">
         <xs:sequence>
           <xs:element minOccurs="0" maxOccurs="1" name="ID"
type="xs:string" />
           <xs:element minOccurs="0" maxOccurs="1" name="Subject"
type="xs:string" />
           <xs:element minOccurs="0" maxOccurs="1" name="Location"
type="xs:string" />
           <xs:element minOccurs="1" maxOccurs="1" name="IsMeeting"
type="xs:boolean" />
           <xs:element minOccurs="1" maxOccurs="1" name="IsRecurring"
type="xs:boolean" />
           <xs:element minOccurs="1" maxOccurs="1" name="IsException"
type="xs:boolean" />
           <xs:element minOccurs="1" maxOccurs="1" name="IsReminderSet"
type="xs:boolean" />
           <xs:element minOccurs="1" maxOccurs="1" name="IsPrivate"
type="xs:boolean" />
         </xs:sequence>
       </xs:complexType>
       <xs:complexType name="CalendarEvent">
         <xs:sequence>
           <xs:element minOccurs="1" maxOccurs="1" name="StartTime"
type="xs:dateTime" />
           <xs:element minOccurs="1" maxOccurs="1" name="EndTime"
type="xs:dateTime" />
           <xs:element minOccurs="1" maxOccurs="1" name="BusyType"
type="t:LegacyFreeBusyType" />
           <xs:element minOccurs="0" maxOccurs="1"
name="CalendarEventDetails" type="t:CalendarEventDetails" />
         </xs:sequence>
       </xs:complexType>
       <xs:complexType name="ArrayOfCalendarEvent">
         <xs:sequence>
           <xs:element minOccurs="0" maxOccurs="unbounded"
name="CalendarEvent" type="t:CalendarEvent" />
```

```
 </xs:sequence>
       </xs:complexType>
       <xs:complexType name="Duration">
         <xs:sequence>
           <xs:element minOccurs="1" maxOccurs="1" name="StartTime"
type="xs:dateTime" />
           <xs:element minOccurs="1" maxOccurs="1" name="EndTime"
type="xs:dateTime" />
         </xs:sequence>
       </xs:complexType>
       <xs:complexType name="EmailAddress">
         <xs:sequence>
           <xs:element minOccurs="0" maxOccurs="1" name="Name"
type="xs:string" />
           <xs:element minOccurs="1" maxOccurs="1" name="Address"
type="xs:string" />
           <xs:element minOccurs="0" maxOccurs="1" name="RoutingType"
type="xs:string" />
         </xs:sequence>
       </xs:complexType>
       <xs:element name="Mailbox" type="t:EmailAddress" />
       <xs:simpleType name="FreeBusyViewType">
         <xs:list>
           <xs:simpleType>
             <xs:restriction base="xs:string">
               <xs:enumeration value="None" />
               <xs:enumeration value="MergedOnly" />
               <xs:enumeration value="FreeBusy" />
               <xs:enumeration value="FreeBusyMerged" />
               <xs:enumeration value="Detailed" />
               <xs:enumeration value="DetailedMerged" />
             </xs:restriction>
           </xs:simpleType>
        \langle xs:list\rangle </xs:simpleType>
       <xs:complexType name="FreeBusyViewOptionsType">
         <xs:sequence>
           <xs:element minOccurs="1" maxOccurs="1" name="TimeWindow"
type="t:Duration" />
           <xs:element minOccurs="0" maxOccurs="1"
name="MergedFreeBusyIntervalInMinutes" type="xs:int" />
           <xs:element minOccurs="0" maxOccurs="1" name="RequestedView"
type="t:FreeBusyViewType" />
         </xs:sequence>
       </xs:complexType>
       <xs:element name="FreeBusyViewOptions"
type="t:FreeBusyViewOptionsType" />
       <xs:complexType name="WorkingPeriod">
         <xs:sequence>
```

```
 <xs:element minOccurs="1" maxOccurs="1" name="DayOfWeek"
type="t:DaysOfWeekType" />
           <xs:element minOccurs="1" maxOccurs="1"
name="StartTimeInMinutes" type="xs:int" />
           <xs:element minOccurs="1" maxOccurs="1"
name="EndTimeInMinutes" type="xs:int" />
         </xs:sequence>
       </xs:complexType>
       <xs:complexType name="ArrayOfWorkingPeriod">
         <xs:sequence>
           <xs:element minOccurs="0" maxOccurs="unbounded"
name="WorkingPeriod" type="t:WorkingPeriod" />
         </xs:sequence>
       </xs:complexType>
       <xs:complexType name="SerializableTimeZoneTime">
         <xs:sequence>
           <xs:element minOccurs="1" maxOccurs="1" name="Bias"
type="xs:int" />
           <xs:element minOccurs="1" maxOccurs="1" name="Time"
type="xs:string" />
           <xs:element minOccurs="1" maxOccurs="1" name="DayOrder"
type="xs:short" />
           <xs:element minOccurs="1" maxOccurs="1" name="Month"
type="xs:short" />
           <xs:element minOccurs="1" maxOccurs="1" name="DayOfWeek"
type="t:DayOfWeekType" />
           <xs:element minOccurs="0" maxOccurs="1" name="Year"
type="xs:string" />
         </xs:sequence>
       </xs:complexType>
       <xs:complexType name="SerializableTimeZone">
         <xs:sequence>
           <xs:element minOccurs="1" maxOccurs="1" name="Bias"
type="xs:int" />
           <xs:element minOccurs="1" maxOccurs="1" name="StandardTime"
type="t:SerializableTimeZoneTime" />
           <xs:element minOccurs="1" maxOccurs="1" name="DaylightTime"
type="t:SerializableTimeZoneTime" />
         </xs:sequence>
       </xs:complexType>
       <xs:element name="TimeZone" type="t:SerializableTimeZone" />
       <xs:complexType name="WorkingHours">
         <xs:sequence>
           <xs:element minOccurs="1" maxOccurs="1" name="TimeZone"
type="t:SerializableTimeZone" />
           <xs:element minOccurs="1" maxOccurs="1"
name="WorkingPeriodArray" type="t:ArrayOfWorkingPeriod" />
         </xs:sequence>
       </xs:complexType>
       <xs:complexType name="FreeBusyView">
```
**[MS-OXWAVLS] - v2.0** Availability Web Service Protocol Specification Copyright © 2009 Microsoft Corporation. Release: Friday, April 10, 2009

*77 of 85*

```
 <xs:sequence>
           <xs:element minOccurs="1" maxOccurs="1"
name="FreeBusyViewType" type="t:FreeBusyViewType" />
           <xs:element minOccurs="0" maxOccurs="1" name="MergedFreeBusy"
type="xs:string" />
           <xs:element minOccurs="0" maxOccurs="1"
name="CalendarEventArray" type="t:ArrayOfCalendarEvent" />
           <xs:element minOccurs="0" maxOccurs="1" name="WorkingHours"
type="t:WorkingHours" />
         </xs:sequence>
       </xs:complexType>
       <xs:complexType name="MailboxData">
         <xs:sequence>
           <xs:element minOccurs="1" maxOccurs="1" name="Email"
type="t:EmailAddress" />
           <xs:element minOccurs="1" maxOccurs="1" name="AttendeeType"
type="t:MeetingAttendeeType" />
           <xs:element minOccurs="0" maxOccurs="1"
name="ExcludeConflicts" type="xs:boolean" />
         </xs:sequence>
       </xs:complexType>
       <xs:complexType name="ArrayOfMailboxData">
         <xs:sequence>
           <xs:element minOccurs="0" maxOccurs="unbounded"
name="MailboxData" nillable="true" type="t:MailboxData" />
        \langle xs:sequence \rangle </xs:complexType>
       <xs:simpleType name="SuggestionQuality">
         <xs:restriction base="xs:string">
           <xs:enumeration value="Excellent" />
           <xs:enumeration value="Good" />
           <xs:enumeration value="Fair" />
           <xs:enumeration value="Poor" />
         </xs:restriction>
       </xs:simpleType>
       <xs:complexType name="SuggestionsViewOptionsType">
         <xs:sequence>
           <xs:element minOccurs="0" maxOccurs="1" name="GoodThreshold"
type="xs:int" />
           <xs:element minOccurs="0" maxOccurs="1"
name="MaximumResultsByDay" type="xs:int" />
           <xs:element minOccurs="0" maxOccurs="1"
name="MaximumNonWorkHourResultsByDay" type="xs:int" />
           <xs:element minOccurs="0" maxOccurs="1"
name="MeetingDurationInMinutes" type="xs:int" />
           <xs:element minOccurs="0" maxOccurs="1"
name="MinimumSuggestionQuality" type="t:SuggestionQuality" />
           <xs:element minOccurs="1" maxOccurs="1"
name="DetailedSuggestionsWindow" type="t:Duration" />
```
*78 of 85*

```
 <xs:element minOccurs="0" maxOccurs="1"
name="CurrentMeetingTime" type="xs:dateTime" />
           <xs:element minOccurs="0" maxOccurs="1" name="GlobalObjectId"
type="xs:string" />
        \langle xs:sequence \rangle </xs:complexType>
       <xs:element name="SuggestionsViewOptions"
type="t:SuggestionsViewOptionsType" />
       <xs:complexType name="ArrayOfAttendeeConflictData">
         <xs:choice minOccurs="0" maxOccurs="unbounded">
           <xs:element minOccurs="1" maxOccurs="1"
name="UnknownAttendeeConflictData" nillable="true"
type="t:UnknownAttendeeConflictData" />
           <xs:element minOccurs="1" maxOccurs="1"
name="IndividualAttendeeConflictData" nillable="true"
type="t:IndividualAttendeeConflictData" />
           <xs:element minOccurs="1" maxOccurs="1"
name="TooBigGroupAttendeeConflictData" nillable="true"
type="t:TooBigGroupAttendeeConflictData" />
           <xs:element minOccurs="1" maxOccurs="1"
name="GroupAttendeeConflictData" nillable="true"
type="t:GroupAttendeeConflictData" />
         </xs:choice>
       </xs:complexType>
       <xs:complexType name="AttendeeConflictData" abstract="true"/>
       <xs:complexType name="UnknownAttendeeConflictData">
         <xs:complexContent mixed="false">
           <xs:extension base="t:AttendeeConflictData" />
         </xs:complexContent>
       </xs:complexType>
       <xs:complexType name="TooBigGroupAttendeeConflictData">
         <xs:complexContent mixed="false">
           <xs:extension base="t:AttendeeConflictData" />
         </xs:complexContent>
       </xs:complexType>
       <xs:complexType name="IndividualAttendeeConflictData">
         <xs:complexContent mixed="false">
           <xs:extension base="t:AttendeeConflictData">
             <xs:sequence>
               <xs:element minOccurs="1" maxOccurs="1" name="BusyType"
type="t:LegacyFreeBusyType" />
            \langle xs:sequence \rangle </xs:extension>
         </xs:complexContent>
       </xs:complexType>
       <xs:complexType name="GroupAttendeeConflictData">
         <xs:complexContent mixed="false">
           <xs:extension base="t:AttendeeConflictData">
```

```
 <xs:sequence>
```

```
 <xs:element minOccurs="1" maxOccurs="1"
name="NumberOfMembers" type="xs:int" />
               <xs:element minOccurs="1" maxOccurs="1"
name="NumberOfMembersAvailable" type="xs:int" />
               <xs:element minOccurs="1" maxOccurs="1"
name="NumberOfMembersWithConflict" type="xs:int" />
               <xs:element minOccurs="1" maxOccurs="1"
name="NumberOfMembersWithNoData" type="xs:int" />
             </xs:sequence>
           </xs:extension>
         </xs:complexContent>
       </xs:complexType>
       <xs:complexType name="Suggestion">
         <xs:sequence>
           <xs:element minOccurs="1" maxOccurs="1" name="MeetingTime"
type="xs:dateTime" />
           <xs:element minOccurs="1" maxOccurs="1" name="IsWorkTime"
type="xs:boolean" />
           <xs:element minOccurs="1" maxOccurs="1"
name="SuggestionQuality" type="t:SuggestionQuality" />
           <xs:element minOccurs="0" maxOccurs="1"
name="AttendeeConflictDataArray" type="t:ArrayOfAttendeeConflictData"
/>
         </xs:sequence>
       </xs:complexType>
       <xs:complexType name="ArrayOfSuggestion">
         <xs:sequence>
           <xs:element minOccurs="0" maxOccurs="unbounded"
name="Suggestion" type="t:Suggestion" />
         </xs:sequence>
       </xs:complexType>
       <xs:complexType name="SuggestionDayResult">
         <xs:sequence>
           <xs:element minOccurs="1" maxOccurs="1" name="Date"
type="xs:dateTime" />
           <xs:element minOccurs="1" maxOccurs="1" name="DayQuality"
type="t:SuggestionQuality" />
           <xs:element minOccurs="0" maxOccurs="1"
name="SuggestionArray" type="t:ArrayOfSuggestion" />
         </xs:sequence>
       </xs:complexType>
       <xs:complexType name="ArrayOfSuggestionDayResult">
         <xs:sequence>
           <xs:element minOccurs="0" maxOccurs="unbounded"
name="SuggestionDayResult" type="t:SuggestionDayResult" />
         </xs:sequence>
       </xs:complexType>
       <xs:simpleType name="ExternalAudience">
         <xs:restriction base="xs:string">
           <xs:enumeration value="None" />
```
*80 of 85*

```
 <xs:enumeration value="Known" />
           <xs:enumeration value="All" />
         </xs:restriction>
       </xs:simpleType>
       <xs:simpleType name="ResponseClassType">
         <xs:restriction base="xs:string">
           <xs:enumeration value="Success" />
           <xs:enumeration value="Warning" />
           <xs:enumeration value="Error" />
         </xs:restriction>
       </xs:simpleType>
       <!-- Value used in Message Xml -->
       <xs:complexType name="Value">
         <xs:simpleContent>
           <xs:extension base="xs:string">
             <xs:attribute name="Name" type="xs:string" use="required"
/>
           </xs:extension>
         </xs:simpleContent>
       </xs:complexType>
       <xs:element name="Value" type="t:Value"/>
    \langle xs:schema>
   </wsdl:types>
  <!-- Availability service messages -->
   <wsdl:message name="GetUserAvailabilitySoapIn">
     <wsdl:part name="GetUserAvailabilityRequest"
element="tns:GetUserAvailabilityRequest" />
  </wsdl:message>
  <wsdl:message name="GetUserAvailabilitySoapOut">
     <wsdl:part name="GetUserAvailabilityResult"
element="tns:GetUserAvailabilityResponse" />
     <wsdl:part name="ServerVersion" element="t:ServerVersionInfo"/>
   </wsdl:message>
  <wsdl:portType name="ExchangeServicePortType">
     <wsdl:operation name="GetUserAvailability">
       <wsdl:input message="tns:GetUserAvailabilitySoapIn" />
       <wsdl:output message="tns:GetUserAvailabilitySoapOut" />
     </wsdl:operation>
   </wsdl:portType>
   <wsdl:binding name="ExchangeServiceBinding"
type="tns:ExchangeServicePortType">
     <wsdl:documentation>
       <wsi:Claim conformsTo="http://ws-i.org/profiles/basic/1.0"
xmlns:wsi="http://ws-i.org/schemas/conformanceClaim/" />
     </wsdl:documentation>
```

```
 <soap:binding transport="http://schemas.xmlsoap.org/soap/http"
style="document" />
     <wsdl:operation name="GetUserAvailability">
      <soap:operation 
soapAction="http://schemas.microsoft.com/exchange/services/2006/message
s/GetUserAvailability" />
      <wsdl:input>
        <soap:body parts="GetUserAvailabilityRequest" use="literal" />
       </wsdl:input>
       <wsdl:output>
        <soap:body parts="GetUserAvailabilityResult" use="literal" />
         <soap:header message="tns:GetUserAvailabilitySoapOut"
part="ServerVersion" use="literal"/>
      </wsdl:output>
     </wsdl:operation>
   </wsdl:binding>
```

```
</wsdl:definitions>
```
## **7 Appendix B: Office/Exchange Behavior**

The information in this specification is applicable to the following versions of Office/Exchange:

- Microsoft Office Outlook 2007
- Microsoft Exchange Server 2007
- Microsoft Outlook 2010
- Microsoft Exchange Server 2010

Exceptions, if any, are noted below. Unless otherwise specified, any statement of optional behavior in this specification prescribed by using the terms SHOULD or SHOULD NOT implies Office/Exchange behavior in accordance with the SHOULD or SHOULD NOT prescription. Unless otherwise specified, the term MAY implies Office/Exchange does not follow the prescription.

 $\overline{a}$ 

<sup>&</sup>lt;1> Section 1.5: Outlook 2007 and Outlook 2010 use Windows Integrated Authentication to request **free/busy** information from Exchange 2007 and Exchange 2010.

<sup>&</sup>lt;2> Section 2.2.2.2: **Free/busy** example:

```
<FreeBusyViewOptions 
  xmlns="http://schemas.microsoft.com/exchange/services/2006/types">
   <TimeWindow>
     <StartTime>2008-01-30T00:00:00</StartTime>
     <EndTime>2008-01-31T00:00:00</EndTime>
  \langleTimeWindow>
   <MergedFreeBusyIntervalInMinutes>60</MergedFreeBusyIntervalInMinutes>
   <RequestedView>FreeBusy</RequestedView>
</FreeBusyViewOptions>
</GetUserAvailabilityRequest>
And the CalendarEventArray in the response is
<CalendarEventArray 
 xmlns="http://schemas.microsoft.com/exchange/services/2006/types">
   <CalendarEvent>
     <StartTime>2008-01-30T12:00:00</StartTime>
     <EndTime>2008-01-30T14:00:00</EndTime>
     <BusyType>OOF</BusyType>
   </CalendarEvent>
   <CalendarEvent>
     <StartTime>2008-01-30T13:30:00</StartTime>
     <EndTime>2008-01-30T14:30:00</EndTime>
    <BusyType>Busy</BusyType>
   </CalendarEvent>
</CalendarEventArray>
```
The corresponding **MergedFreeBusy** string will be the following:

## **000000000000332000000000**

 $\overline{a}$ 

Between 1:30 and 2:00 P.M., the mailbox has two overlapping appointments, one marked **OOF** and the other marked Busy. The **Merged Free/Busy** string for that slot must be marked OOF.

The No data value (4) is not returned in the Merged Free/Busy string.

<3> Section 2.2.2.2: The **Availability service** supports this by doing an access check with the requestor's credentials against the permissions that have been set on the mailbox owner's Calendar folder. The following shows how the access level that is returned from this check is treated.

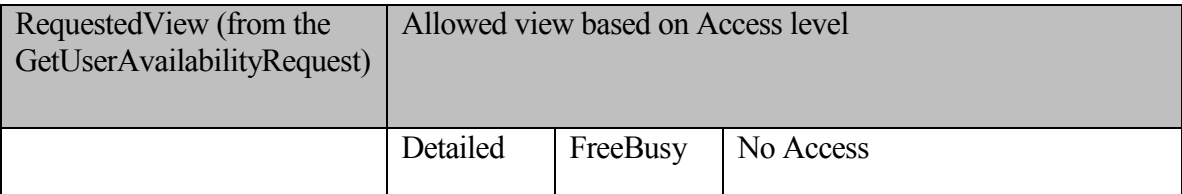

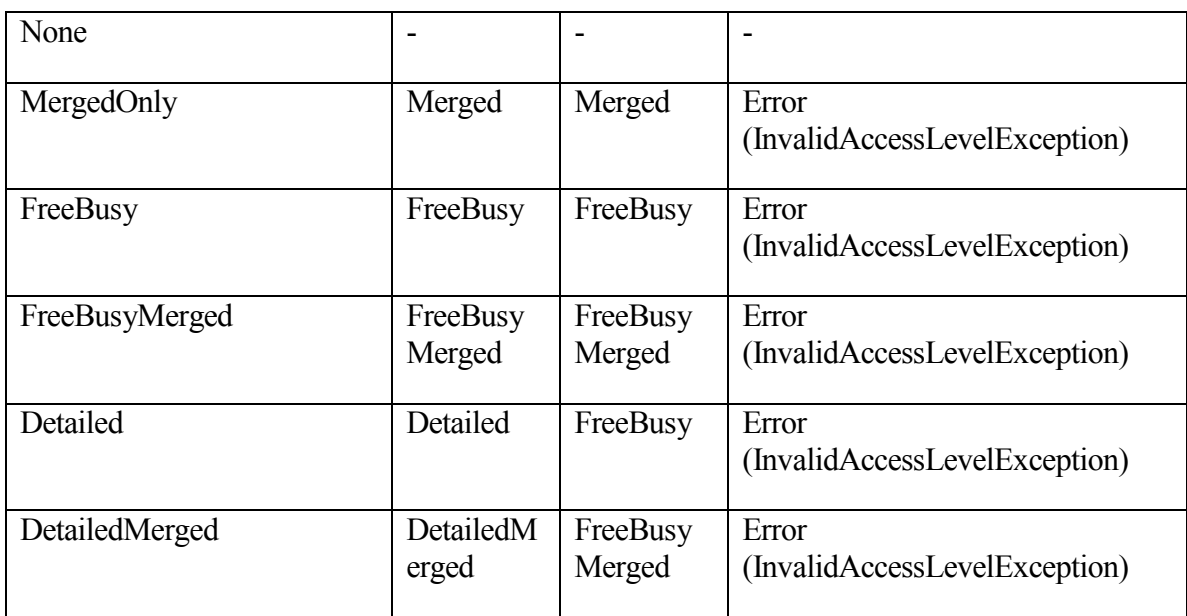

<4> Section 2.2.3.1: When a meeting request contains an invalid e-mail address, the server does not include an **UnknownAttendeeConflictData** element.

<5> Section 2.2.8.1: When a user creates a meeting request, adds attendees, and switches to the scheduling assistant to view the attendees' **free/busy** status, Outlook 2007 and Outlook 2010 issue a request to the **Availability service**.

 $\overline{a}$ 

## **Index**

Appendix A Full WSDL, 70 Appendix B Office/Exchange behavior, 82 Introduction, 6 Applicability statement, 9 Glossary, 6 Prerequisites/Preconditions, 9 Protocol Overview, 8 References, 7 Relationship to other protocols, 8 Standards assignments, 9 Vendor-extensible fields, 9 Versioning and Capability Negotiation, 9 Messages, 9 Common message syntax, 9 Transport, 9 Protocol details, 59 ExchangeServicePortType Server Details, 60 Protocol examples, 63 GetUserAvailability Request, 63 GetUserAvailability Response, 64 References Informative references, 8 Normative references, 7 Security, 70 Index of security parameters, 70 Security considerations for implementers, 70